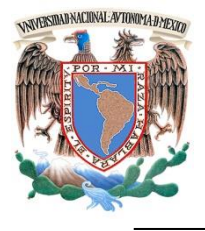

# **UNIVERSIDAD NACIONAL AUTÓNOMA DE MÉXICO**

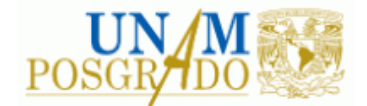

F A C U L T A D D E IN G E N I E R Í A

**PROGRAMA ÚNICO DE ESPECIALIZACIONES DE INGENIERÍA**

**CAMPO DE CONOCIMIENTO: INGENIERÍA CIVIL**

**"ANÁLISIS Y DISEÑO DE LA CIMENTACIÓN DEL CUERPO DE CAFETERÍA DEL CENTRO DE ESTUDIOS NAVALES EN CIENCIAS DE LA SALUD UBICADO EN LA CIUDAD DE MÉXICO."**

# **T E S I N A**

QUE PARA OPTAR POR EL GRADO DE:

**ESPECIALISTA EN GEOTECNIA**

P R E S E N T A :

**ING. NOÉ DAVID ALCARAZ BUSTOS**

DIRECTOR DE TESINA: M. EN I. GERMÁN LÓPEZ RINCÓN

MÉXICO, D.F. **MARZO 2019** 

i

A mi familia

Por el apoyo, amor e ilusiones que depositaron en mí y que valieron para que llegara hasta este punto de mi vida.

A mi novia

Por el apoyo, la paciencia y el amor incondicional que me brindaste, y que me motivaron a concluir esta etapa académica.

A Joel Sandoval Gómez y Carlos Alonso Buelna Valdez

Por el apoyo otorgado, que sin duda fue indispensable para cumplir con este objetivo en mi vida.

A mis amigos y compañeros

Por los momentos inolvidables en los cuales aprendimos, nos divertimos y crecimos juntos.

A mi director de tesina y sinodales

Por su tiempo, dedicación y enseñanza.

v

# ÍNDICE

<span id="page-6-0"></span>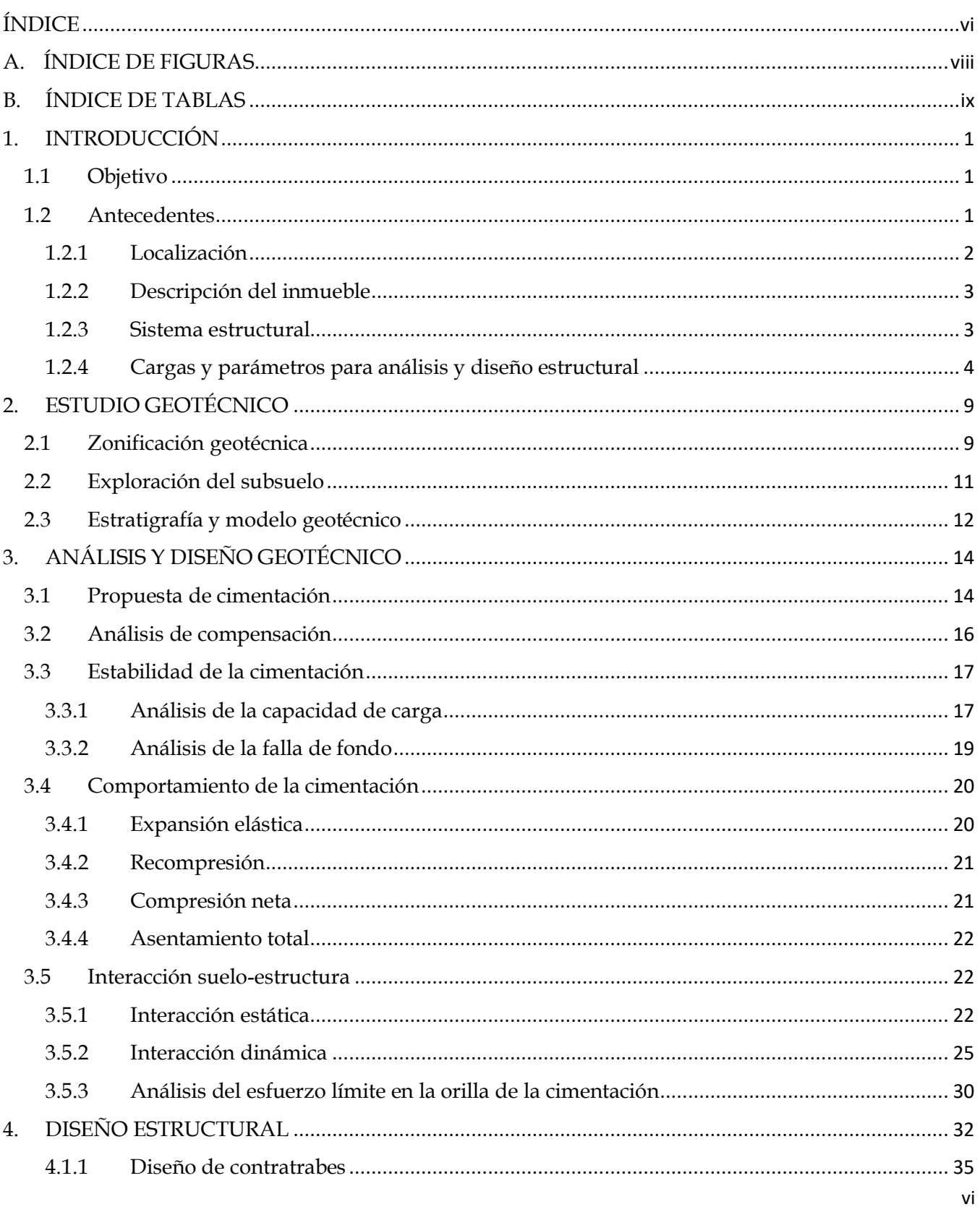

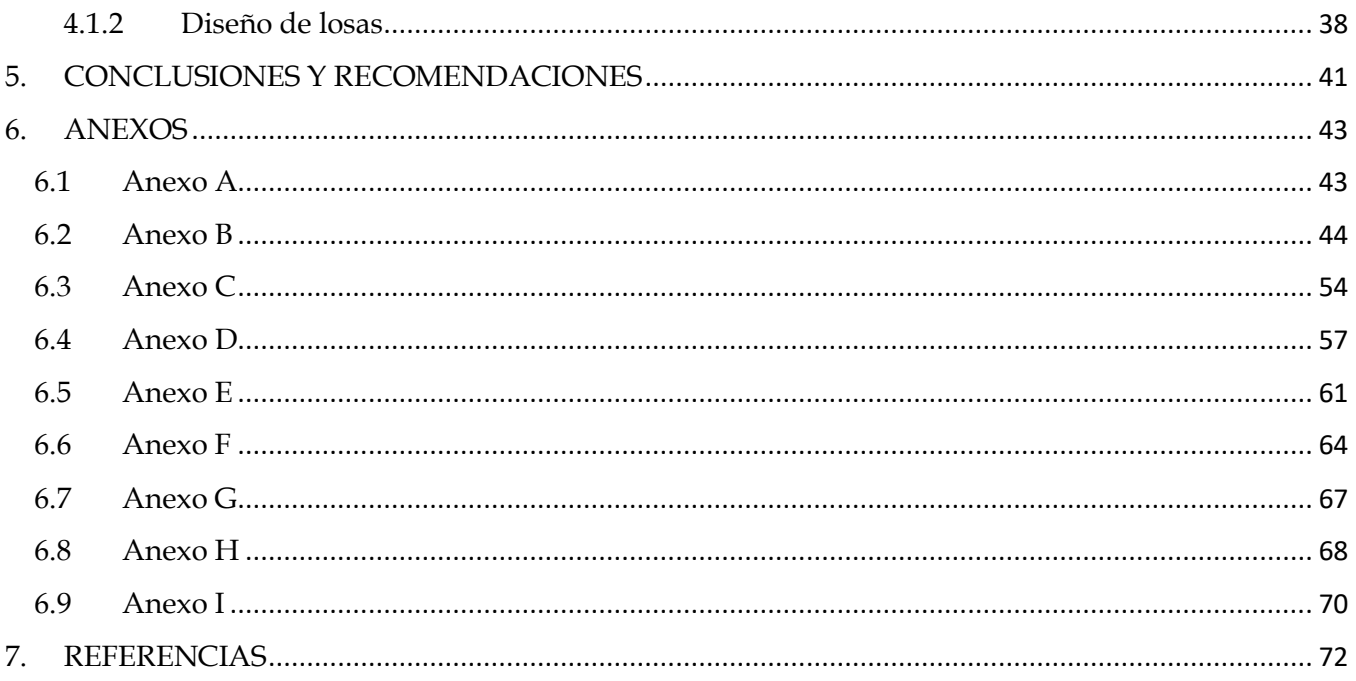

# <span id="page-8-0"></span>A. ÍNDICE DE FIGURAS

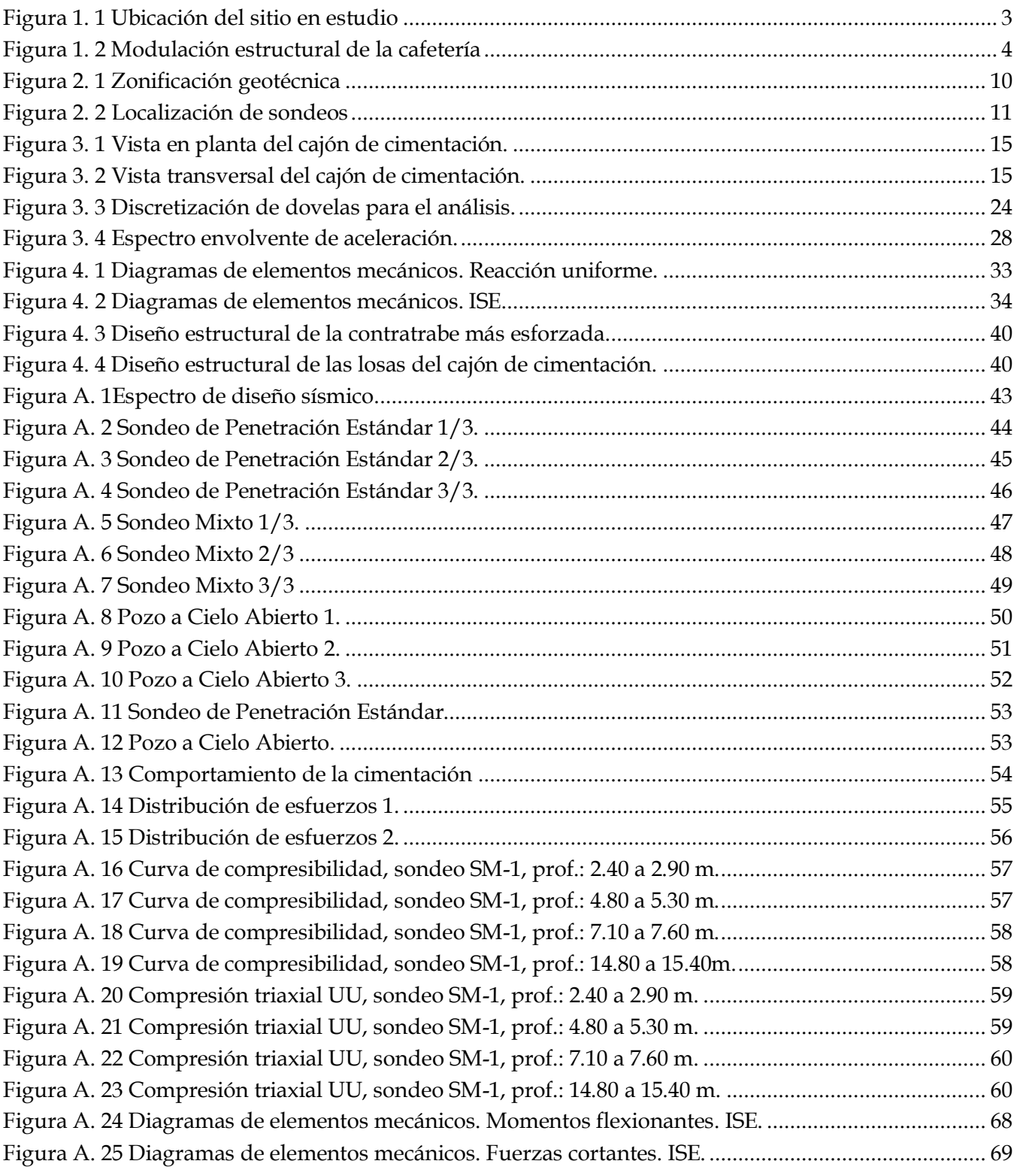

# <span id="page-9-0"></span>B. ÍNDICE DE TABLAS

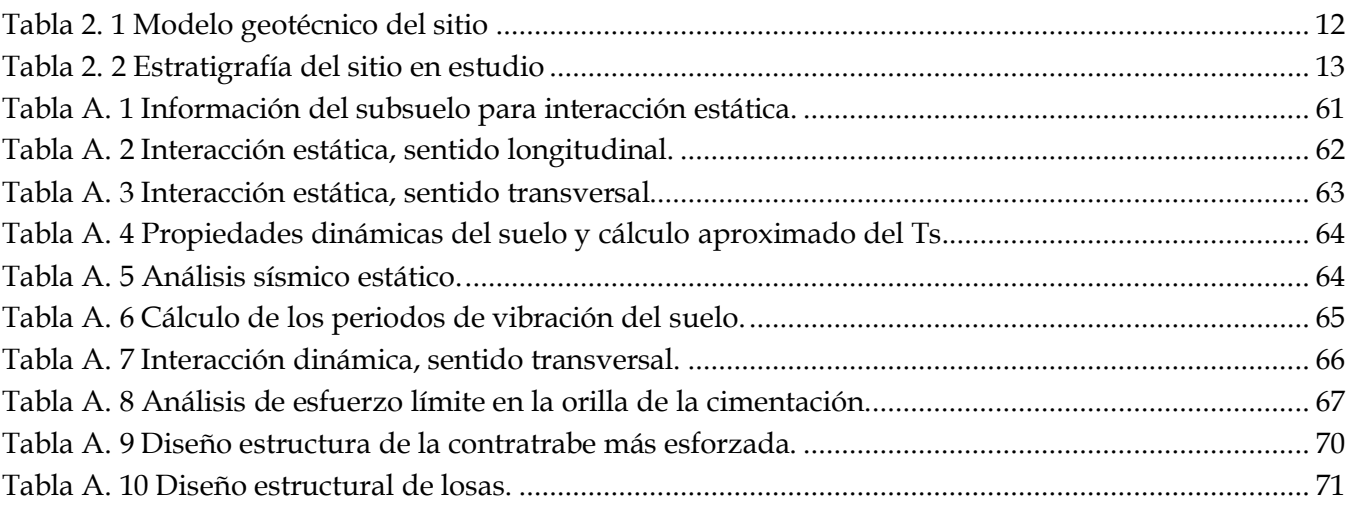

x

# <span id="page-12-0"></span>1. INTRODUCCIÓN

Se analizará el comportamiento de una cimentación propuesta para el cuerpo de cafetería del Centro de Estudios Navales en Ciencias de la Salud, incluyendo la interacción del sistema suelo-estructura (ISE) con la finalidad de obtener el diseño estructural óptimo de dicha cimentación.

### <span id="page-12-1"></span>1.1 Objetivo

Analizar y diseñar geotécnica y estructuralmente la cimentación para el cuerpo de cafetería del Centro de Estudios Navales en Ciencias de la Salud, haciendo uso de los conocimientos adquiridos durante el curso de Cimentaciones en el Programa Único de Especializaciones de Ingeniería, Especialización en Geotecnia.

### <span id="page-12-2"></span>1.2 Antecedentes

### **Definición de una cimentación**

Una cimentación es aquella parte de la estructura que sirve para transmitir el peso de la superestructura y de sí misma al suelo de apoyo.

Las cimentaciones se clasifican de la siguiente manera:

#### **1) Cimentaciones superficiales**

- a) Zapatas (aisladas y corridas).
- b) Losas.

#### **2) Cimentaciones compensadas**

El diseño de cimentaciones compensadas tiene su razón de ser en suelos de alta compresibilidad y baja resistencia al esfuerzo cortante, como es el caso de la denominada zona III del Valle de México. El objetivo, como el propio nombre lo indica, es el de sustituir el peso del suelo excavado por el peso de la construcción (López, 2005).

- a) Cajones semicompensados (el peso total del suelo excavado es menor al peso total de la construcción).
- b) Cajones compensados (el peso total del suelo excavado es igual al peso total de la construcción).
- c) Cajones sobrecompensandos (el peso total del suelo excavado es mayor al peso total de la construcción).

### **3) Cimentaciones profundas**

- a) Pilas.
- b) Pilotes.

Una cimentación debe ser diseñada con la finalidad de, ya sea en condiciones dinámicas o en condiciones estáticas, siempre satisfaga los estados límite de falla y de servicio, es decir, las cimentaciones deberán garantizar que las cargas de la estructura se trasmitan al suelo con un amplio factor de seguridad, generando además, hundimientos permisibles.

### <span id="page-13-0"></span>1.2.1 Localización

El Inmueble se ubica en un predio de la Secretaría de Marina ubicado en la Calzada de la Virgen No. 1800, Ex-Ejido de San Pablo Tepetlapa, Alcaldía Coyoacán, CDMX (figura no. 1.1).

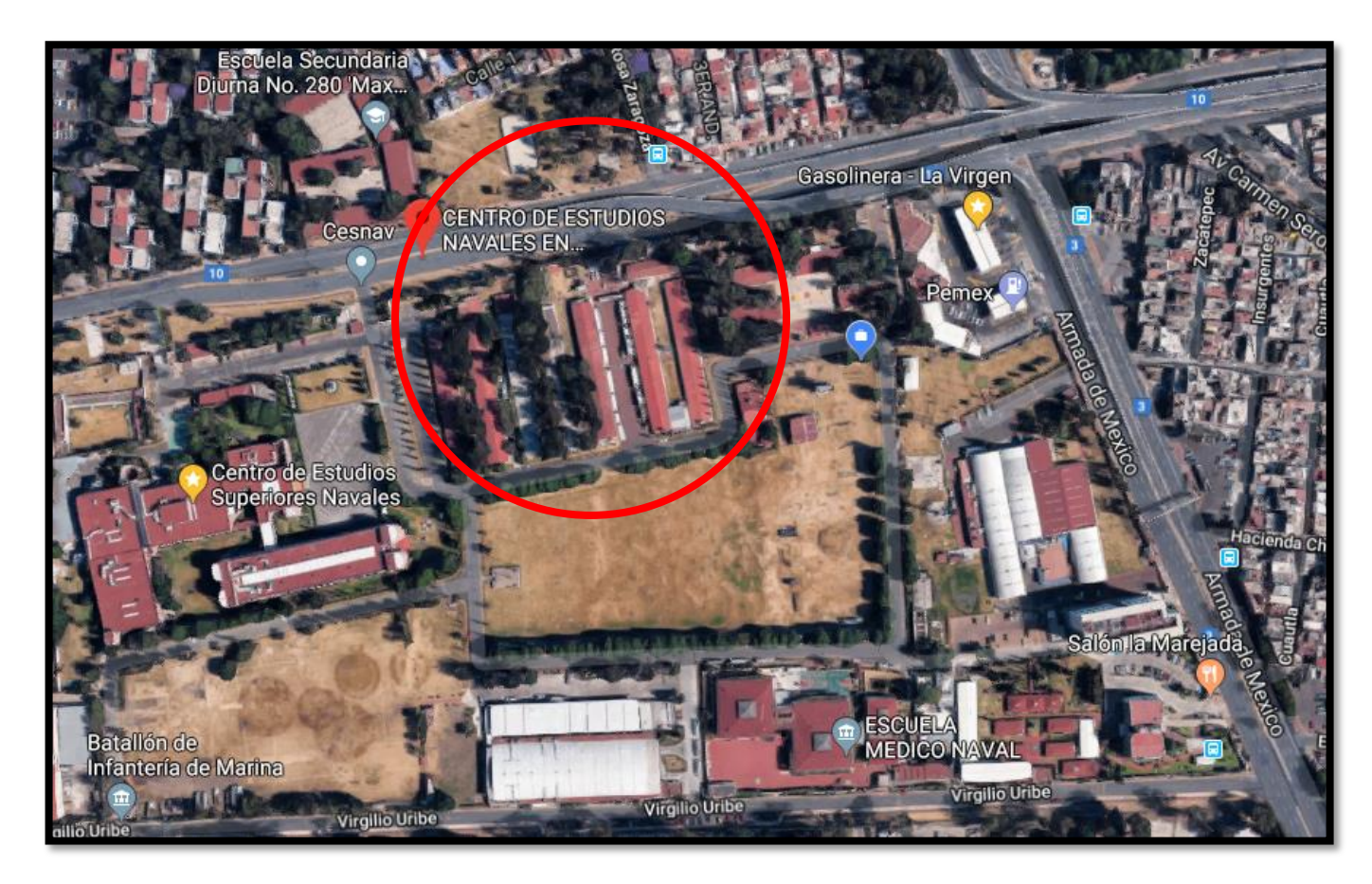

**Figura 1. 1 Ubicación del sitio en estudio**

### <span id="page-14-2"></span><span id="page-14-0"></span>1.2.2 Descripción del inmueble

El proyecto arquitectónico manifiesta una configuración geométrica en planta sensiblemente rectangular, consta de 3 niveles incluidos los de planta baja, primer nivel y azotea.

### <span id="page-14-1"></span>1.2.3 Sistema estructural

El sistema estructural es a base de columnas metálicas de sección en cajón de 60 x 60 cm y vigas metálicas tipo IR formando marcos continuos y en direcciones ortogonales con una modulación típica de 7.50 m en un sentido y en el otro con crujías de 8.00 m y una central de 16.00 m (ver figura 1.2). La altura de los entrepisos es de aproximadamente 5.04 m. Como sistema de entrepiso y azotea se tiene losa-acero con una capa de compresión de concreto armado, la cual cumple con la función de transmitir las cargas verticales a los elementos que las sustentan y de actuar como diafragmas rígidos para la transmisión de las cargas horizontales producidas por sismos a los elementos estructurales que deben resistir estos efectos.

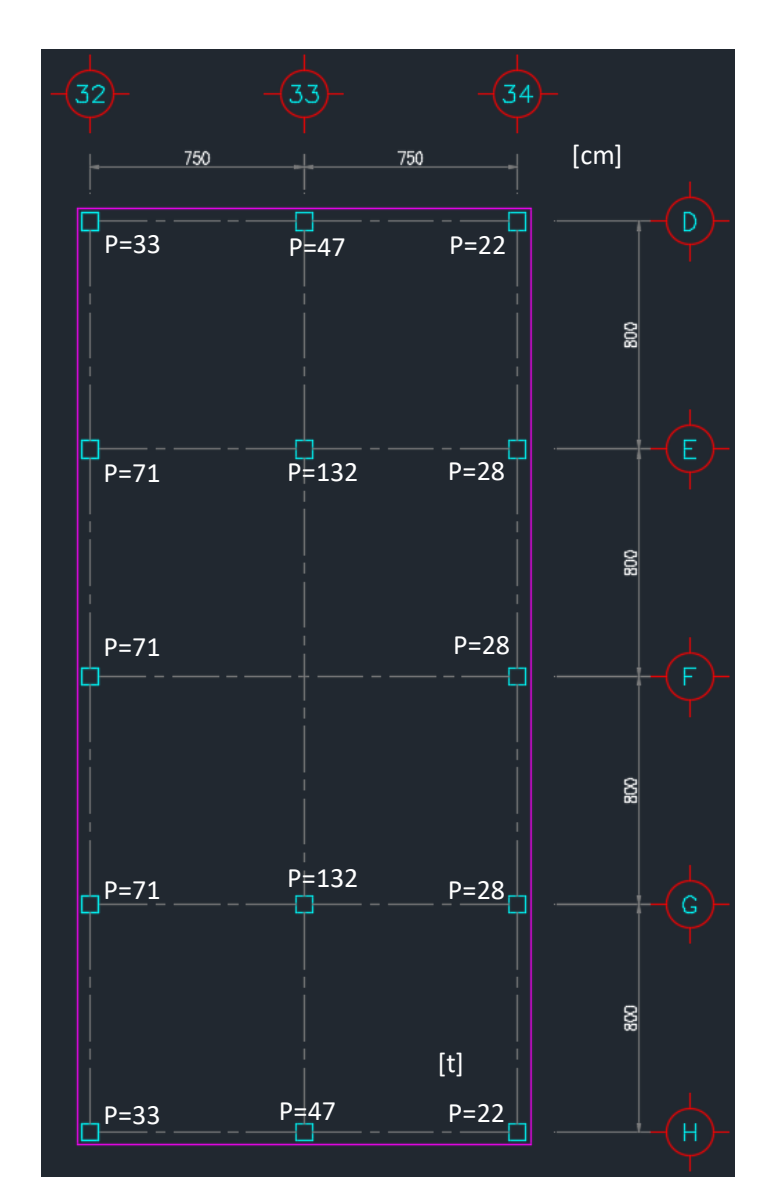

**Figura 1. 2 Modulación estructural de la cafetería**

### <span id="page-15-1"></span><span id="page-15-0"></span>1.2.4 Cargas y parámetros para análisis y diseño estructural

Las cargas que inciden sobre los elementos que conforman la estructura del Cuerpo de Cafetería, se repartieron conforme al área tributaria y considerando el criterio de estructuración empleado: así, para elementos que trabajan en una sola dirección (vigas principales, secundarias y losa-acero) su área está limitada por los centros de claros entre elementos; para las columnas, el área tributaria está acotada por distancias medias de los tableros adyacentes. Se consideran las cargas muertas, vivas y accidentales como se indica a continuación:

#### **Cargas muertas (CM).**

Las cargas muertas son aquellas que inciden en forma continua sobre la estructura y su intensidad puede considerarse que no varía con el tiempo. Para estas cargas se consideraron las dimensiones de los elementos estructurales y no estructurales, así como del peso volumétrico de sus materiales. También se incluyen instalaciones y equipos que tengan una ubicación fija.

#### **Cargas vivas o variables (CV).**

Este tipo de cargas son las que actúan sobre la estructura con una intensidad variable en el tiempo, y son las que se estipulan en los Reglamentos de Diseño y Construcción vigentes.

#### **Cargas accidentales (CA).**

Estas acciones o cargas son aquellas que tienen o alcanzan valores significativos durante tiempos cortos. Dentro de esta categoría se tienen el sismo, viento, etc.

Desglose de cargas muertas para:

#### **Nivel de planta baja**

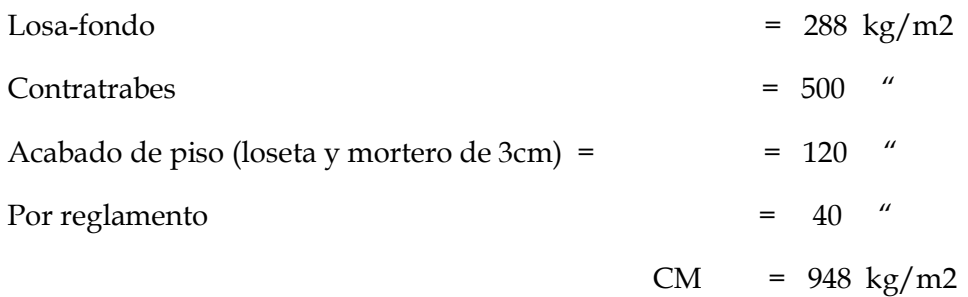

Para la carga viva, ésta se consideró teniendo en cuenta el uso y ocupación de la zona cuyo valor está contenido en la Tabla 6.1 de la NTC sobre criterios y acciones para el diseño estructural.

 $CV = 350 \text{ kg/m2}$  $CM + CV = 1298 kg/m2$ 

#### **Entrepiso**

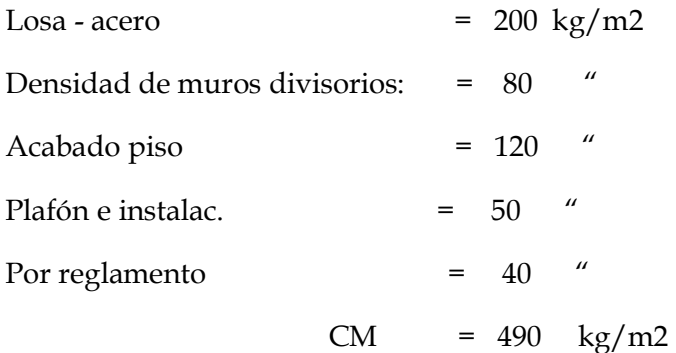

Para análisis y diseño por sismo, se utilizó la carga estipulada en la citada Tabla 6.1.

$$
CM + CV = 490 + 350 = 840 \text{ kg/m2}
$$

Se estimó una carga adicional perimetral de 700 kg/ml por fachadas.

#### **Azotea**

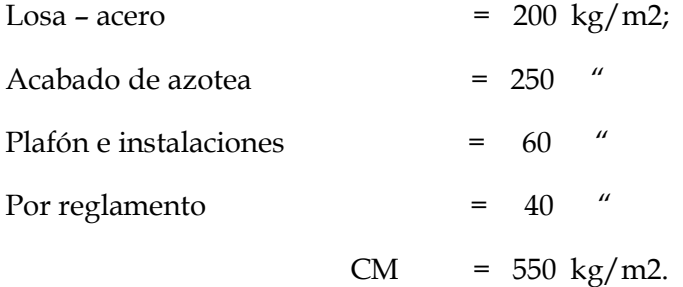

Para la carga viva, el valor se tomó de la Tabla 6,1 contenida en las NTC sobre criterios y acciones para el diseño estructural para azoteas con pendientes menores del 5 %.

$$
CV = 100 \text{ kg/m2}
$$
  
CM + CV = 550 + 100 = 650 kg/m2

Más una carga perimetral de 700 kg/ml por fachadas.

Se consideró una carga adicional de 200 kg/m2 debido a la presencia de un cuarto de aire acondicionado.

#### **Parámetros**

#### **Construcción del grupo B2**

Para esta clasificación se tiene en cuenta lo que se especifica en el Reglamento de Construcciones local y del Distrito Federal (RCDF) y sus Normas Técnicas Complementarias (NTC) vigentes.

#### **Coeficiente sísmico**

El sitio se ubica geotécnicamente en la Zona de transición (c =0.32).

#### **Factor de comportamiento sísmico y reducción de fuerzas sísmicas, Q y Q´**

Para resistir las fuerzas laterales con marcos metálicos y contraventeos con ductilidad reducida en ambas direcciones, se usaron factores de comportamiento de:

 $Qx = 2$  $Qy = 2$ 

#### **Condiciones de regularidad**

Teniendo en cuenta la configuración geométrica en planta y en elevación, así como su correspondiente distribución de masas, el factor de regularidad se consideró de 0.8.

 $FR = 0.8$ 

#### **Espectros de diseño**

Para el análisis dinámico modal espectral se tiene en cuenta lo que se estipula en las del RCDF y sus NTC-sismo en vigor.

 Zona sísmica Tipo de suelo c ao Ta Tb r Transición II 0.56 0.311 1.240 1.713 2.0

El espectro de diseño sísmico se puede consultar en el Anexo A.

#### **Factores de carga**

Los factores para las distintas combinaciones de carga se tomaron de acuerdo con lo que se especifica en los Reglamentos vigentes.

Para CM + CV; 1.5

Para CM + CVred. + CA; 1.3

# <span id="page-20-0"></span>2. ESTUDIO GEOTÉCNICO

## <span id="page-20-1"></span>2.1 Zonificación geotécnica

El sitio en estudio se encuentra ubicado en la denominada Zona de Transición, que se caracteriza por su alta compresibilidad y baja capacidad de carga (ver figura no. 2.1).

La frontera entre la Zona de Transición y la zona del Lago, se definió donde desaparece la serie arcillosa inferior, que corresponde aproximadamente con la curva de nivel donde la capa dura está a 20 m de profundidad respecto al nivel medio de la planicie.

La Zona de Transición baja corresponde a la transición vecina a la Zona de Lago, aquí se encuentra la serie arcillosa superior con intercalaciones de estratos limo-arenosos de origen aluvial, que se depositaron durante las regresiones del antiguo lago.

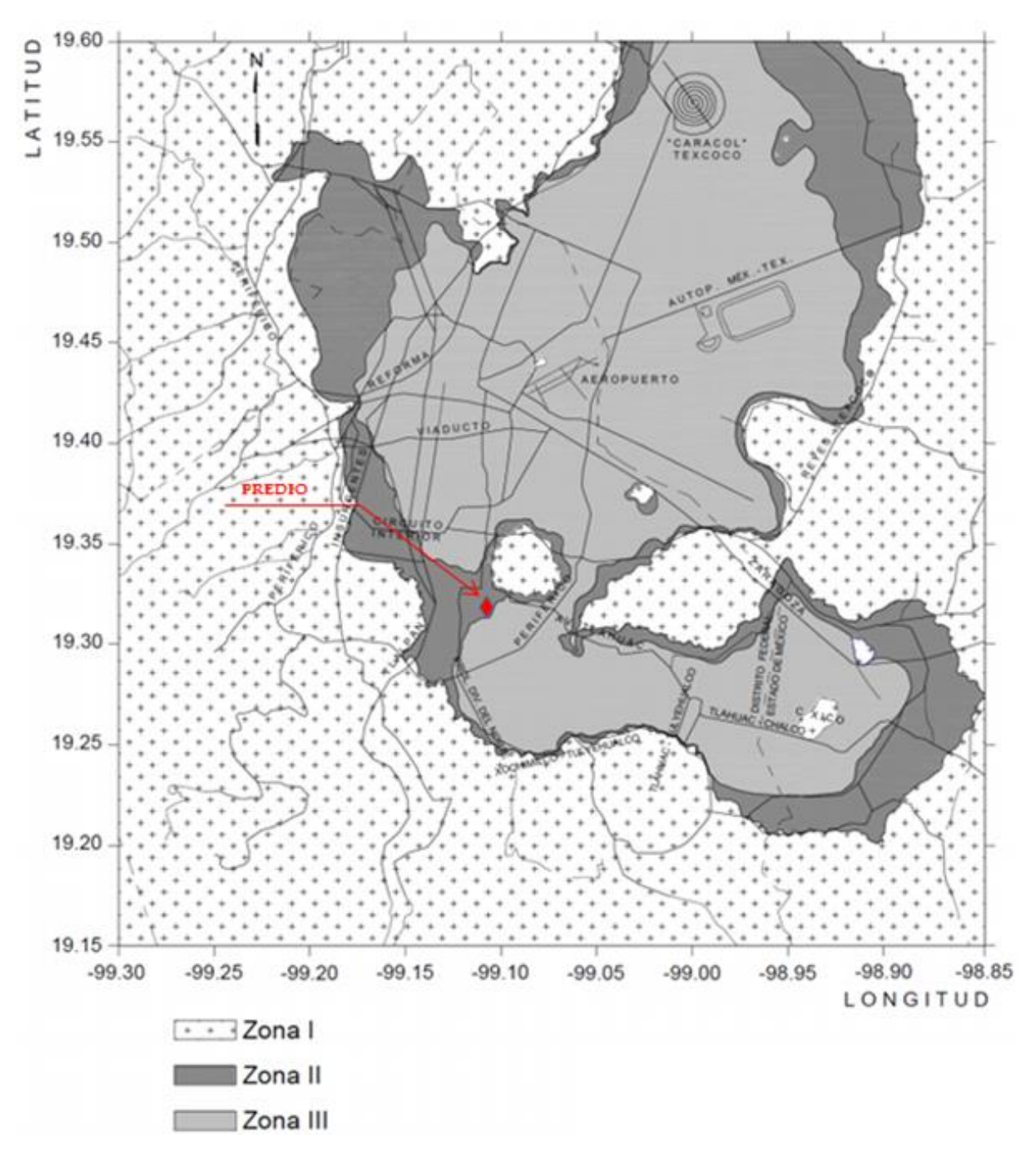

<span id="page-21-0"></span>**Figura 2. 1 Zonificación geotécnica**

### <span id="page-22-0"></span>2.2 Exploración del subsuelo

Para el diseño y construcción de edificios en la CDMX se deberá cumplir el Reglamento de Construcciones y sus Normas Técnicas Complementarias para Diseño y Construcción de Cimentaciones íntegramente. En el punto 2.3 inciso b) Exploraciones de las NTC se lee: "El número mínimo de exploraciones a realizar (pozos a cielo abierto o sondeos según lo especifica la tabla 2.1) será de una por cada 80 m o fracción del perímetro o envolvente de mínima extensión de la superficie cubierta por la construcción en las zonas I y II, y de una por cada 120 m o fracción de dicho perímetro en la zona III. La profundidad de las exploraciones dependerá del tipo de cimentación y de las condiciones del subsuelo, pero no será inferior a dos metros bajo el nivel de desplante. Los sondeos que se realicen con el propósito de explorar el espesor de los materiales compresibles en las zonas II y III deberán, además, penetrar en el estrato incompresible al menos 3 m y, en su caso, en las capas compresibles subyacentes si se pretende apoyar pilotes o pilas en dicho estrato".

Por lo anterior, para este caso se efectuaron 3 Pozos a Cielo Abierto denominados PCA-1, PCA-2 y PCA-3 de 3.00 a 3.10 m de profundidad, que se excavaron con herramienta manual (marro, pico, pala y posteadora), adicionalmente se realizó 1 Sondeo de Penetración Estándar identificado como SPT -1 y 1 Sondeo Mixto denominado SM - 1, ambos de 40.20 m de profundidad (ver localización de sondeos, figura no. 2.2).

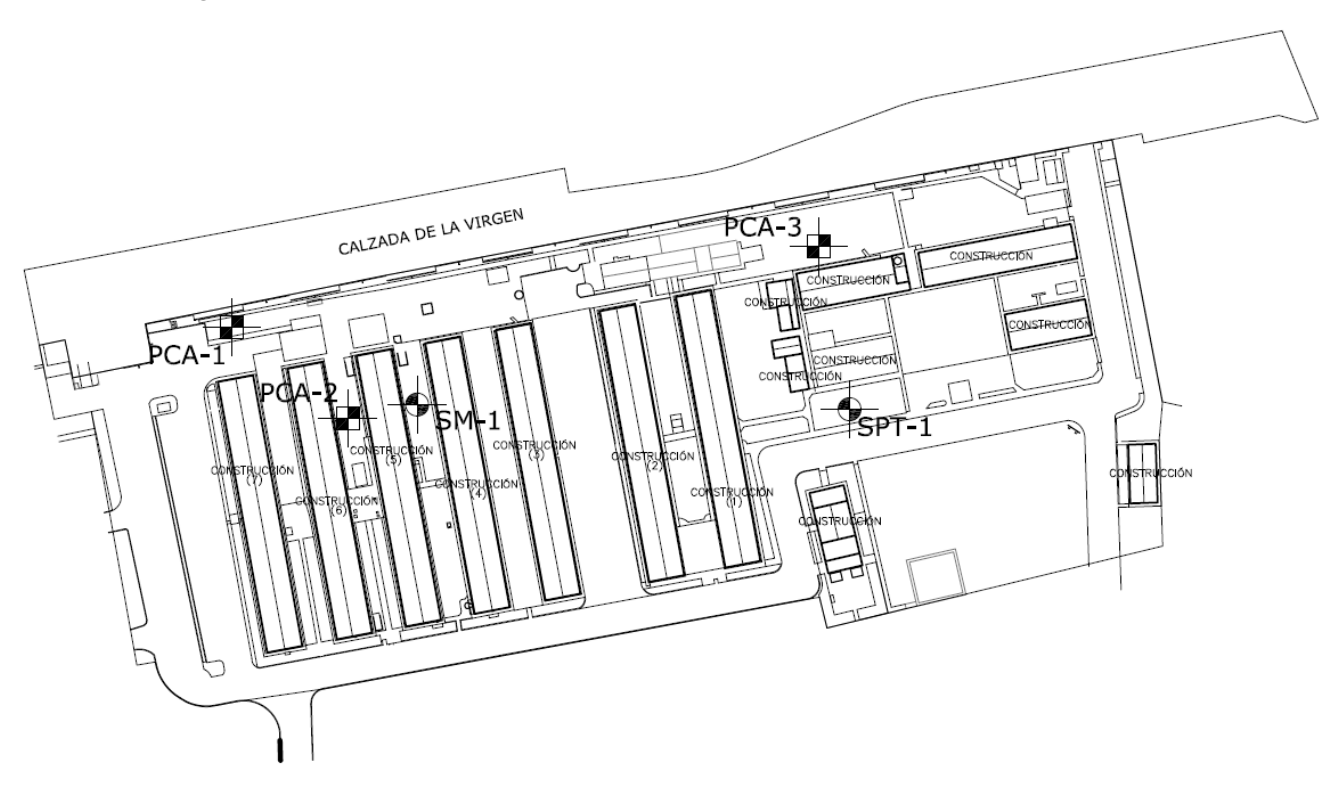

<span id="page-22-1"></span>**Figura 2. 2 Localización de sondeos**

A las muestras recolectadas cúbicas inalteradas y especímenes representativos, se aplicaron en forma selectiva los siguientes ensayes en laboratorio.

- Contenido de agua.
- > Clasificación macroscópica.
- > Límite líquido.
- > Límite plástico.
- $\triangleright$  Índice de plasticidad.
- $\triangleright$  Compresión axial sin confinar.
- > Compresión triaxial.
- > Consolidación.
- Pesos volumétricos húmedos
- Pesos volumétricos secos.
- > Clasificación SUCS.

Los resultados de los sondeos y pruebas llevadas a cabo en laboratorio se pueden observar en el Anexo B.

### <span id="page-23-0"></span>2.3 Estratigrafía y modelo geotécnico

De acuerdo con los sondeos y pruebas de laboratorio realizadas, se caracterizó la estratigrafía y el modelo geotécnico del sitio en estudio, en la tabla 2.1 y 2.2 se puede observar dicha información. El nivel de aguas freáticas se encuentra a 3.45 m de profundidad.

<span id="page-23-1"></span>

| Modelo geotécnico |       |                |      |            |              |              |             |            |  |  |  |  |
|-------------------|-------|----------------|------|------------|--------------|--------------|-------------|------------|--|--|--|--|
| <b>Estrato</b>    | De    | $\overline{A}$ | d    | Prof. Med. |              |              |             |            |  |  |  |  |
| No.               | (m)   | (m)            | (m)  | (m)        | $v_h$ (t/m3) | $q_u$ (t/m2) | Cu $(t/m2)$ | $\Phi$ (°) |  |  |  |  |
|                   | 0.00  | 0.80           | 0.80 | 0.40       | 1.700        |              |             |            |  |  |  |  |
| 2                 | 0.80  | 3.45           | 2.65 | 2.13       | 1.426        | 24.00        | 10.00       | 23.00      |  |  |  |  |
| 3                 | 3.45  | 4.80           | 1.35 | 4.13       | 1.426        | 24.00        | 10.00       | 23.00      |  |  |  |  |
| 4                 | 4.80  | 5.40           | 0.60 | 5.10       | 1.572        | 5.80         | 1.40        | 35.00      |  |  |  |  |
| 5                 | 5.40  | 11.50          | 6.10 | 8.45       | 1.234        | 5.05         | 1.20        | 10.00      |  |  |  |  |
| 6                 | 11.50 | 12.00          | 0.50 | 11.75      | 1.739        | 3.40         | 0.90        | 23.00      |  |  |  |  |
| 7                 | 12.00 | 15.00          | 3.00 | 13.50      | 1.360        | 12.20        | 4.75        | 6.00       |  |  |  |  |
| 8                 | 15.00 | 18.40          | 3.40 | 16.70      | 1.200        | 11.20        | 4.20        | 4.00       |  |  |  |  |
| 9                 | 18.40 | 19.80          | 1.40 | 19.10      | 1.730        | 3.70         | 2.80        | 24.00      |  |  |  |  |
| 10                | 19.80 | 20.85          | 1.05 | 20.33      | 1.500        | 13.00        | 5.00        | 8.00       |  |  |  |  |
| 11                | 20.85 | 24.00          | 3.15 | 22.43      | 1.680        | 3.70         | 2.80        | 24.00      |  |  |  |  |
| 12                | 24.00 | 25.50          | 1.50 | 24.75      | 1.420        | 12.20        | 4.60        | 7.00       |  |  |  |  |
| 13                | 25.50 | 27.00          | 1.50 | 26.25      | 1.490        | 30.30        | 6.20        | 28.00      |  |  |  |  |
| 14                | 27.00 | 28.50          | 1.50 | 27.75      | 1.760        |              | 4.00        | 28.00      |  |  |  |  |
| 15                | 28.50 | 33.00          | 4.50 | 30.75      | 1.490        | 30.30        | 6.20        | 28.00      |  |  |  |  |
| 16                | 33.00 | 34.00          | 1.00 | 33.50      | 1.520        | 13.20        | 5.30        | 8.00       |  |  |  |  |
| 17                | 34.00 | 35.50          | 1.50 | 34.75      | 1.490        | 30.30        | 6.20        | 28.00      |  |  |  |  |
| 18                | 35.50 | 37.20          | 1.70 | 36.35      | 1.450        | 62.40        | 18.50       | 23.50      |  |  |  |  |
| 19                | 37.20 | 39.15          | 1.95 | 38.18      | 1.485        | 30.30        | 6.20        | 28.00      |  |  |  |  |
| 20                | 39.15 | 40.20          | 1.05 | 39.68      | 1.750        | 6.20         | 32.20       | 14.00      |  |  |  |  |

**Tabla 2. 1 Modelo geotécnico del sitio**

<span id="page-24-0"></span>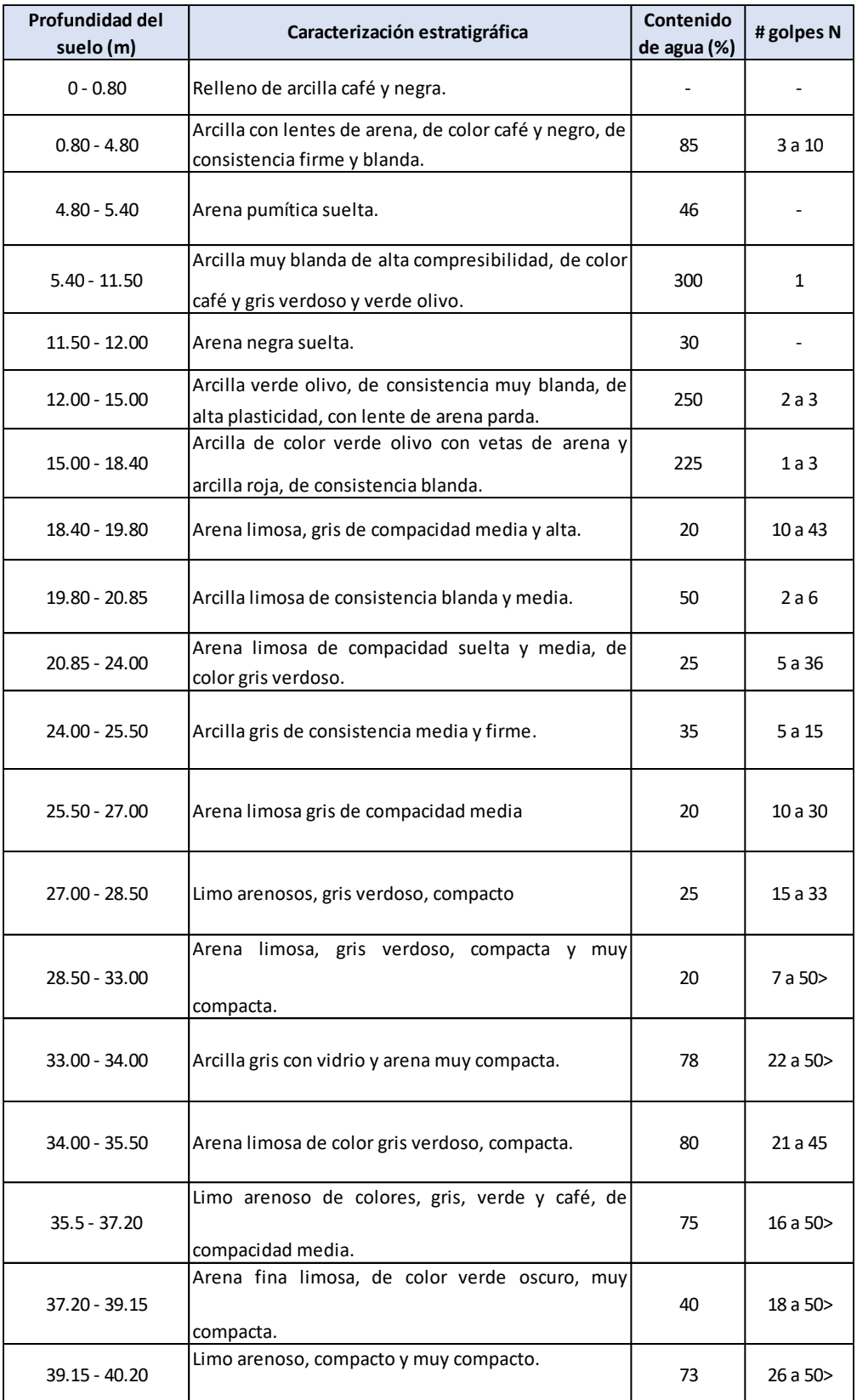

#### **Tabla 2. 2 Estratigrafía del sitio en estudio**

# <span id="page-25-0"></span>3. ANÁLISIS Y DISEÑO GEOTÉCNICO

### <span id="page-25-1"></span>3.1 Propuesta de cimentación

#### **Características de la cimentación propuesta**

Con base en las condiciones geotécnicas del sitio, se determinó analizar la propuesta de cimentación consistente en un cajón de cimentación semicompensado, desplantado a 1 m de profundidad y estructurado a base de diafragmas rígidos de 30 cm de espesor en ambas direcciones, compuesto con 5 de ellos en el sentido longitudinal y 3 en el sentido transversal; así mismo, cuenta con una losa fondo y una losa tapa, de 25 y 15 cm de espesor respectivamente.

En la figura 3.1 y 3.2 se puede observar una vista en planta y una vista transversal del cajón de cimentación propuesto.

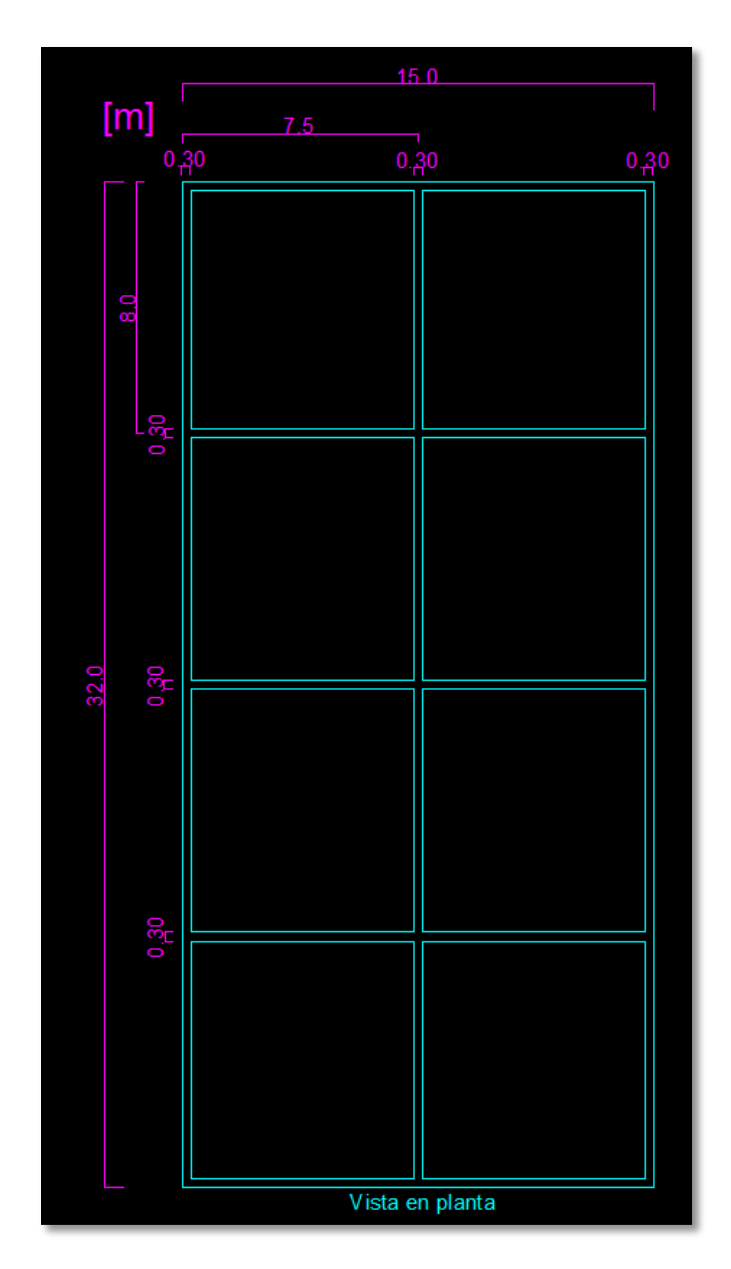

**Figura 3. 1 Vista en planta del cajón de cimentación.**

<span id="page-26-1"></span><span id="page-26-0"></span>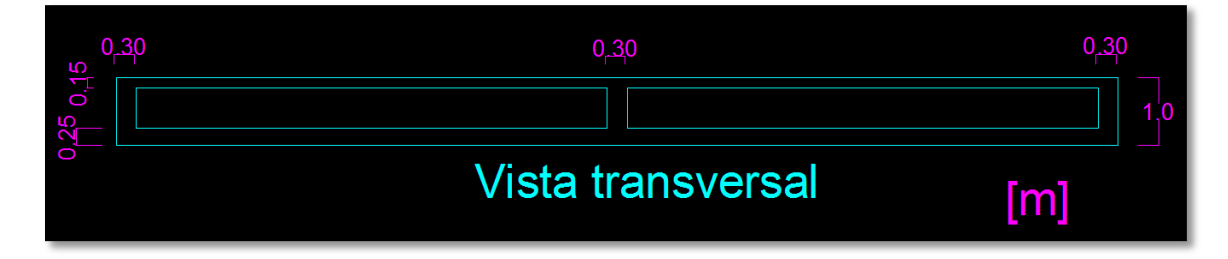

**Figura 3. 2 Vista transversal del cajón de cimentación.**

### <span id="page-27-0"></span>3.2 Análisis de compensación

A continuación se realiza el análisis de compensación de la cimentación propuesta. Se compara la presión de contacto del edificio **"q"** (incluyendo el peso de la cimentación y el peso del lastre necesario para evitar problemas de excentricidad) con la presión total del suelo al nivel de desplante **"Pod".**

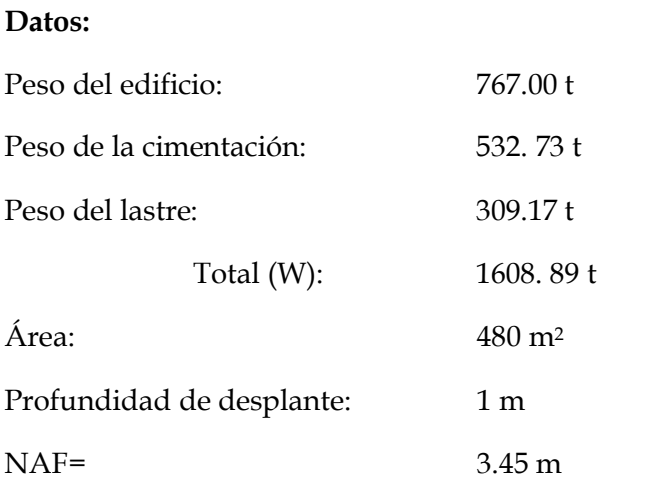

$$
q = \frac{W}{A} = \frac{1608.89}{480} = 3.35 \ t/m^2
$$

Presión total del suelo  $(P_{od})$ : 1.9 t/m<sup>2</sup>

Por lo tanto, como q>P<sub>od</sub>, se trata de un cajón de cimentación semicompensado, con un incremento neto de esfuerzos " $\Delta \sigma_d$ " igual a:

 $\Delta \sigma_d = q - P_{od} = 3.35 - 1.9 = 1.45$   $t/m^2$ 

### <span id="page-28-0"></span>3.3 Estabilidad de la cimentación

### <span id="page-28-1"></span>3.3.1 Análisis de la capacidad de carga

Para realizar el análisis de la estabilidad de la cimentación, se revisa la capacidad de carga del suelo por resistencia al esfuerzo cortante. En suelos cohesivos, la capacidad de carga puede estimarse con la siguiente expresión (López, 2005):

$$
q_a = \frac{5.7 * c}{FS} + \sigma_{od}
$$

Donde:

qa.- Es la capacidad de carga admisible;

c.- Es la cohesión media del suelo afectado por la superficie potencial de deslizamiento;

 $\sigma$ <sub>od</sub>.- Es el esfuerzo efectivo a la profundidad de desplante;

FS.- Es el factor de seguridad.

Tomando en cuenta que el mecanismo teórico de falla de la cimentación propuesta se profundizará hasta una vez el ancho de la cimentación, el valor medio de la cohesión se obtiene realizando un promedio pesado entre los estratos involucrados, obteniendo un valor final de:

$$
C=4.08\ t/m^2
$$

Para cumplir con las condiciones de seguridad para los estados límite de falla, se debe trabajar con un factor de seguridad mínimo de 3. Sustituyendo valores y despejando el factor de seguridad, se obtiene lo siguiente:

$$
FS = \frac{5.7 * c}{q_a - \sigma_{od}} = \frac{5.7 * 4.08}{3.35 - 1.45} = 16.03
$$

Por otro lado, de acuerdo con la normatividad vigente, en las Normas Técnicas Complementarias para Diseño y Construcción de Cimentaciones, dice que "Se verificará el cumplimiento de la desigualdad siguiente":

$$
\frac{\sum QF_c}{A} < r
$$

Donde:

 $\sum QF_c$ .- Es la suma de las acciones verticales a tomar en cuenta en la combinación considerada en el nivel de desplante, afectadas por su respectivo factor de carga;

A.- Es el área del elemento de cimentación;

r.- Es la capacidad de carga unitaria reducida (es decir afectada por el factor de resistencia correspondiente) de la cimentación.

En cimentaciones desplantadas en suelos cohesivos, para evaluar "r", se recurrirá a la siguiente expresión (NTC DCC, 2017):

$$
r = [C_u N_c]F_R + P_v
$$

Donde:

Cu.- Es la cohesión aparente determinada en ensaye triaxial no consolidado – no drenado (UU);

FR.- Factor de resistencia igual a 0.35;

Pv.- Es la presión vertical total a la profundidad de desplante por peso propio del suelo;

Nc.- Es el coeficiente de capacidad de carga dado por (NTC DCC, 2017):

$$
N_c = 5.14 \left( 1 + 0.25 * \frac{D_f}{B} + 0.25 * \frac{B}{L} \right) = 5.83
$$

Por lo que, realizando el análisis descrito anteriormente, se obtiene lo siguiente:

$$
\frac{1608.89 * 1.4}{480} < [4.08 * 5.83 * 0.35 + (1.7 * 0.8 + 1.426 * 0.2)]
$$
\n
$$
4.69 < 9.9 \qquad \therefore \text{Cumple} \text{con} \text{reglamento}
$$

Por lo anterior, se concluye que la cimentación propuesta no tendrá ningún problema por lo que a capacidad de carga se refiere.

### <span id="page-30-0"></span>3.3.2 Análisis de la falla de fondo

Para la revisión de la estabilidad de la falla de fondo, se consideró solamente una etapa de excavación, tomando en cuenta todo el ancho B= 15 m, el largo L=32 m y la profundidad de excavación hasta el desplante de la cimentación Df= 1 m.

El análisis se llevó a cabo con base en el criterio expuesto en el Manual de Diseño Geotécnico del COVITUR, mediante la siguiente expresión del factor de seguridad contra la falla de fondo:

$$
FS = \frac{5.14 * (1 + 0.2 * \frac{B}{L}) * (1 + 0.2 * \frac{D_f}{B}) * c}{P_v + P_s}
$$

Donde:

B.- Es el ancho de la excavación;

L.- Es el largo de la excavación;

Df.- Es la profundidad de la excavación;

Ps.- Es la presión de sobrecarga, donde el valor mínimo a considerar en zonas de excavaciones temporales es de 1.5 t/m2.

Sustituyendo valores en la ecuación anterior, se tiene lo siguiente:

$$
FS = \frac{5.14 * (1 + 0.2 * \frac{15}{32}) * (1 + 0.2 * \frac{1}{15}) * 4.08}{1.65 + 1.50} = 7.4
$$

El factor de seguridad mínimo solicitado para la estabilidad de falla por fondo es de 1.7, por lo cual, se concluye que la excavación será estable.

### <span id="page-31-0"></span>3.4 Comportamiento de la cimentación

Para el análisis del comportamiento de la cimentación se debe garantizar que, durante la vida útil de la estructura y mientras son ejecutados los diversos procedimientos constructivos del proyecto, se satisfagan los estados límite de servicio, para lo cual se requiere verificar que la **expansión elástica, la recompresión y la compresión neta,** generados por la modificación de esfuerzos en la masa del suelo, se encuentren dentro de los valores permisibles según la normatividad vigente.

A continuación, de acuerdo con las teorías de deformaciones volumétricas de estratos (expansión, consolidación y viscosidad intergranular) de Karl von Terzaghi y Leonardo Zeevaert Wiechers, se plantean las expresiones necesarias para determinar citados parámetros, así como los resultados finales obtenidos de cada uno de ellos; en el Anexo C, se puede observar una tabla resumen que contiene dichos cálculos estrato por estrato, y en el Anexo D, las pruebas de compresibilidad utilizadas.

### <span id="page-31-1"></span>3.4.1 Expansión elástica

Con base en lo anterior, el valor de la expansión elástica se puede calcular mediante la siguiente expresión:

$$
\Delta \delta_e = \rho_e * M_e * d * \Delta \sigma_{exc}
$$

Donde:

 $\rho_e$ .- Es el factor de expansión;

 $M_e$ .- Es el módulo de respuesta elástica del suelo;

.- Es el espesor de cada estrato;

 $\Delta\sigma_{exc}$ .- Es el incremento de esfuerzo generado por la excavación.

Obteniéndose un valor total de:

$$
\Delta \delta_e = 3.47 \; \text{cm}
$$

### <span id="page-32-0"></span>3.4.2 Recompresión

El valor de la recompresión se puede calcular mediante la siguiente expresión:

$$
\Delta \delta_{rc} = \rho_c * m_v * d * \Delta \sigma_{exc}
$$

Donde:

 $\rho_c$ .-Es el factor de recompresión.

Obteniéndose un valor total de:

$$
\Delta \delta_{rc} = 3.96 \; \text{cm}
$$

### <span id="page-32-1"></span>3.4.3 Compresión neta

Por el último, el valor de la compresión neta se puede calcular mediante la siguiente expresión:

$$
\Delta \delta_{cn} = m_v * d * \Delta \sigma
$$

Donde:

 $m_v$ .- Es el módulo de compresibilidad volumétrica unitario;

∆.- Es el incremento neto de esfuerzo.

Obteniéndose un valor total de:

$$
\Delta \delta_{cn} = 9.84 \; cm
$$

### <span id="page-33-0"></span>3.4.4 Asentamiento total

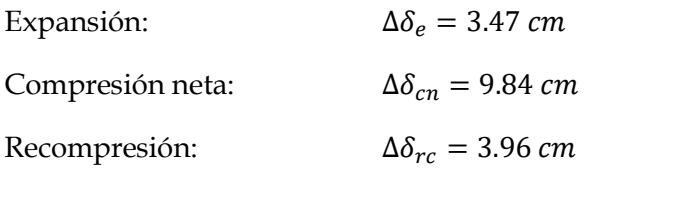

Deformación total:  $\delta_t = \Delta \delta_{cn} + \Delta \delta_{rc} - \Delta \delta_e = 10.33$  cm

De acuerdo con las Normas Técnicas Complementarias para Diseño y Construcción de Cimentaciones, el límite máximo de movimientos y deformaciones en la cimentación de estructuras que cuenten con construcciones colindantes (como es el caso), es de 15 centímetros, por lo que se concluye que la propuesta de cimentación es aceptable desde el punto de vista de hundimientos.

### <span id="page-33-1"></span>3.5 Interacción suelo-estructura

La interacción suelo-estructura, es un concepto que permite determinar la distribución de reacciones bajo la cimentación, estableciendo la compatibilidad de deformaciones entre la misma y el suelo de apoyo, tomando en cuenta cualquier combinación de carga que se pueda presentar durante el proceso constructivo y la vida útil de la estructura; lo anterior, se realiza tanto para condiciones estáticas como para condiciones dinámicas, involucrando los parámetros de compresibilidad volumétrica correspondientes. A continuación se describe la metodología empleada para cada caso.

### <span id="page-33-2"></span>3.5.1 Interacción estática

De manera concreta, el procedimiento se basa en la solución de un sistema de ecuaciones. De acuerdo con la configuración deformada de la cimentación, existen tres posibilidades de análisis:

- 1. Considerar la cimentación 100% flexible.
- 2. Considerar la cimentación 100% rígida.
- 3. Considerar la cimentación semiflexible (rigidez finita EI).

Para este trabajo, el análisis de la interacción estática se realizó en ambas direcciones; en el sentido longitudinal, la cimentación se consideró semiflexible, y se tomó en cuenta el 100% de la carga. En el sentido transversal, la cimentación se considera rígida, y se determina la proporción en la que se distribuyen las reacciones del sentido longitudinal en el sentido transversal, suponiendo una carga unitaria.

#### **Procedimiento de cálculo cuando la cimentación es rígida.**

1. Plantear la Ecuación Matricial de Asentamientos (E.M.A.):

$$
\left[\delta_{ij}\right]*\{q_i\} = \{d_i\}
$$

- 2. Se supone que:  $q_i = cte = q_a$ .
- 3. Aplicando E.M.A., se obtiene el vector  $\{d_i\}$ .
- 4. Se propone un valor  $\delta_a = cte = \frac{\sum \delta_i}{\min\{ge} d e \}$ número de dovelas en las que se dividió la cimentación
- 5. Se despeja de E.M.A. el vector {  $\} = \left[\overline{\delta_{ij}}\right]^{-1} * \{\delta_a\}$
- 6. Se verifica el equilibrio siguiente:  $W_T = \sum q_i * a_i$

Donde:

 $a_i$ .- Es el área de cada dovela.

- 7. Si no se cumple, se calcula un factor de corrección:  $f_{corr} = \frac{W_T}{\sum_{q,x}}$  $\Sigma$   $q_i$ \* $a_i$
- 8. Se corrigen los valores de las reacciones; vector {  $\} = \left[\overline{\delta_{ij}}\right]^{-1} * \{\delta_a\}$

#### **Procedimiento de cálculo cuando la cimentación es semiflexible.**

A partir de la condición de cimentación rígida, se obtienen los valores iniciales de los módulos de reacción vertical del suelo.

1. Se calculan los valores del módulo de reacción vertical  $q_i * a_i$  $\delta_a$ 

Posteriormente, se procede como se indica a continuación:

2. Se resuelve el sistema idealizando una viga apoyada sobre resortes. Obteniendo el vector  $\{R_i\}$ de la aplicación de la Ecuación Matricial de Interacción (E.M.I.):

$$
\left\{ \overline{S'_{ij}} \right\} + \left\{ \frac{1}{k_{ij}} \right\} * \left\{ R_i \right\} = \left\{ \delta_{io} \right\}
$$

Donde:

 $[\overline{S'_{ij}}]$ .- Es la matriz de las flexibilidades de las barras de la cimentación;  ${R<sub>i</sub>}$ . Es el vector de las reacciones +1;  $\{\delta_{io}\}$ .- Es el vector de las deformaciones.

3. Se regresa al punto número 8 y se sustituye el vector de las reacciones  $\{q_i\}$  por:

$$
q_{i+1} = \frac{R_i}{a_i}
$$

4. El procedimiento de cálculo es iterativo, por lo que se requieren hacer tantos ciclos como se requiera hasta que los valores de los módulos de reacción vertical no cambien, o en su defecto, el cambio sea tolerable desde el punto de vista práctico.

Las metodologías descritas anteriormente fueron desarrolladas discretizando el cajón de cimentación en 8 dovelas por cada sentido (ver figura 3.3); así mismo, se contó con el apoyo de una hoja de cálculo (rigidise.xls) proporcionada en la clase de Cimentaciones 1 del Programa Único de Especializaciones de Ingeniería, Especialización en Geotecnia, y con el apoyo del software de análisis estructural STAAD.Pro (Anexo E).

| $\mathsf{H}$  |                 | G               | F        |                 |          | E               | D              |     |    |
|---------------|-----------------|-----------------|----------|-----------------|----------|-----------------|----------------|-----|----|
|               | BO <sub>0</sub> |                 | 800      |                 | 800      |                 | 800            |     | 32 |
| ۲<br>$D1 - 1$ | $D1-2$          | iтi<br>$D1 - 3$ | $D1 - 4$ | i⊤i<br>$D1 - 5$ | $D1 - 6$ | i⊤i<br>$D1 - 7$ | m.<br>$D1 - 8$ |     |    |
| $D2-1$        | $D2-2$          | $D2 - 3$        | $D2-4$   | $D2-5$          | $D2-6$   | $D2-7$          | $D2-8$         |     |    |
| $D3 - 1$      | $D3-2$          | $D3 - 3$        | $D3 - 4$ | $D3 - 5$        | $D3-6$   | $D3 - 7$        | $D3 - 8$       | 750 |    |
| $D4 - 1$      | $D4-2$          | $D4 - 3$        | $D4-4$   | $D4 - 5$        | $D4-6$   | $D4 - 7$        | $D4 - 8$       |     |    |
| m<br>$D5-1$   | $D5-2$          | ш<br>$D5 - 3$   | $D5 - 4$ | $D5-5$          | $D5-6$   | ш<br>$D5 - 7$   | $D5 - 8$       |     | 33 |
| $D6-1$        | $D6-2$          | $D6 - 3$        | $D6-4$   | $D6-5$          | $D6-6$   | $D6 - 7$        | $D6 - 8$       |     |    |
| $D7 - 1$      | $D7-2$          | $D7 - 3$        | $D7-4$   | $D7 - 5$        | $D7 - 6$ | $D7 - 7$        | $D7 - 8$       | 750 |    |
| $D8 - 1$      | $D8 - 2$        | $D8 - 3$        | $D8 - 4$ | $D8 - 5$        | $D8-6$   | $D8 - 7$        | $D8 - 8$       |     |    |
| П             |                 | m               |          | ÷               |          |                 |                |     | 34 |

<span id="page-35-0"></span>**Figura 3. 3 Discretización de dovelas para el análisis.**
La distribución de reacciones estáticas final bajo el cajón de cimentación se obtiene de la relación de los resultados obtenidos en ambas direcciones, multiplicando el valor de cada una de las reacciones en sentido longitudinal por cada una de las reacciones en sentido transversal, de acuerdo con el posicionamiento de cada dovela analizada.

Los resultados finales se pueden observar en la tabla 3.1.

| Distribución de reacciones estáticas (t/m <sup>2</sup> ) |       |       |       |       |       |       |       |       |  |
|----------------------------------------------------------|-------|-------|-------|-------|-------|-------|-------|-------|--|
| <b>Dovela</b>                                            |       |       |       |       |       |       |       |       |  |
|                                                          | 9.039 | 5.247 | 5.370 | 5.359 | 5.359 | 5.370 | 5.247 | 9.039 |  |
|                                                          | 3.757 | 2.181 | 2.232 | 2.228 | 2.228 | 2.232 | 2.181 | 3.757 |  |
|                                                          | 3.446 | 2.001 | 2.047 | 2.043 | 2.043 | 2.047 | 2.001 | 3.446 |  |
|                                                          | 3.136 | 1.821 | 1.863 | 1.859 | 1.859 | 1.863 | 1.821 | 3.136 |  |
|                                                          | 3.136 | 1.821 | 1.863 | 1.859 | 1.859 | 1.863 | 1.821 | 3.136 |  |
|                                                          | 3.446 | 2.001 | 2.047 | 2.043 | 2.043 | 2.047 | 2.001 | 3.446 |  |
|                                                          | 3.757 | 2.181 | 2.232 | 2.228 | 2.228 | 2.232 | 2.181 | 3.757 |  |
|                                                          | 9.039 | 5.247 | 5.370 | 5.359 | 5.359 | 5.370 | 5.247 | 9.039 |  |

**Tabla 3. 1 Distribución de reacciones estáticas final.**

## 3.5.2 Interacción dinámica

Para realizar el análisis de interacción dinámico, se requiere conocer el periodo equivalente del sistema suelo-estructura en el sentido transversal (dirección más desfavorable), el cual se puede calcular por medio de la siguiente ecuación (Zeevaert, 1980):

$$
T_o = \sqrt{T_n^2 + T_\theta^2}
$$

Donde:

 $T_n$ .- Es el periodo de la estructura suponiéndola empotrada en la cimentación.;

 $T_{\theta}$ .- Es el periodo de balanceo de la cimentación.

Para fines prácticos, el periodo de la estructura se determinó con la siguiente expresión:

$$
T_n = \frac{n \text{úmero de pisos}}{10} = \frac{2}{10} = 0.20 \text{ s}
$$

Por otro lado, el periodo de balanceo de la cimentación, se puede obtener con las siguientes expresiones (Zeevaert, 1980):

$$
T_{\theta} = 2 * \pi * h_m * \sqrt{\frac{masa}{K_{\theta}}}
$$

$$
K_{\theta} = K_{\theta W} + K_{\theta B}
$$

Donde:

 $h_m$ .- Es la altura del centro de masa, medida desde el desplante de la cimentación, 4.22 m;

Masa.- Es la masa de la estructura, incluida la cimentación, 164.006 t\*s2/m;

 $K_{\theta}$ .- Es el módulo de rotación de la cimentación;

 $K_{\theta W}$ .- Es el módulo de rotación de la cimentación en el muro (Zeevaert, 1980);

$$
K\theta w = (1+v)*d^2*G*L
$$

Donde:

v.- Es el módulo de Poisson, 0.5;

d.- Es la profundidad de desplante, 1m;

G.- Es el módulo de rigidez dinámico promedio al esfuerzo cortante, 520 t/m2;

L.- Es la longitud de cada dovela (considerando 8 dovelas en el sentido transversal), 32 m.

 $K_{\theta B}$ .- Es el módulo de rotación de la cimentación en la base (Zeevaert, 1980).

$$
K_{\theta B} = \frac{O_T}{\theta} = \sum \left\{ \frac{\Delta q_i}{\theta} \right\} * a_i * x_i
$$

Donde:

- $\Sigma \Delta q$ .- Es el incremento de esfuerzo producido por el momento de volteo O<sub>T</sub>;
- ϴ.- Es el giro de la cimentación;

xi.- Es la distancia tomada desde el centro de giro de la cimentación al centro de cada dovela.

Sin embargo, se aprecia que el incremento de esfuerzos, el giro de la cimentación y el momento de volteo son incógnitas que se necesitan determinar para hallar la solución final, por lo que, haciendo uso de la E.M.A. para el caso dinámico, se tiene lo siguiente:

$$
\{\overline{\delta_{ji}}\} * {\Delta q_i \choose \theta} = \{x_i\}
$$

$$
{\Delta q_i \choose \theta} = {\overline{\delta_{ji}}\}^{-1} * \{x_i\}
$$

Para resolver el sistema anterior, se realiza un procedimiento semejante al del caso estático cuando la cimentación se supone infinitamente rígida, tomando en cuenta solamente que los desplazamientos del suelo por debajo de cualquier punto de la cimentación estarán dados por la siguiente expresión:

$$
\delta_i = \pm \theta * x_i
$$

Finalmente, una vez resuelto el sistema y sustituyendo valores en las ecuaciones del procedimiento anteriormente descrito, se obtienen los siguientes resultados:

$$
K_{\theta W} = 24,960 \t\t\t\t $t * \frac{m}{rad}$ \n
$$
\n
$$
K_{\theta B} = 5,708,398.67 \t\t\t\t $t * \frac{m}{rad}$ \n
$$
\n
$$
K_{\theta} = 5,685,312.11 \t\t\t\t $t * \frac{m}{rad}$ \n
$$
\n
$$
T_{\theta} = 0.14 \ s
$$
\n
$$
T_0 = 0.25 \ s
$$

 $\boldsymbol{m}$ 

Conocido el periodo equivalente del sistema suelo-estructura, T<sub>0</sub>, se requiere determinar el periodo de vibración natural del sitio en estudio, T<sub>S</sub>, el cual, se determinó utilizando el método de Holzer.

El valor del periodo de vibración Ts es igual a 2.123 s.

La relación del periodo de vibración equivalente entre el periodo de vibración del sitio, permite ingresar al espectro envolvente de aceleración (ver figura 3.4) y obtener el factor de amplificación de la aceleración de la superficie del suelo durante un sismo y por lo tanto, la fuerza sísmica que actuará sobre la estructura.

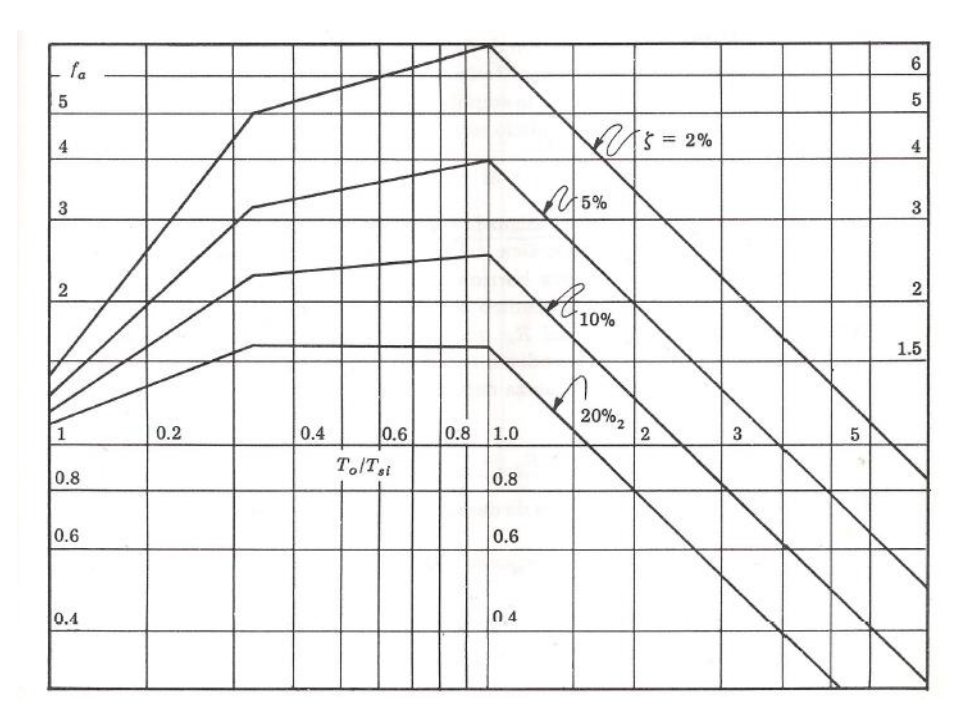

**Figura 3. 4 Espectro envolvente de aceleración.**

Por lo tanto, se tiene lo siguiente:

$$
\frac{T_0}{T_s} = 0.116 \quad \therefore \quad f_a = 1.5 \quad y \quad a_m = 1.5 \quad \frac{m}{s^2}
$$

Conociendo la fuerza sísmica que actúa sobre la estructura, se puede determinar la distribución de reacciones dinámicas finales bajo el cajón de cimentación como sigue (Zeevaert, 1980):

$$
K_{\theta B} = \frac{O_T}{\theta} \quad \therefore \quad \theta = K_{\theta B} * O_T
$$

$$
\Delta q_i = \frac{\Delta q_i}{\theta} * \theta
$$

La distribución de reacciones dinámicas final de cada una de las dovelas se puede observar en la tabla número 3.2. El desarrollo de los cálculos se muestra en las tablas expuestas en el Anexo F.

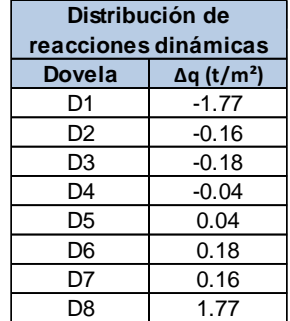

**Tabla 3. 2 Distribución de reacciones dinámicas finales.**

Por último, se debe revisar que una vez incluida la acción sísmica en el análisis, se sigan satisfaciendo los estados límite de falla, por lo cual, la suma algebraica de las reacciones estáticas y dinámicas en la franja de dovelas más "cargada", deben ser menores que la capacidad de carga del sitio en estudio, considerando un factor de seguridad mínimo de 2.

En la tabla 3.3 se pueden observan las reacciones finales de la franja de dovelas más esforzada.

| Dovela         | <b>Reacciones</b><br>dinámicas | <b>Reacciones</b><br>estáticas | <b>Reacciones</b><br>totales |  |
|----------------|--------------------------------|--------------------------------|------------------------------|--|
|                | $\Delta q$ (t/m <sup>2</sup> ) | q(t/m <sup>2</sup> )           | (t/m <sup>2</sup> )          |  |
| D1             | $-1.77$                        | 9.039                          | 7.270                        |  |
| D <sub>2</sub> | $-0.16$                        | 3.757                          | 3.594                        |  |
| D3             | $-0.18$                        | 3.446                          | 3.262                        |  |
| D4             | $-0.04$                        | 3.136                          | 3.092                        |  |
| D5             | 0.04                           | 3.136                          | 3.180                        |  |
| D6             | 0.18                           | 3.446                          | 3.630                        |  |
| D7             | 0.16                           | 3.757                          | 3.919                        |  |
| D8             | 1.77                           | 9.039                          | 10.808                       |  |

**Tabla 3. 3 Distribución final de reacciones bajo una dovela del cajón de cimentación.**

Se aprecia que la mayor reacción bajo la franja tiene un valor de 10.808 t/m<sup>2</sup>; ahora, se procede a calcular la capacidad de carga de la siguiente manera:

$$
q_a = \frac{5.7 * c}{FS} + \sigma_{od} = \frac{5.7 * 4.08}{2} + 1.645 = 13.27 \frac{t}{m^2}
$$

Comparando los resultados obtenidos, se observa que:

Por lo anterior, se concluye que, desde el punto de vista del diseño geotécnico, la propuesta de cimentación continúa cumpliendo ampliamente con los requerimientos de seguridad solicitados.

### 3.5.3 Análisis del esfuerzo límite en la orilla de la cimentación

Las reacciones efectivas en la orilla de la cimentación pueden resultar altas, originando un flujo viscoplástico y consecuentemente relajamiento del esfuerzo de reacción bajo deformación constante en esos lugares (Zeevaert, 1973). Por lo anterior, debe garantizarse que el esfuerzo límite efectivo sea mayor que las reacciones originadas en las orillas del cajón de cimentación.

El estado de comportamiento visco-plástico se iniciará cuando al aumentar el esfuerzo vertical a un valor  $q_{ep}$  se alcanza la resistencia del material, esto es (Zeevaert, 1973):

$$
q_{ep} = 2 * C_o * \sqrt{N_{\emptyset d}} + K_o * N_{\emptyset d} * \sigma_{od}
$$

Donde:

 $C_d$ , Ød.- Son los parámetros de resistencia al esfuerzo cortante en condiciones drenadas en el material del suelo en las inmediaciones del borde de la cimentación;

$$
C_0
$$
 - Es igual a  $\frac{3}{4} * C_d$ 

 $K<sub>o</sub>$ .- Es el coeficiente de empuje de tierras en reposo;

 $\sigma_{od}$ .- Es el esfuerzo efectivo inicial al nivel;

 $N_{\emptyset d}$ .- Es igual a  $tan^2\left(45^\circ + \frac{\phi_d}{2}\right)$  $\frac{\frac{y_d}{2}}{2}$ ).

El análisis se realizó a 2 metros de profundidad de desplante, previendo que durante el diseño estructural las secciones del cajón de cimentación se pudieran incrementar.

Para condiciones dinámicas, el ángulo de fricción del suelo se toma igual a cero.

Después de sustituir valores en la expresión anterior, y con el apoyo de las hojas de cálculo que se pueden observar en el Anexo G, se obtienen los siguientes resultados:

**Condición estática:**

$$
\sigma_{est} = 9.04 \; \frac{t}{m^2} < q_{ep} = 26.17 \frac{t}{m^2}
$$

**Condición dinámica:**

$$
\sigma_{din} = 10.81 \frac{t}{m^2} < q_{ep} = 16.54 \frac{t}{m^2}
$$

Por lo anterior, se puede decir que la cimentación propuesta no tendrá ningún problema relacionado con el esfuerzo límite en la orilla de la cimentación.

# 4. DISEÑO ESTRUCTURAL

Una vez realizado el análisis y diseño geotécnico de la cimentación, se procede a diseñar estructuralmente cada elemento de la misma. Las propiedades definitivas que dependen del diseño estructural, son las que se enlistan a continuación:

- 1. Espesores definitivos de losas, muros y contratrabes.
- 2. Armados requeridos por esfuerzos de flexión y de cortante.
- 3. Propiedades del concreto y del acero de refuerzo.
- 4. Recubrimientos libres.
- 5. Separación de barras de refuerzo, etc.

Para lo anterior, es necesario realizar el planteamiento de modelos de análisis estructural; para este trabajo dichos modelos se ejecutaron con apoyo del software STAAD.Pro, con el cual, el cajón de cimentación se modeló tomando en cuenta los efectos del caso estático y del caso dinámico, superponiendo los efectos para cada uno y obteniendo finalmente los elementos mecánicos que generen las condiciones más desfavorables para el diseño, es decir, en donde actúan los elementos mecánicos de mayor magnitud. Dichos elementos se pueden apreciar en el Anexo H.

Cabe mencionar que de forma complementaria se obtuvieron los diagramas de elementos mecánicos utilizando una distribución de reacciones uniforme, manera en la que comúnmente suele realizarse el análisis y diseño estructural de estas cimentaciones, dejando de lado la distribución de reacciones obtenidas con la interacción suelo-estructura. Lo anterior se realizó con la intención de comparar las diferencias que se obtienen entre ambos métodos.

En las figuras 4.1 y 4.2 se muestran los diagramas de elementos mecánicos obtenidos en la trabe central del cajón de cimentación para ambos casos, resaltando significativamente los valores obtenidos de los momentos flexionantes máximos en dicho elemento, donde se observan diferencias de hasta casi el

300%, lo cual se traduciría en un diseño estructural con una cantidad y distribución de acero de refuerzo completamente distinta.

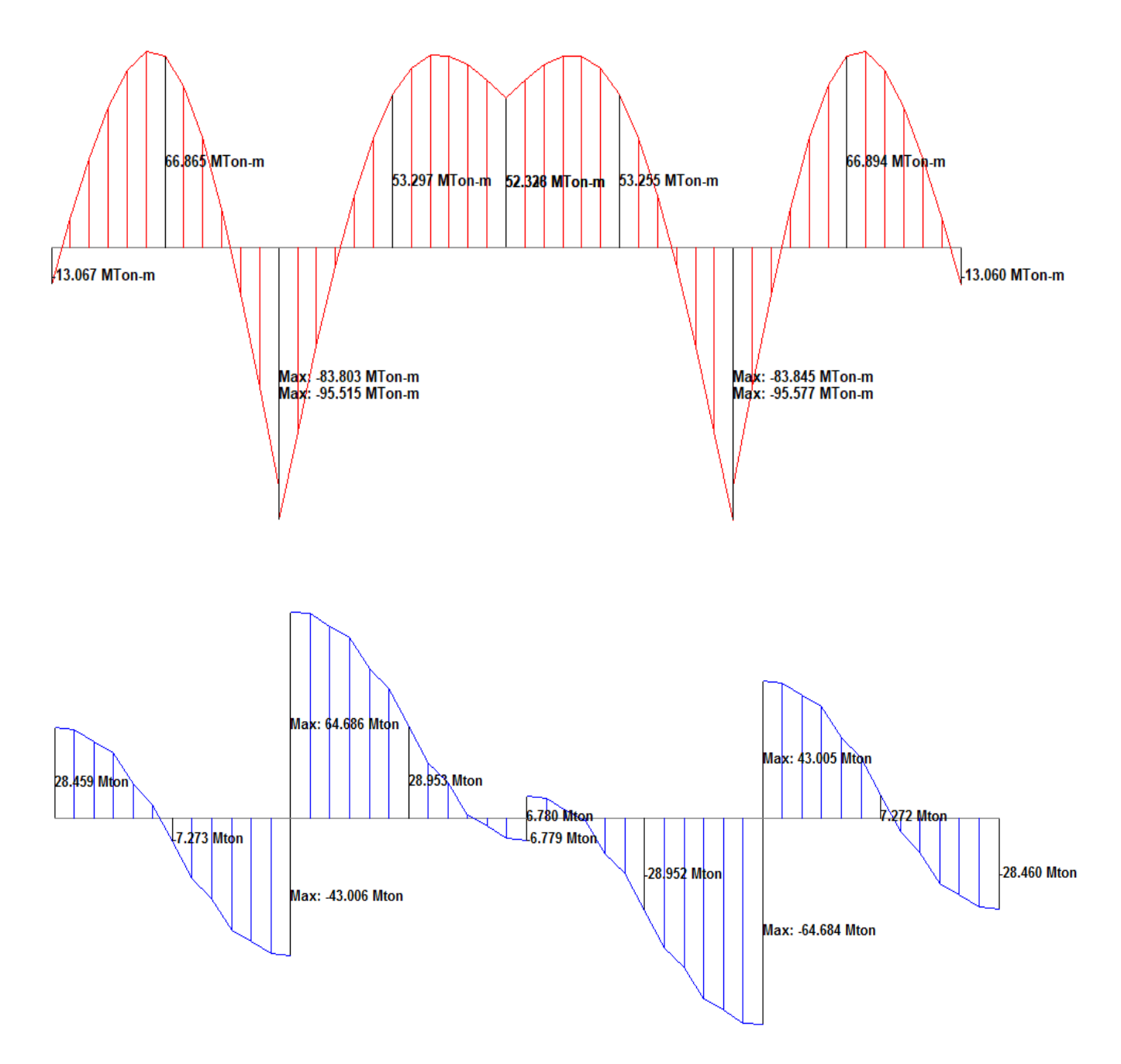

**Figura 4. 1 Diagramas de elementos mecánicos. Reacción uniforme.**

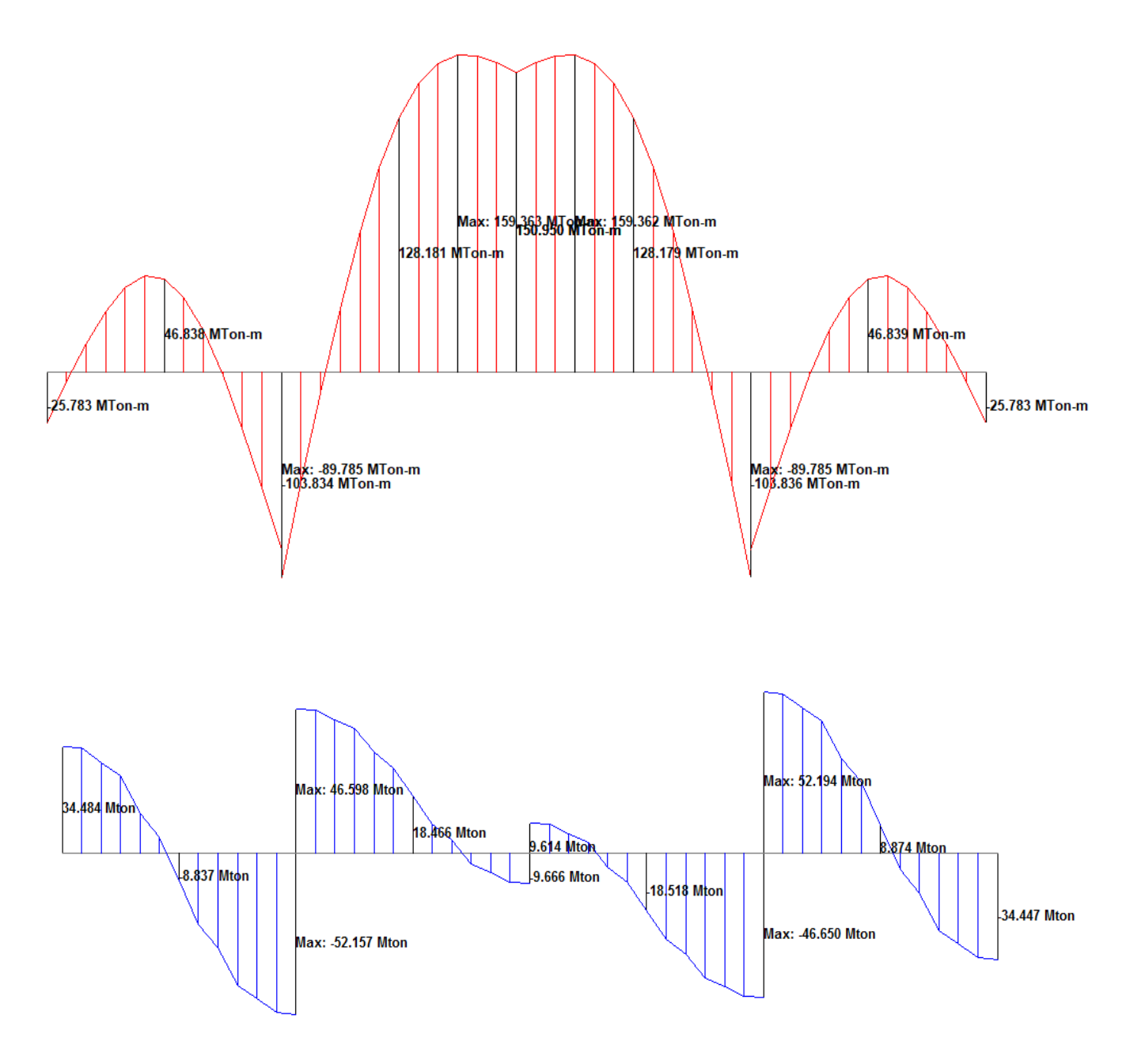

**Figura 4. 2 Diagramas de elementos mecánicos. ISE.**

Por lo anterior, para realizar el diseño estructural definitivo se tomaron en cuenta los resultados del concepto interacción suelo-estructura, con el cual, se garantiza un análisis mucho más real del sistema en estudio.

A continuación, de acuerdo con lo estipulado en las Normas Técnicas Complementarias Para Diseño y Construcción de Estructuras de Concreto (2017), se plantean las principales ecuaciones y consideraciones necesarias para el diseño. Los cálculos requeridos se realizaron con la ayuda de las hojas de cálculo que se pueden apreciar en el Anexo I.

## 4.1.1 Diseño de contratrabes

#### **Momento flexionante**

De acuerdo al análisis, el momento flexionante mayor es igual a: 643.777 t-m. A continuación, mediante la siguiente expresión, se procede a determinar la cantidad de acero de refuerzo necesaria para dicha sección:

$$
M_R = F_R * b * d^2 * f_c^{\dagger} * q(1 - 0.5q)
$$

Donde:

 $M_R$ .- Es la resistencia de diseño a flexión;

 $F_R$ .- Es el factor de resistencia, igual a 0.9;

.- Es el ancho de la sección;

- .- Es el peralte efectivo de la sección;
- $f_c^{\degree}$ .-Es el esfuerzo uniforme de compresión;
- .- Es el índice de refuerzo a tensión.

De la expresión anterior, el índice de refuerzo "q", es igual a:

$$
q = 1 - \sqrt{1 - \frac{2 * M_u}{F_R * b * d^2 * f_c^{\text{''}}}}
$$

Donde:

 $M_u$ .- Es el momento último, y es igual a 1.4\* $M_R$ ;

Sustituyendo valores, se observa que la sección propuesta resulta insuficiente para soportar tal solicitación, por lo que, para lograr el diseño estructural óptimo de la cimentación, es necesario utilizar secciones más peraltadas y/o más anchas. Por lo anterior, se propone profundizar el cajón de cimentación y aumentar el espesor de cada uno de los diafragmas rígidos, quedando finalmente un cajón de cimentación con secciones de 2 m de peralte por 0.40 m de ancho, losa tapa de 25 cm de espesor y losa fondo de 30 cm.

Cabe mencionar que al incrementarse el dimensionamiento inicial propuesto, se provocará un incremento en los esfuerzos netos en la masa del suelo, sin embargo, esto no justifica una nueva revisión geotécnica, ya que este incremento de esfuerzos no es muy significativo, tal y como se indica a continuación:

$$
q = \frac{W}{A} = \frac{1711.21}{480} = 3.57 \ t/m^2
$$

$$
\Delta \sigma_d = q - P_{od} = 3.57 - 3 = 0.57 \text{ t/m}^2
$$

Con base en las nuevas dimensiones del cajón, se obtiene el área de acero requerida para el diseño de la sección con la siguiente ecuación:

$$
A_S = \frac{q * b * d * f_c^{\prime\prime}}{F_{\mathcal{Y}}}
$$

Donde:

 $F_{\gamma}$ .- Es el esfuerzo de fluencia del acero de refuerzo.

Se obtuvo un área de acero por flexión igual a: 167.64 cm<sup>2</sup>, por lo que se proponen 15 varillas del número 12. La distribución propuesta se puede observar en la figura 3.5; cabe mencionar que con esta distribución de acero se garantiza que todo el cajón de cimentación trabaje monolíticamente.

#### **Fuerza cortante**

La fuerza cortante máxima es 113.737 t. En seguida, mediante las siguientes expresiones, se procede a determinar sí se requieren estribos en la sección propuesta, así como la separación necesaria:

$$
V_{CR} = F_R(0.2 + 20\rho)\sqrt{f'_c * b * d}
$$

Donde:

 $V_{CR}$ .- Es la fuerza cortante de diseño que toma el concreto;

 $F_R$ .- Es el factor de resistencia, igual a 0.8;

 $\rho$ .- Es el porcentaje de acero requerido.

$$
s = \frac{F_R * A_v * f_y * d \ (sen \ \theta + \cos \theta)}{V_{SR}}
$$

Donde:

s.- Es la separación del refuerzo para fuerza cortante;

 $A<sub>v</sub>$ .- Es el área transversal del refuerzo para fuerza cortante comprendido en una distancia s;

 $f_y$ .- Es el esfuerzo especificado de fluencia del acero de refuerzo;

.- Es el ángulo que el refuerzo forma con el eje de la pieza;

 $V_{SR}$ .- Es la fuerza cortante de diseño que toma el acero transversal calculada como:

$$
V_{SR} = V_u - V_{CR}
$$

Donde:

 $V_u$ .- Es la fuerza cortante de diseño, igual a 1.4\*Fuerza cortante máxima.

De acuerdo con los cálculos, se observa que  $V_{CR}$  <  $Vu$ , por lo que la sección requiere estribos.

Se propone la colocación de estribos ortogonales al eje de la sección con varilla del número 4 a cada 20cm (ver figura 3.5)

#### **Acero por temperatura**

Con relación a los cambios volumétricos de las secciones propuestas, la siguiente expresión permite determinar el área de acero de refuerzo por suministrar:

$$
A_s = \frac{660 * 1.5 * x_1}{f_y * (x_1 + 100)}
$$

Donde:

 $A_s$ .- Es el área transversal del refuerzo colocado en la dirección que se considera, por unidad de ancho de la pieza;

 $x_1$ .- Es la dimensión mínima del miembro medida perpendicularmente al refuerzo.

Finalmente, se propone colocar varillas del número 3 a cada 20 cm.

## 4.1.2 Diseño de losas

#### **Fuerza cortante**

A continuación, comparando las siguientes expresiones, se revisa la resistencia a fuerza cortante de las losas del cajón de cimentación; sí  $V_{CR}$  >  $Vu$ , la losa cumple por fuerza cortante.

$$
Vu = 1.4 * \left(\frac{a_1}{2} - d\right) * \left(0.95 - 0.5 * \frac{a_1}{a_2}\right) * q
$$

Donde:

Vu.- Fuerza cortante que actúa en un ancho unitario;

- $a_1$ .- Es la longitud del lado corto del tablero;
- .- Es el espesor efectivo de la losa;
- $a_2$ .- Es la longitud del lado largo del tablero;
- .- Es la presión de contacto.

$$
V_{CR} = 0.16 * F_R * b * d * \sqrt{f^*}
$$

Donde:

- $V_{CR}$ .- Es la resistencia de la losa a fuerza cortante;
- .- Es el ancho de losa analizada, 100 cm;
- $F_R$ .- Es el factor de resistencia, igual a 0.8;
- $f^*$ .- Es igual a  $0.8*f$ <sup>'</sup>c.

Después de realizar los cálculos correspondientes, se concluye que los espesores propuestos para ambas losas cumplen por resistencia a fuerza cortante.

#### **Momentos flexionantes**

Se consideró un diseño de losa colada monolíticamente con sus apoyos y tableros apoyados perimetralmente; los momentos flexionantes utilizados, se determinaron mediante la siguiente expresión:

$$
M_{Flex}=c*10^{-4}*q*a_1^2
$$

Donde:

 $M_{Flex}$ .- Es el momento flexionante en las losas;

c.- Es el coeficiente de momentos flexionantes para tableros rectangulares, está en función de  $a_1/a_2$ .

Una vez obtenidos dichos momentos, se procede a determinar la cantidad de acero de refuerzo necesaria y la separación con el mismo procedimiento que se llevó a cabo en el diseño de las contratrabes, obteniéndose una propuesta final de varillas del número 4 a cada 20 cm en ambos sentidos.

#### **Acero por temperatura**

Para determinar el suministro de acero de refuerzo por temperatura en las losas, se hace uso de la misma ecuación utilizada en el diseño de las contratrabes, proponiendo finalmente la colocación de varillas del número 3 a cada 25 cm.

Finalmente, en las figuras 4.3 y 4.4, se aprecia el diseño estructural definitivo para las secciones correspondientes:

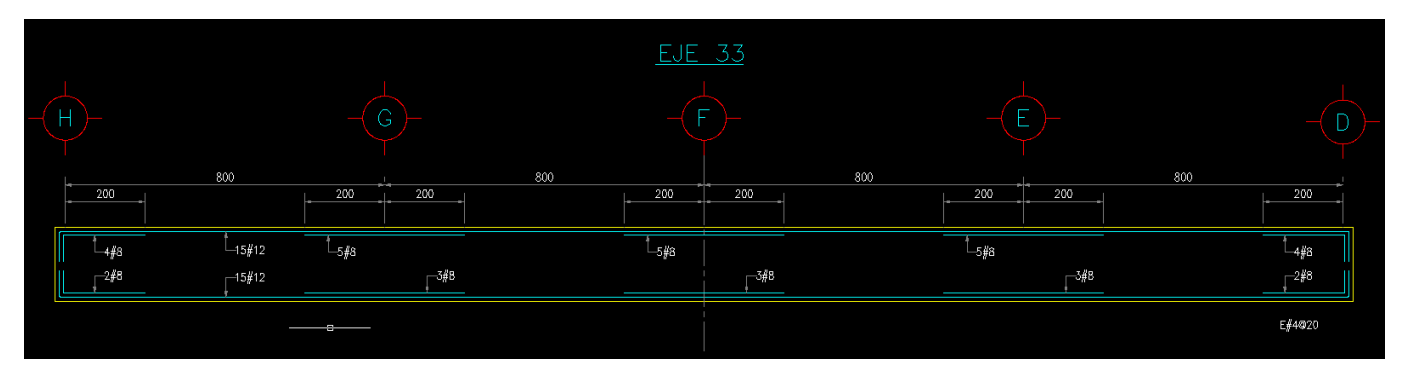

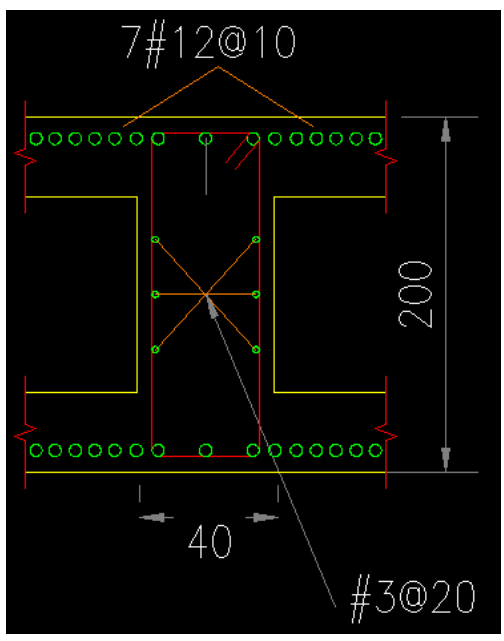

**Figura 4. 3 Diseño estructural de la contratrabe más esforzada.**

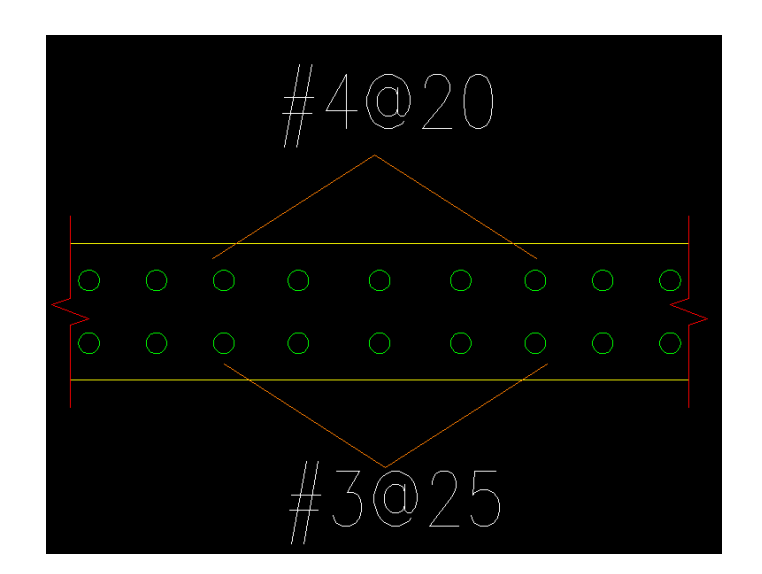

**Figura 4. 4 Diseño estructural de las losas del cajón de cimentación.**

# 5. CONCLUSIONES Y RECOMENDACIONES

Con la finalidad de concluir de una manera concreta dicho trabajo, se mencionan a continuación las ideas principales obtenidas al término del mismo.

Primero que nada, se debe estar plenamente consciente que la principal intención de este trabajo fue analizar y diseñar geotécnica y estructuralmente la cimentación del cuerpo de cafetería del Centro de Estudios Navales en Ciencias de la Salud, haciendo uso del concepto interacción suelo-estructura estudiado durante el curso de Cimentaciones en el Programa Único de Especializaciones de Ingeniería, Especialización en Geotecnia. Por lo anterior, antes que otra cosa se puede concluir que el objetivo de este trabajo fue cumplido plenamente.

Por otro lado, desde el punto de vista geotécnico, se concluye que la propuesta de cimentación elegida fue adecuada, ya que se cumple satisfactoriamente con los estados límite de falla y los estados límite de servicio de acuerdo con las teorías utilizadas actualmente y la normatividad vigente.

Desde el punto de vista estructural, a pesar de haber tenido que modificar las secciones originales del cajón de cimentación, se llegó a una solución aceptable, haciendo trabajar al cajón de cimentación de forma monolítica con la distribución de acero determinada.

Finalmente, con relación a la interacción suelo-estructura, se concluye que la utilización de dicho concepto para realizar el análisis y diseño de cimentaciones, resulta sumamente eficiente; lo anterior, al obtener la distribución de reacciones necesaria para que exista la compatibilidad de deformaciones de la cimentación y el suelo de apoyo, logrando con ello un análisis mucho más real del sistema, y por ende, el diseño estructural óptimo de la cimentación.

Debido a las ventajas antes vistas, para futuros análisis y diseños, se recomienda ampliamente la utilización del concepto interacción suelo-estructura, sin embargo, no se debe olvidar que detrás del buen comportamiento de una cimentación, existen diferentes variables que no se pueden dejar de lado, resultando sumamente importante tomar las providencias necesarias para obtener de manera confiable

las propiedades índice y mecánicas del sitio en estudio (compresibilidad y resistencia), así como, posteriormente, obtener la calidad y garantía de la ejecución de trabajos en cada una de las etapas del procedimiento constructivo seleccionado para su concepción física.

# 6. ANEXOS

## 6.1 Anexo A

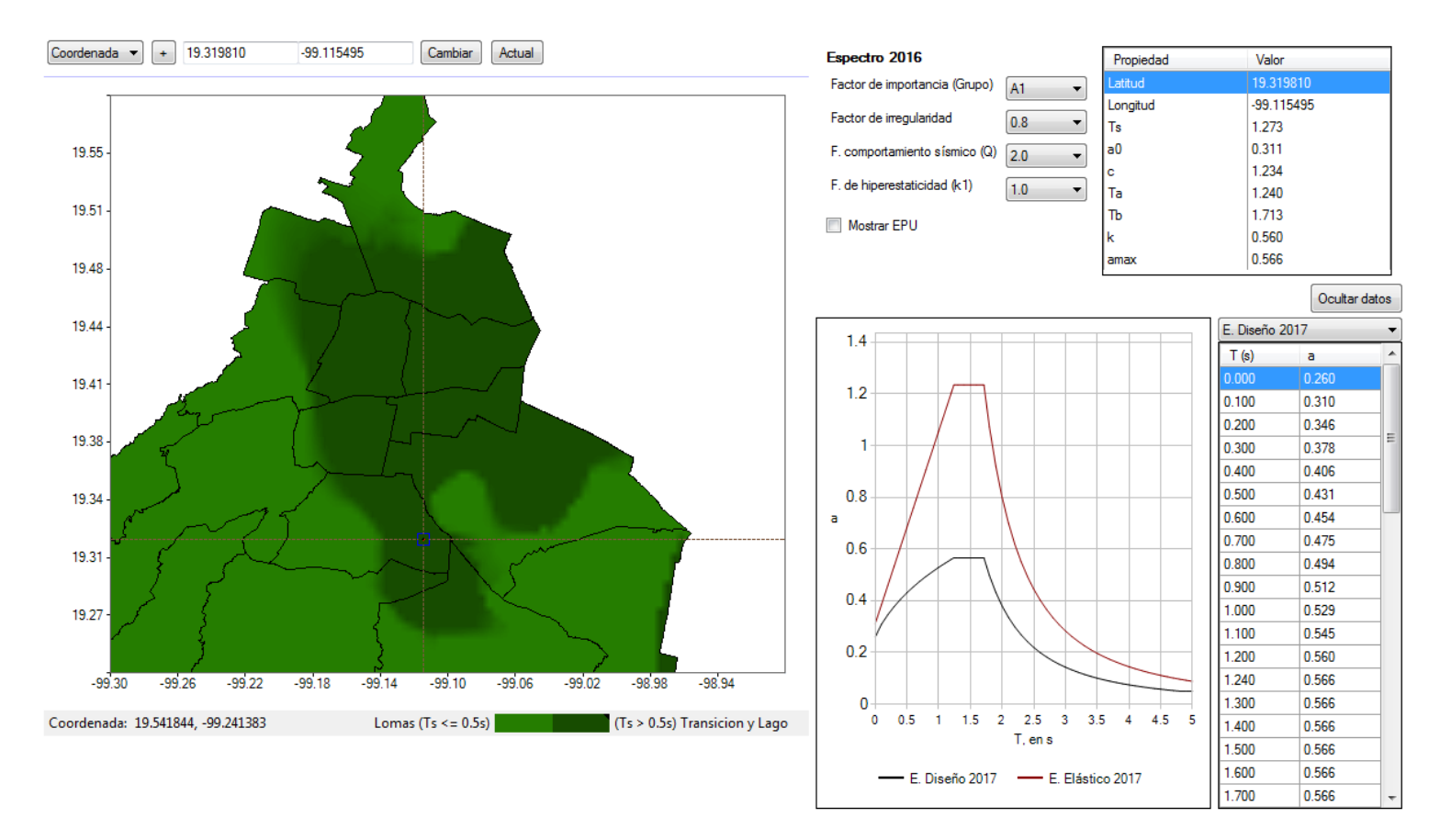

**Figura A. 1Espectro de diseño sísmico.**

# 6.2 Anexo B

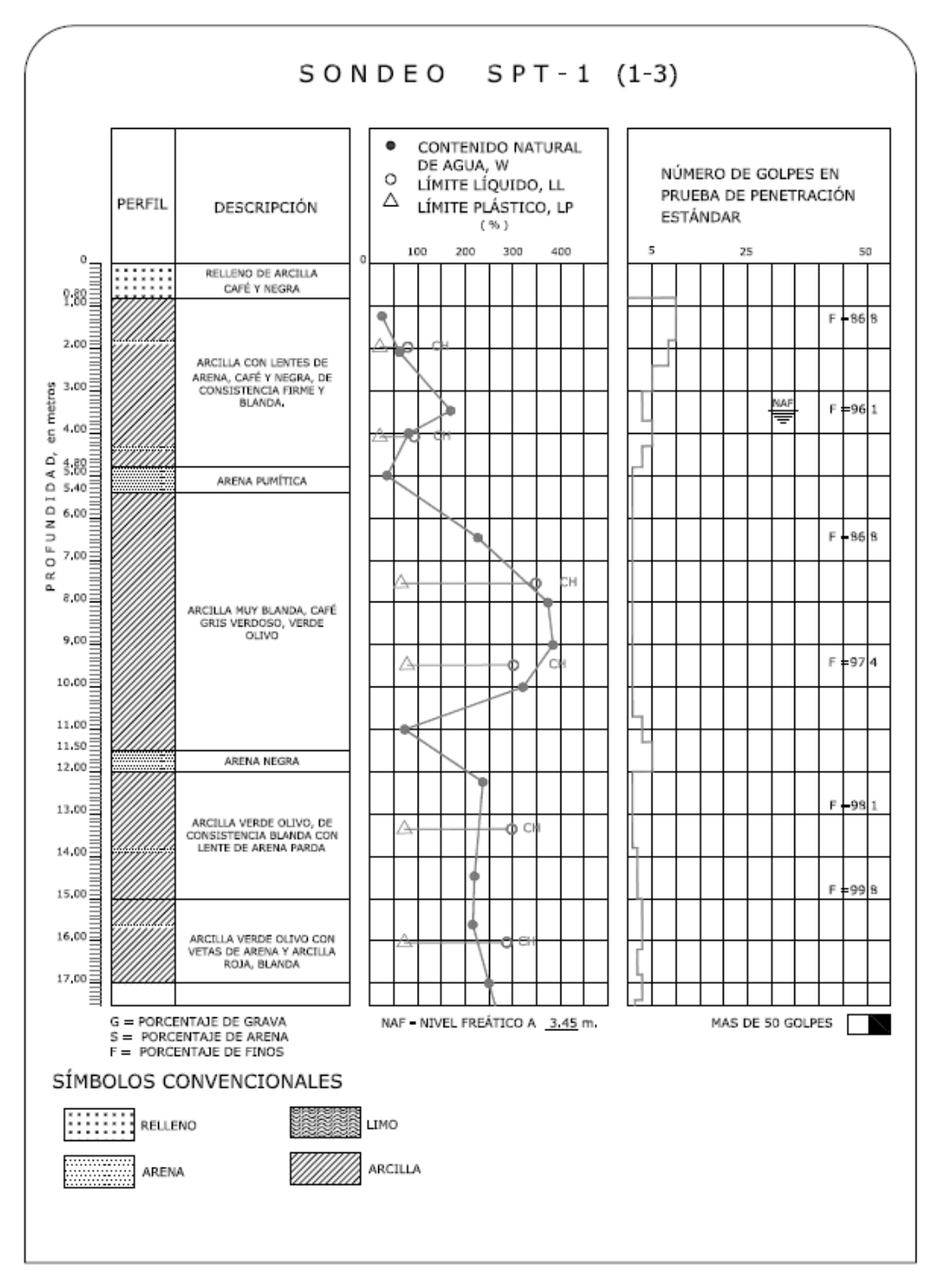

**Figura A. 2 Sondeo de Penetración Estándar 1/3.**

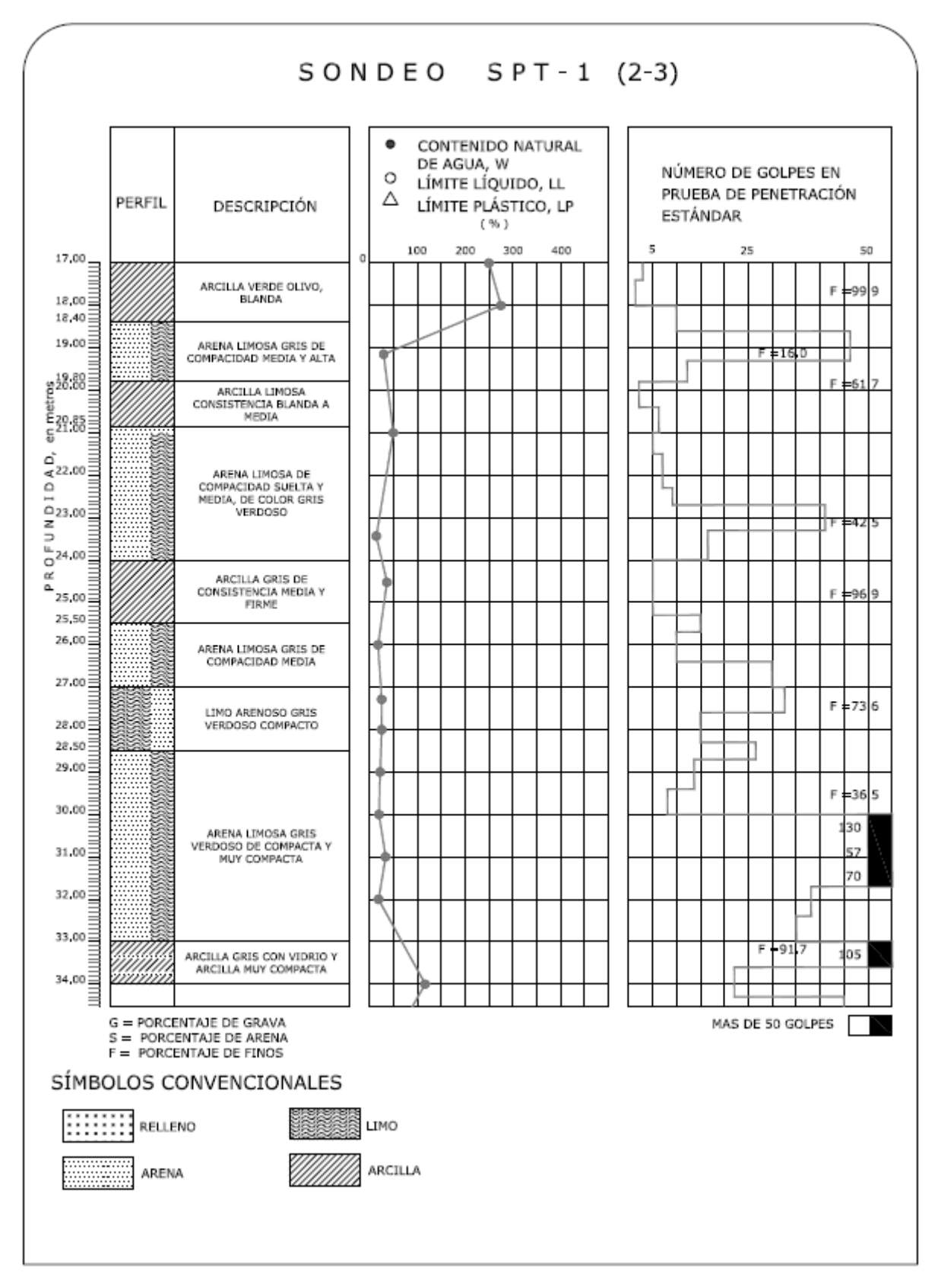

**Figura A. 3 Sondeo de Penetración Estándar 2/3.**

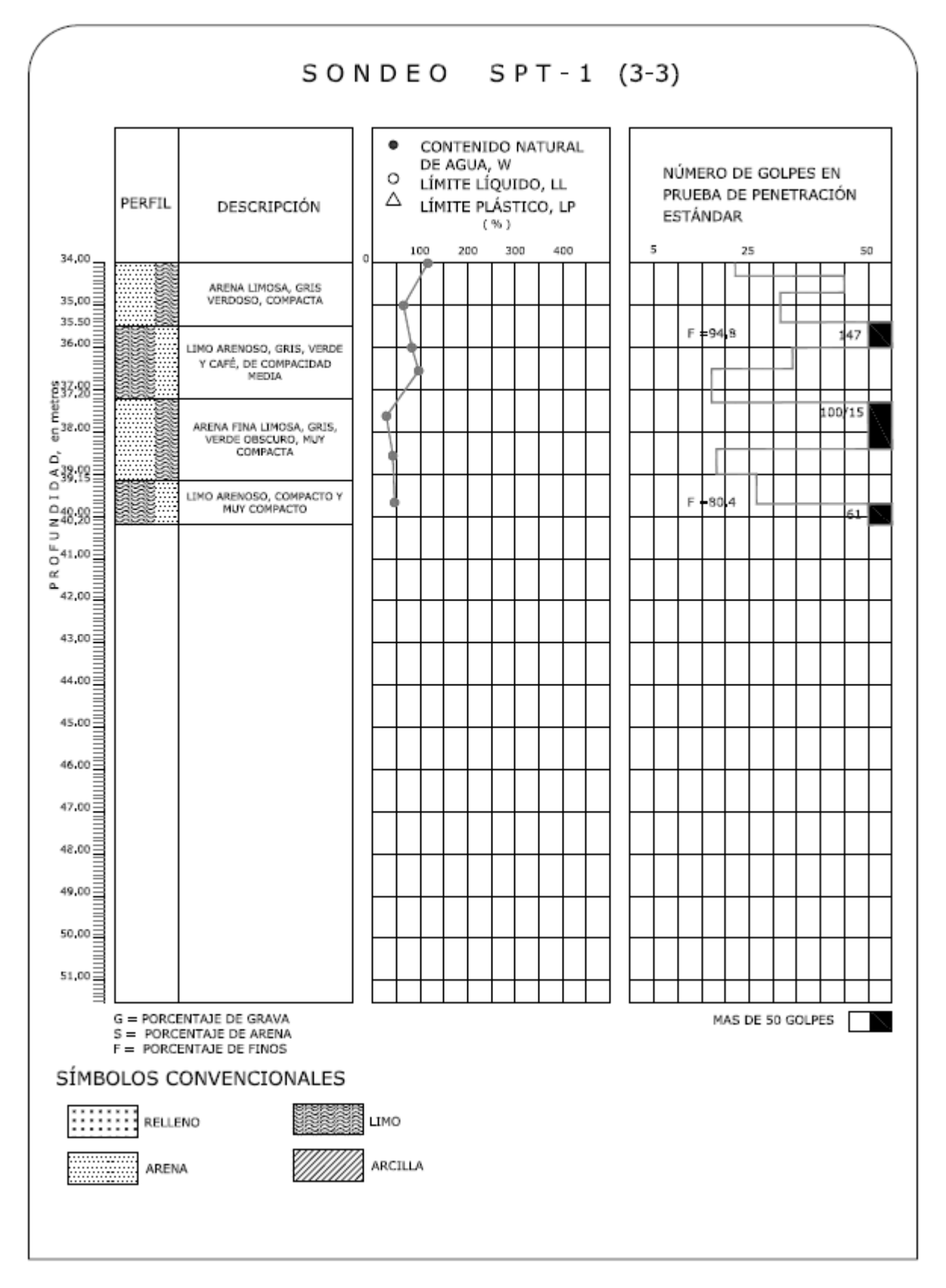

Figura A. 4 Sondeo de Penetración Estándar 3/3.

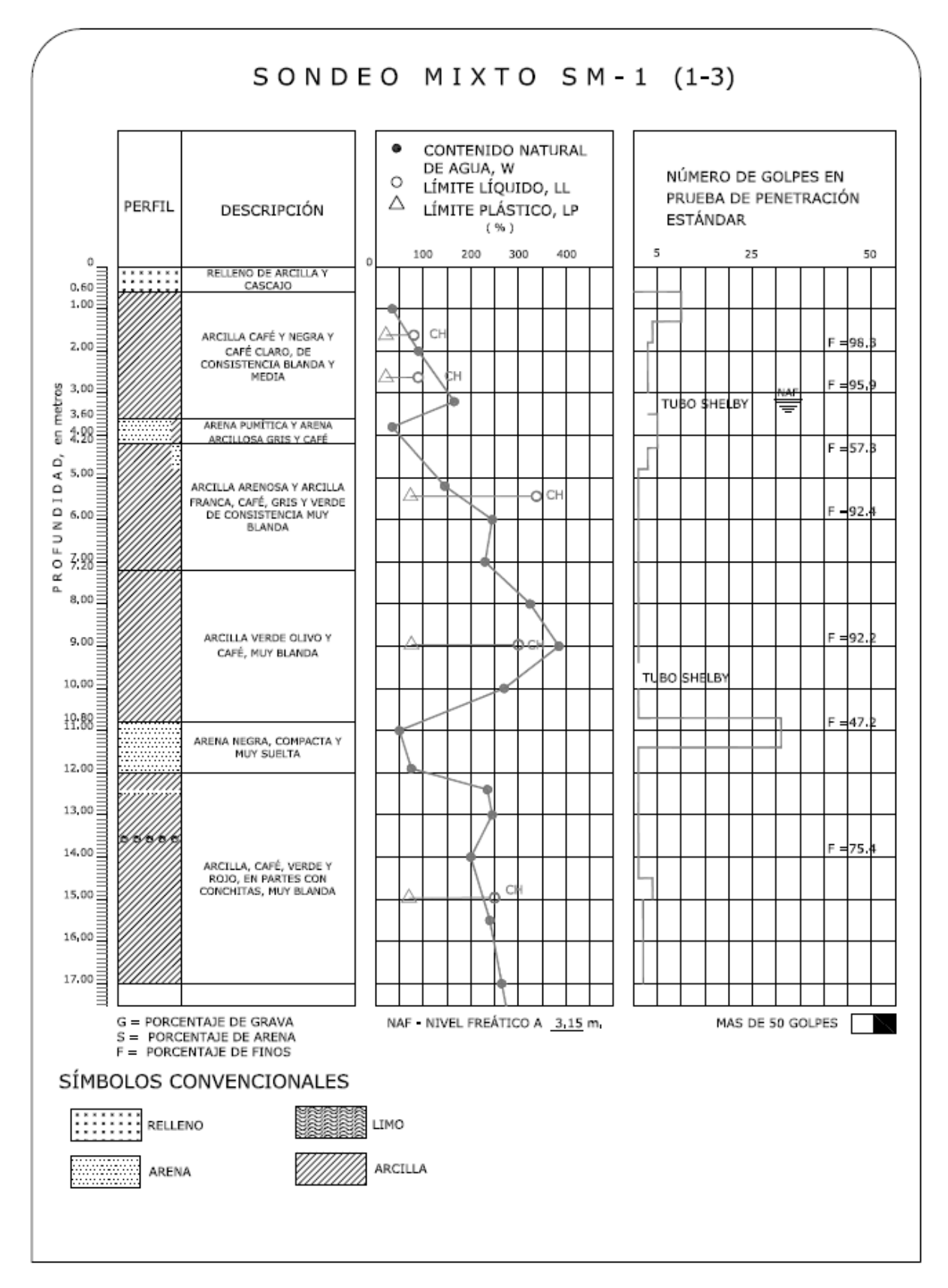

**Figura A. 5 Sondeo Mixto 1/3.**

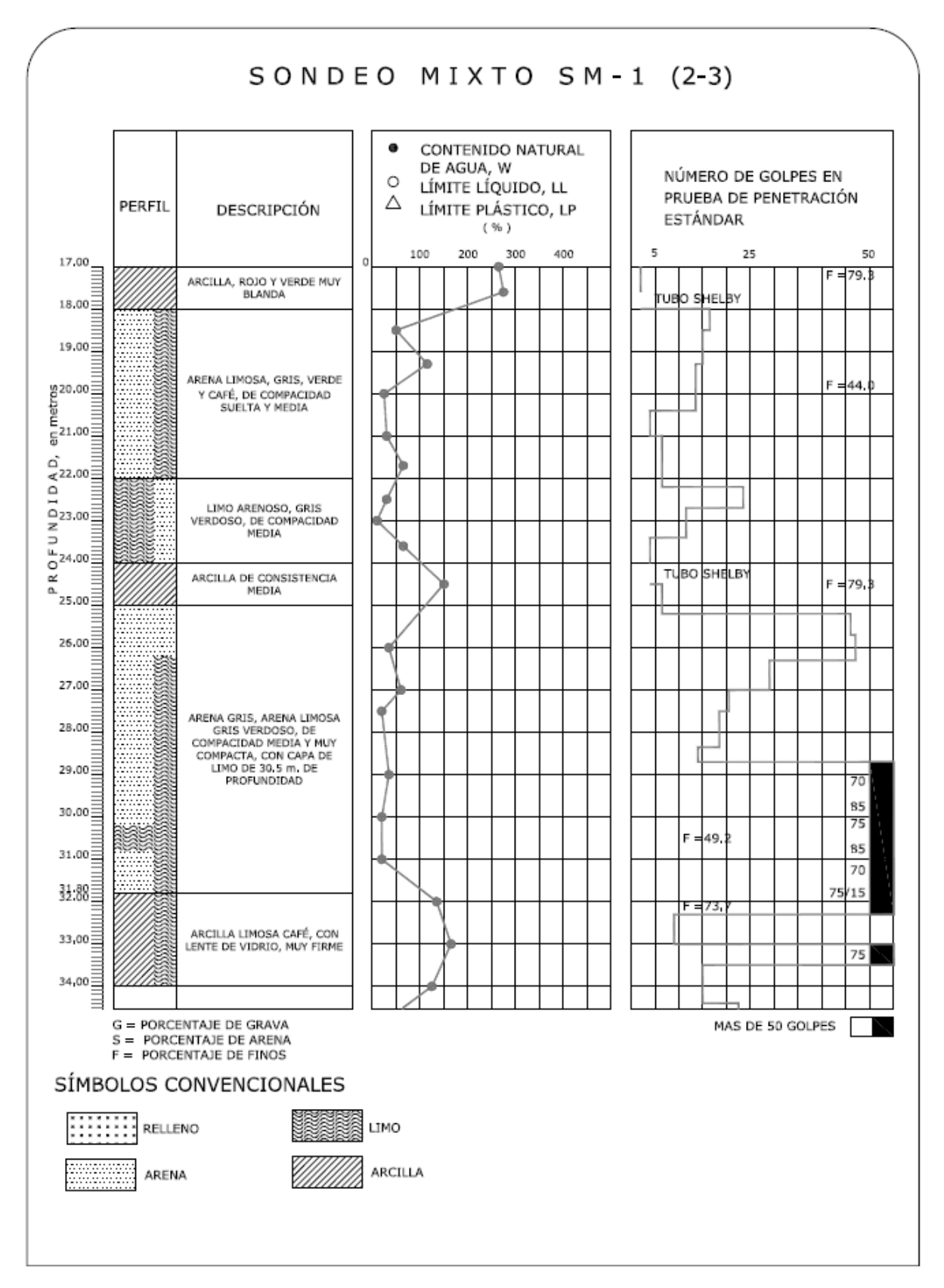

**Figura A. 6 Sondeo Mixto 2/3**

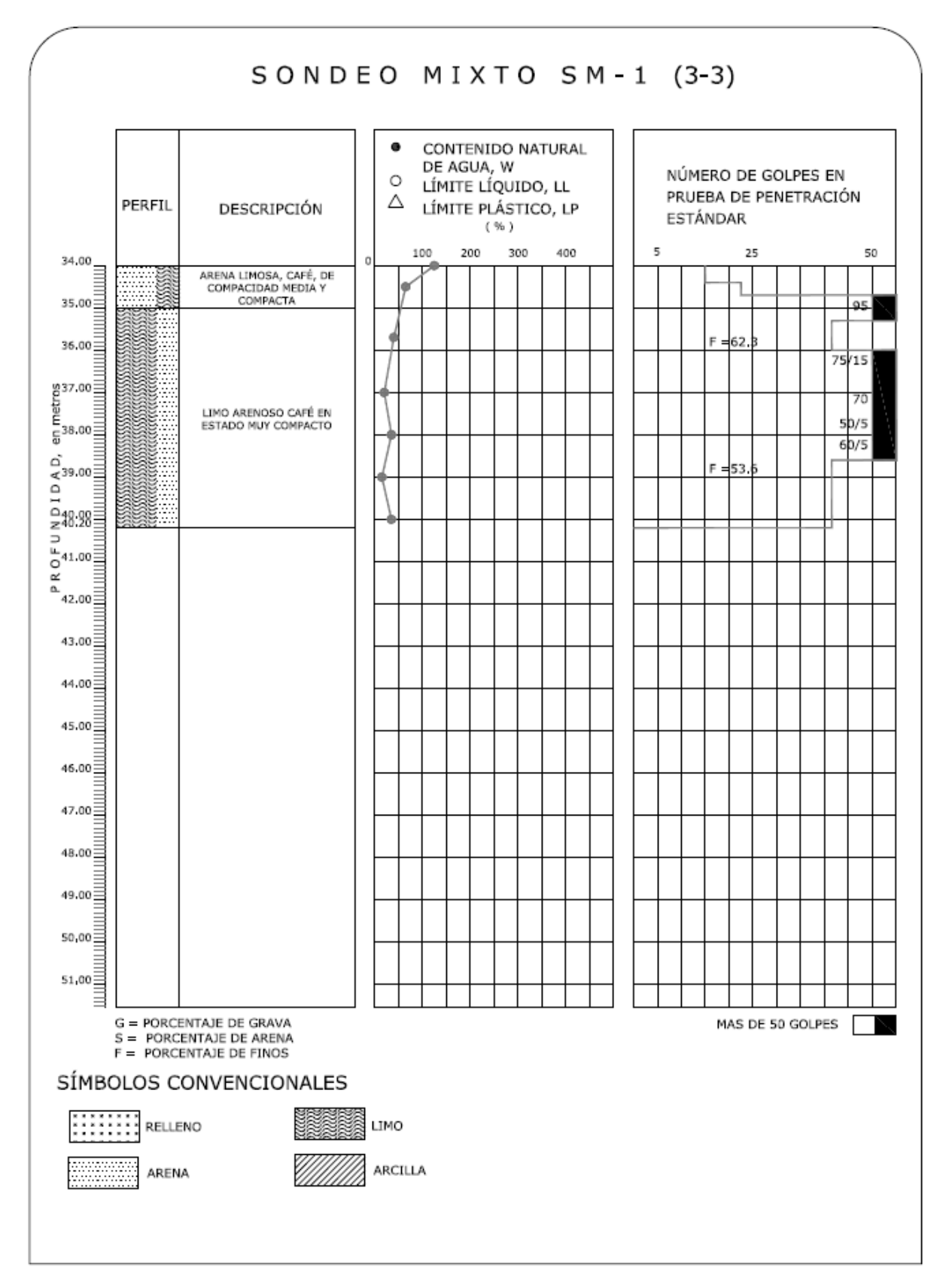

**Figura A. 7 Sondeo Mixto 3/3**

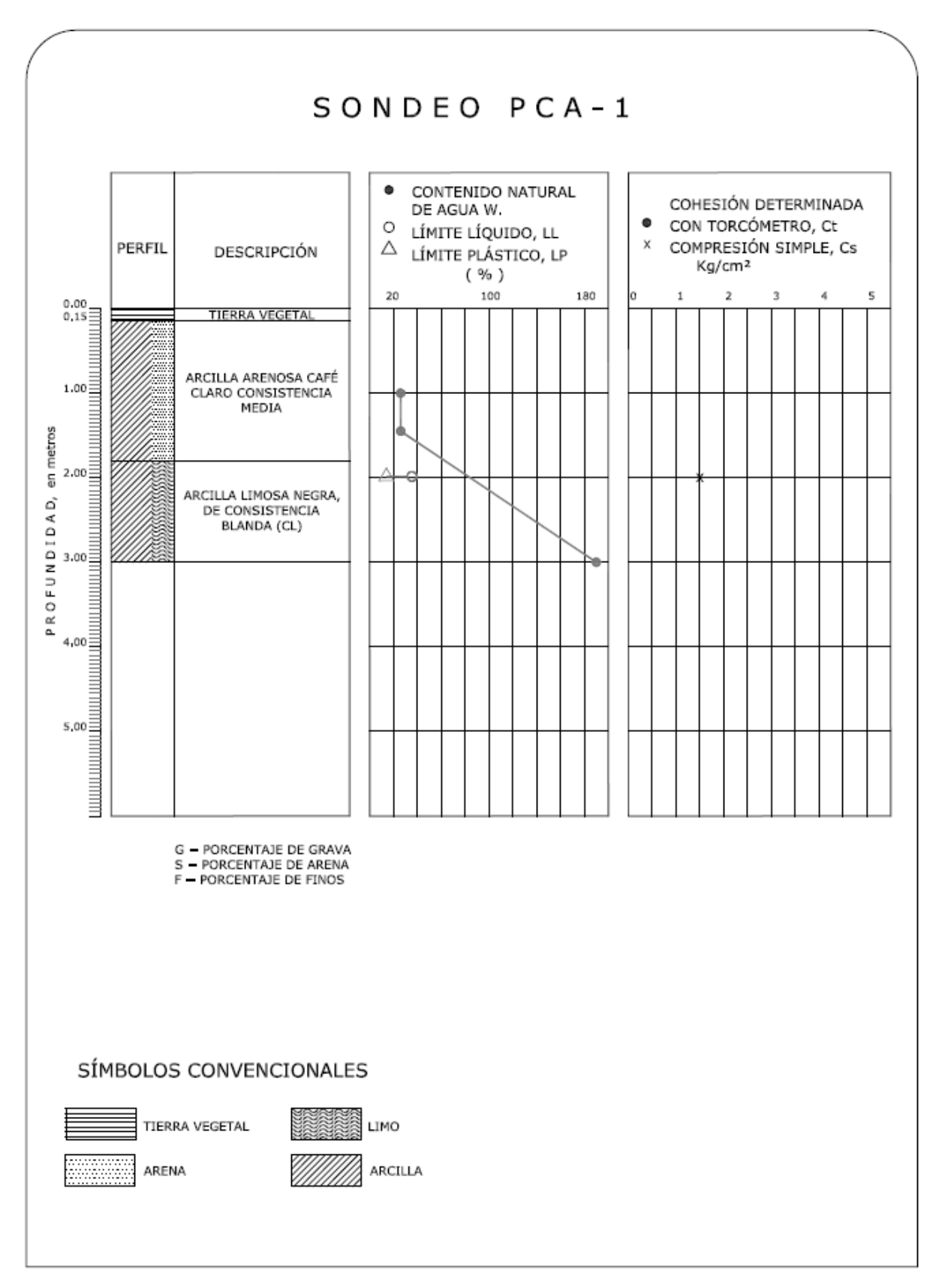

Figura A. 8 Pozo a Cielo Abierto 1.

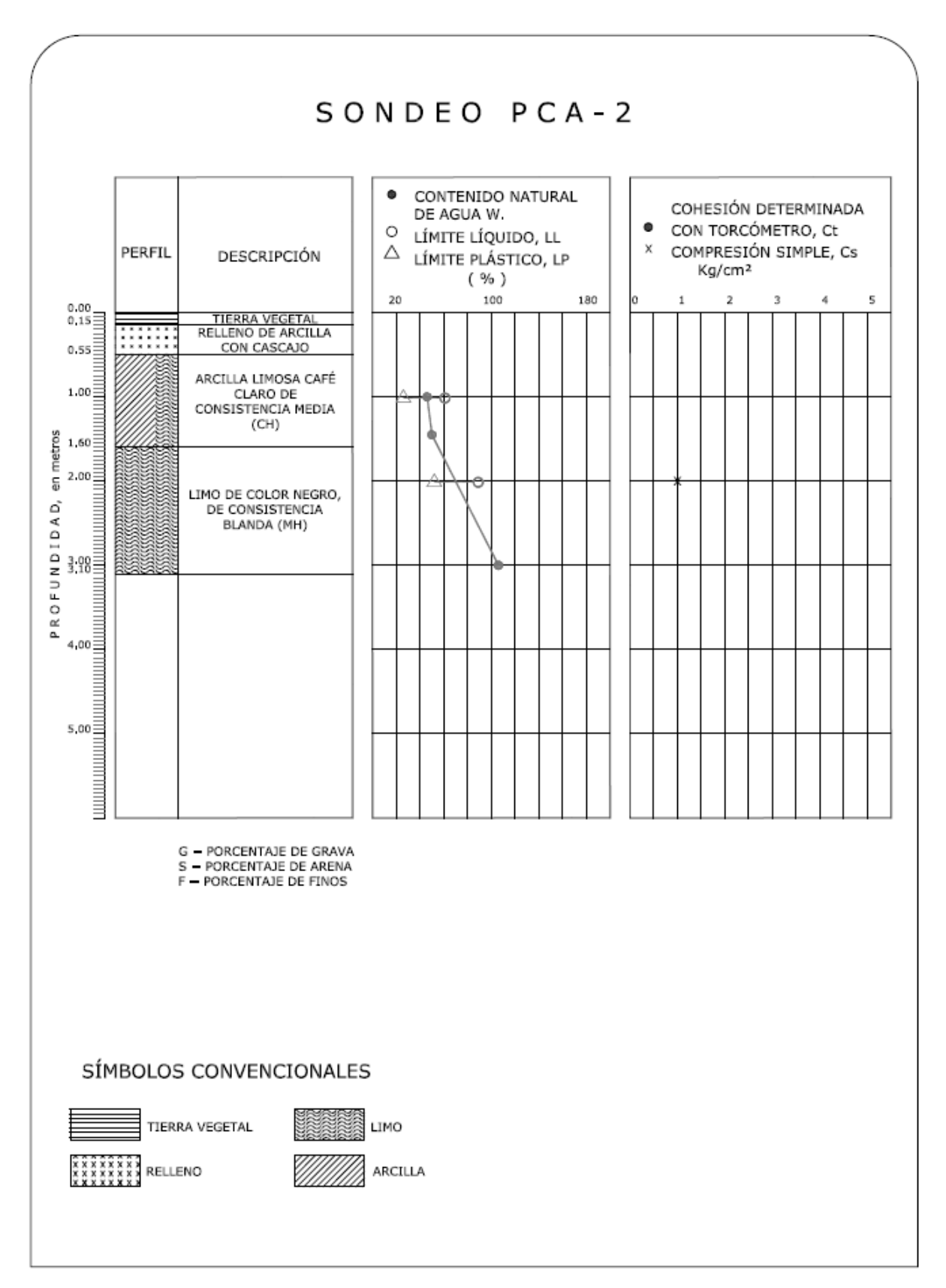

Figura A. 9 Pozo a Cielo Abierto 2.

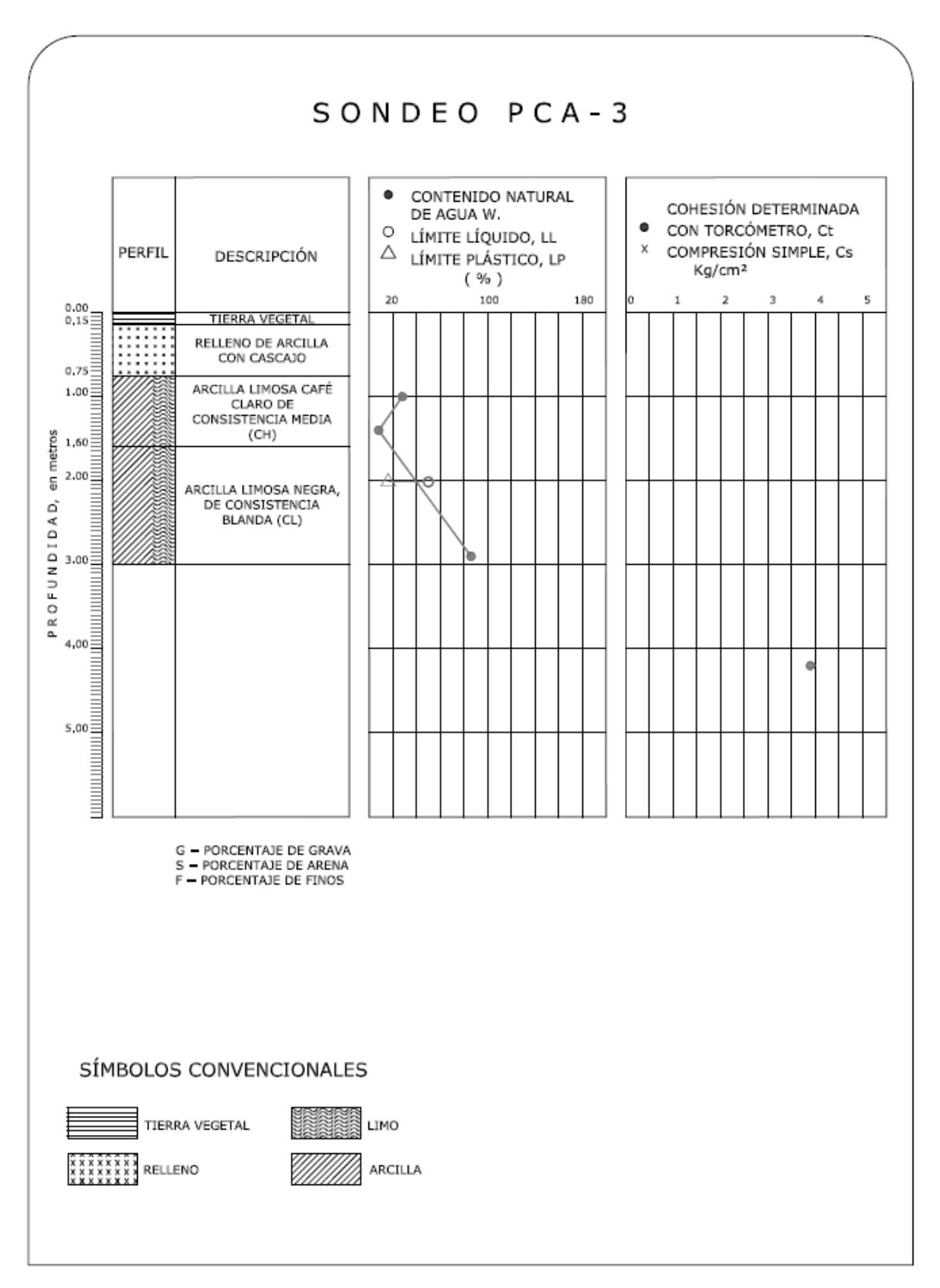

Figura A. 10 Pozo a Cielo Abierto 3.

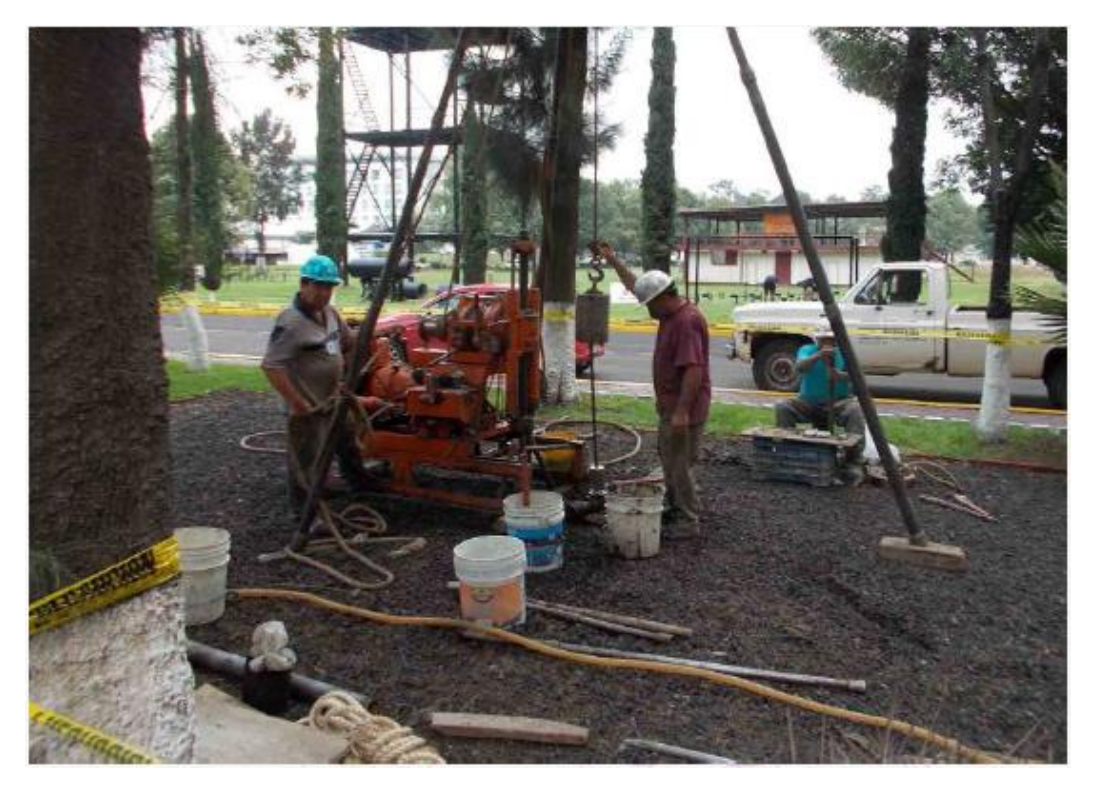

**Figura A. 11 Sondeo de Penetración Estándar.**

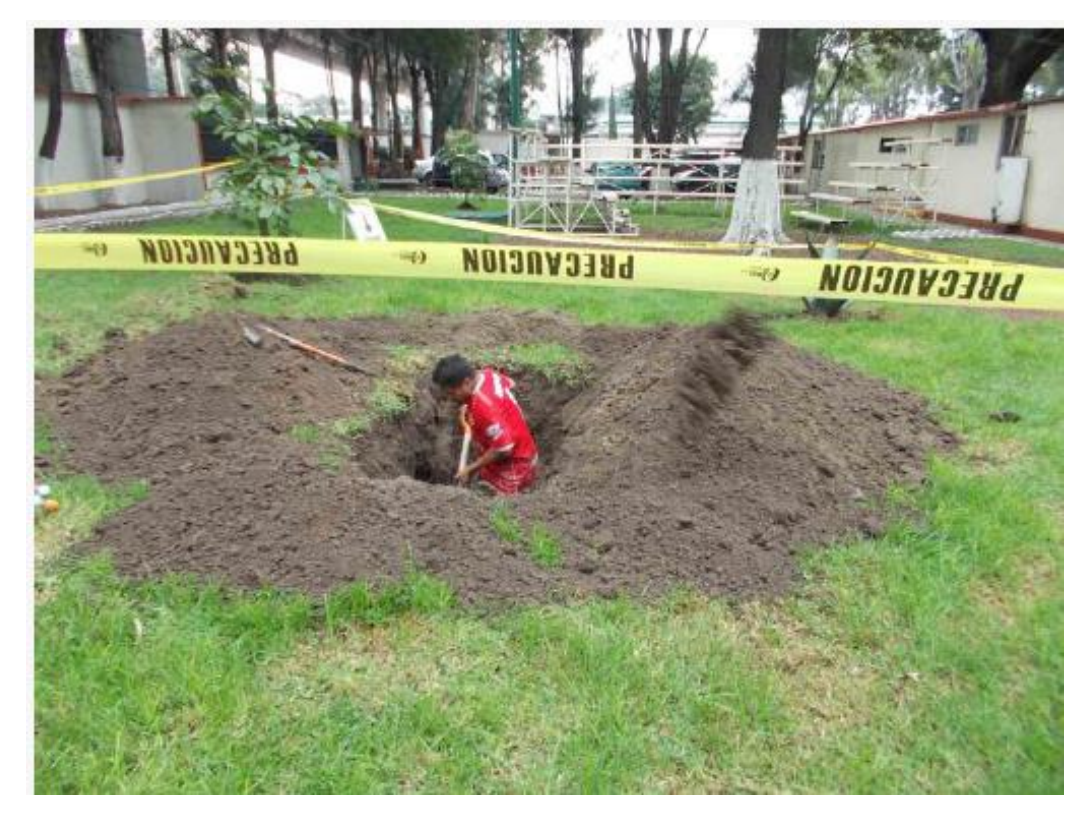

**Figura A. 12 Pozo a Cielo Abierto.**

# 6.3 Anexo C

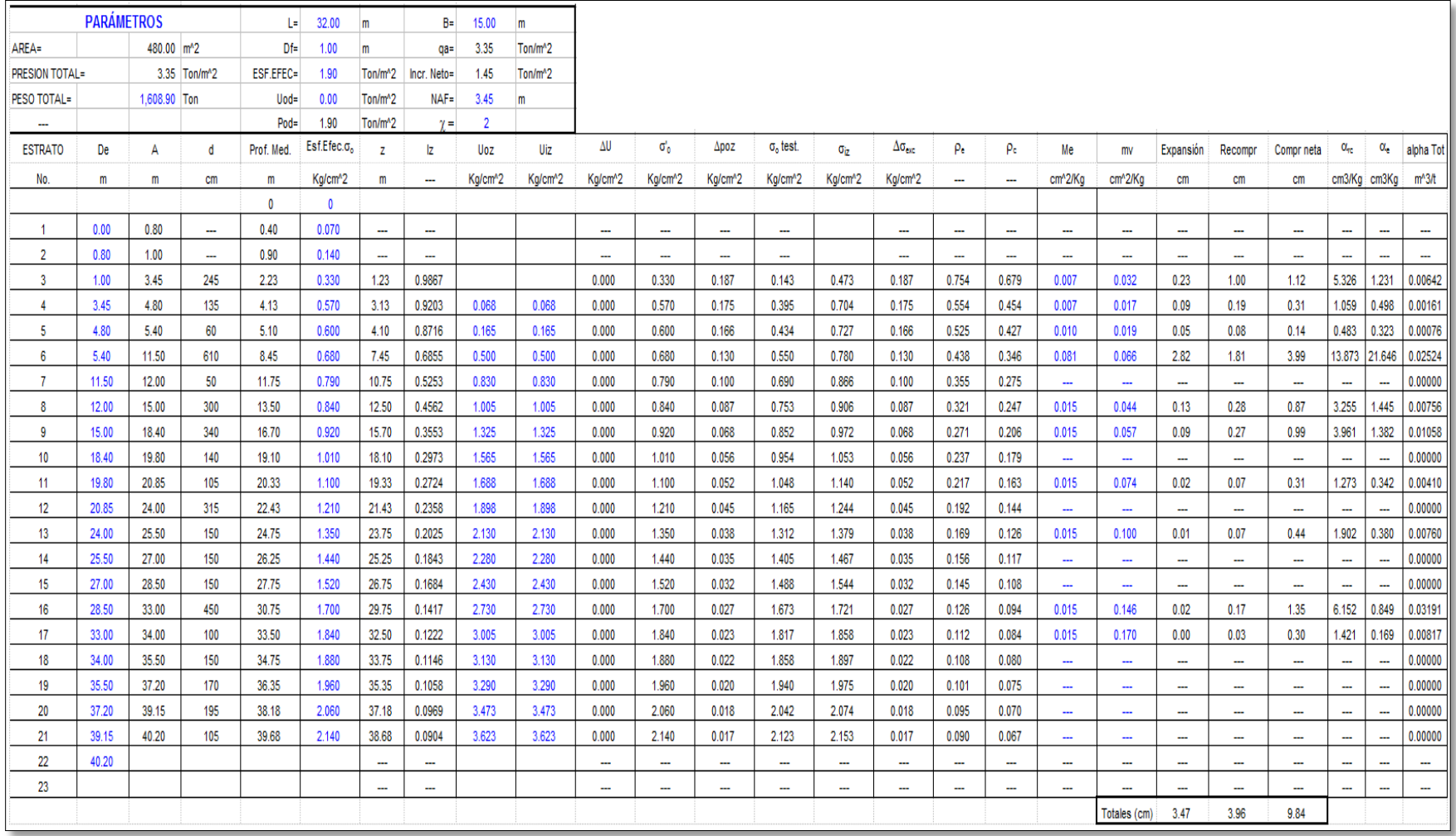

Figura A. 13 Comportamiento de la cimentación

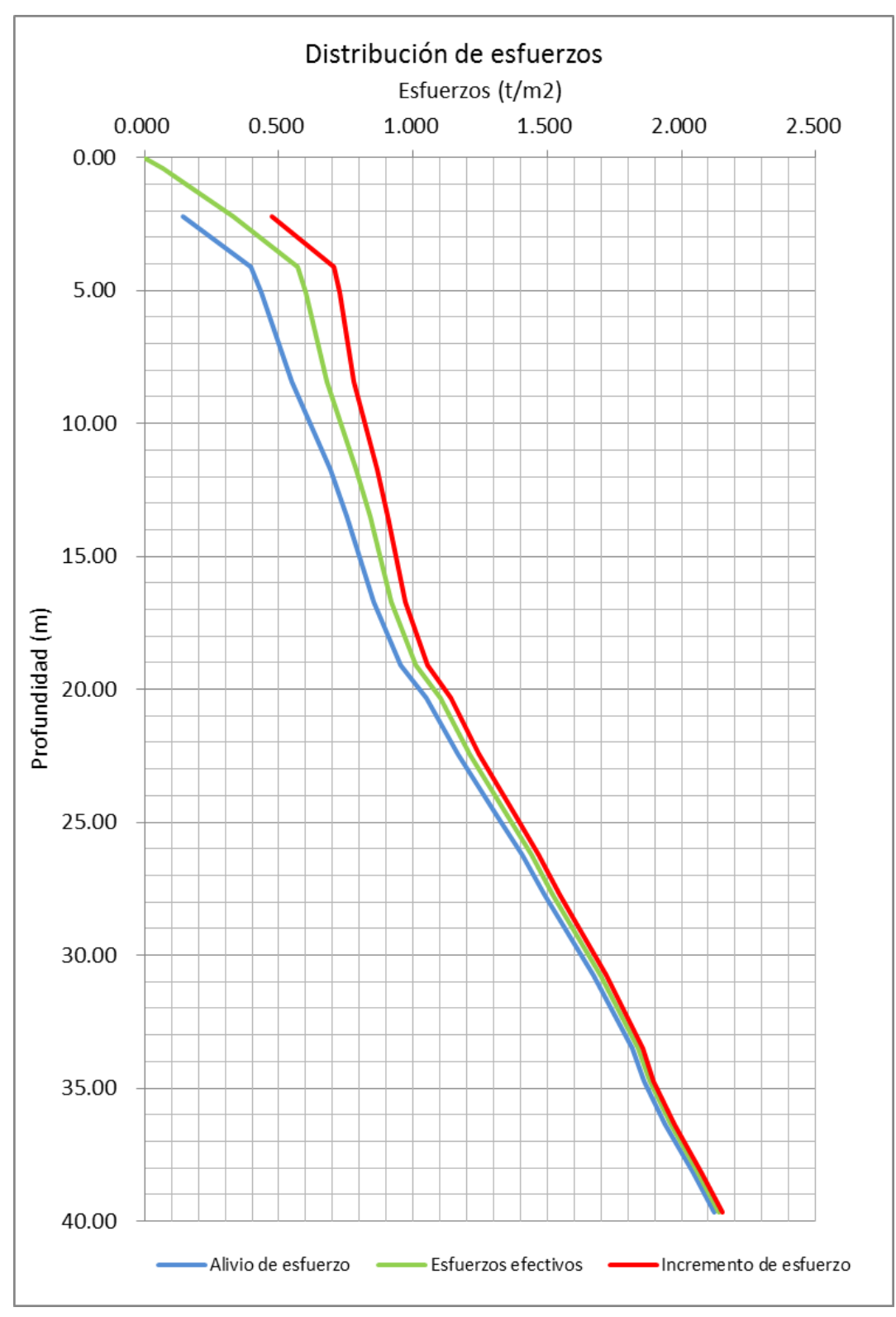

Figura A. 14 Distribución de esfuerzos 1.

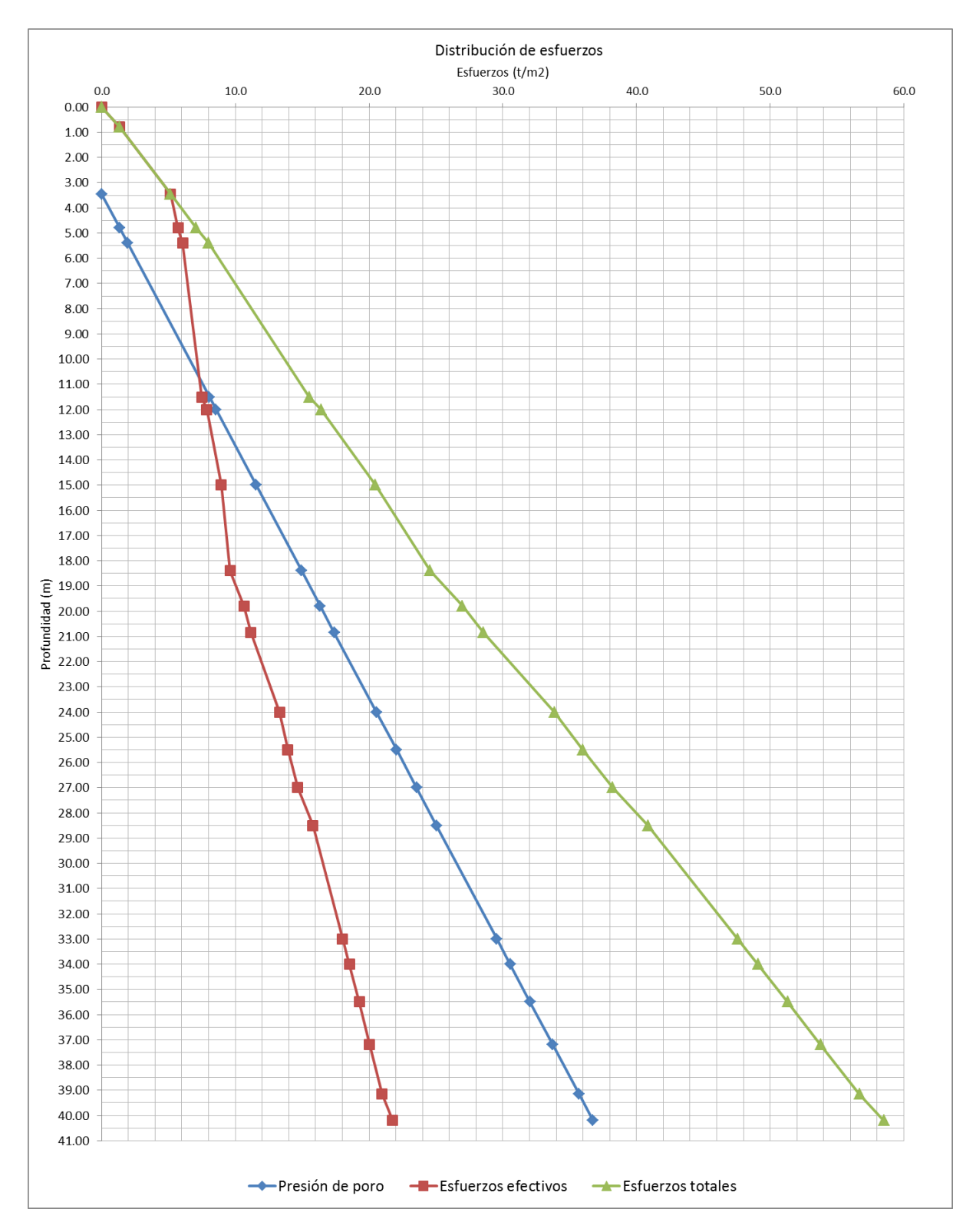

Figura A. 15 Distribución de esfuerzos 2.

## 6.4 Anexo D

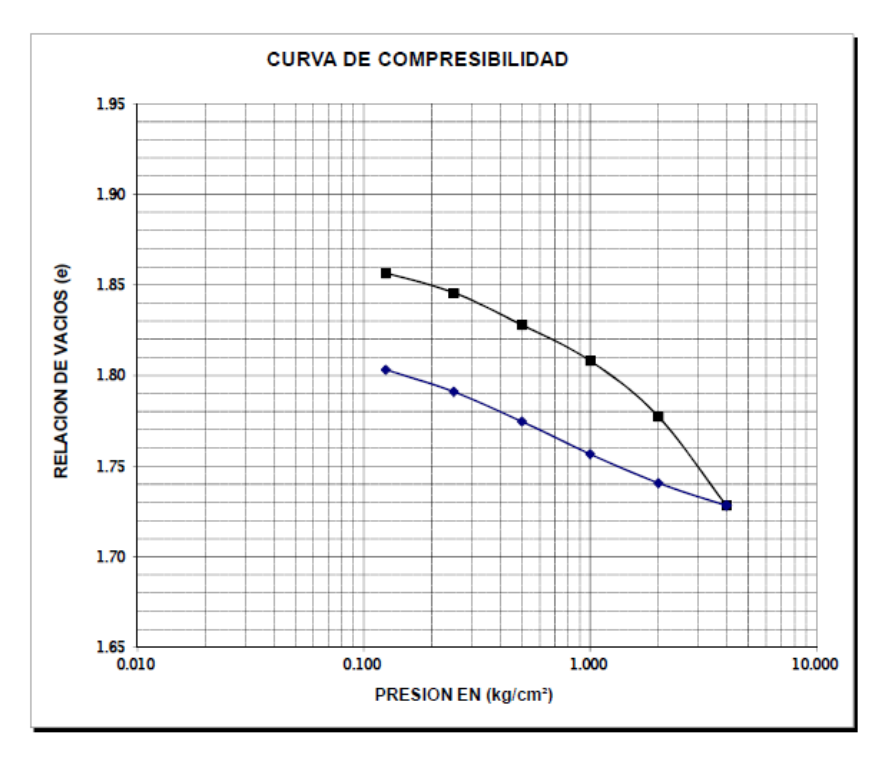

**Figura A. 16 Curva de compresibilidad, sondeo SM-1, prof.: 2.40 a 2.90 m.**

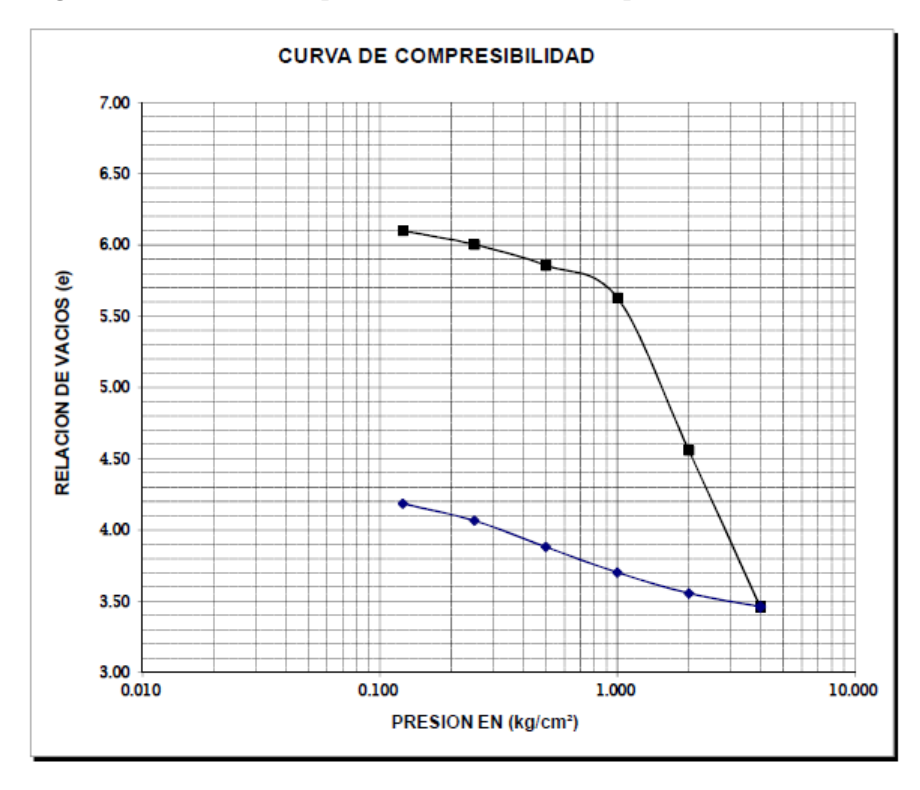

**Figura A. 17 Curva de compresibilidad, sondeo SM-1, prof.: 4.80 a 5.30 m.**

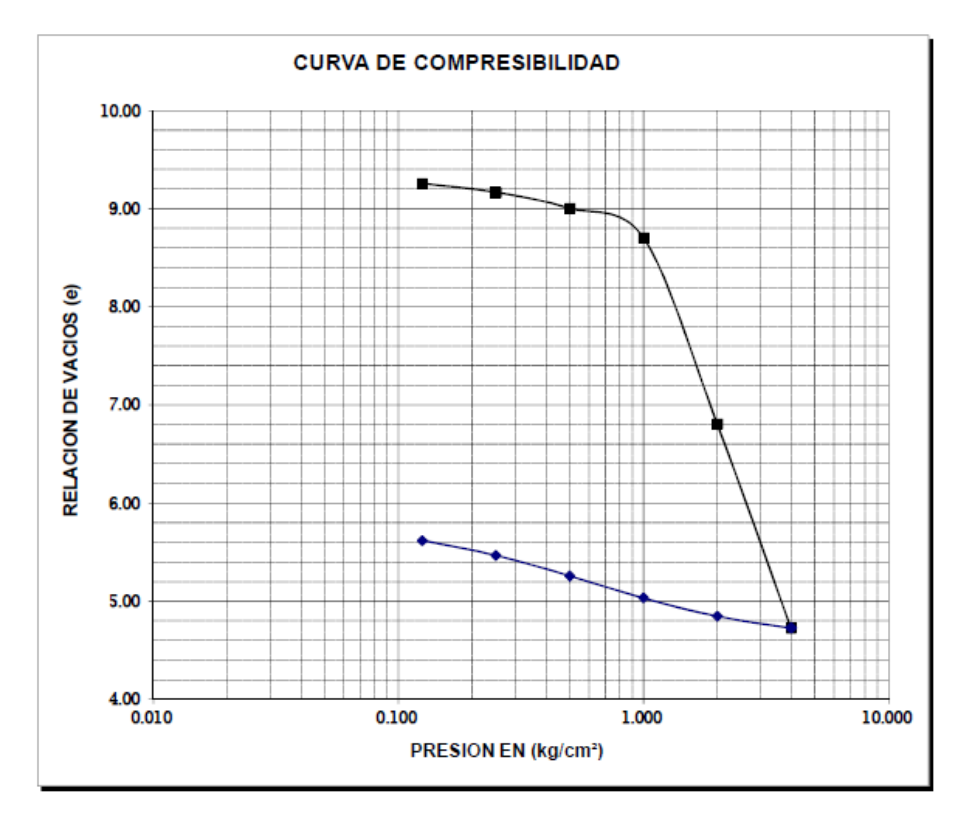

**Figura A. 18 Curva de compresibilidad, sondeo SM-1, prof.: 7.10 a 7.60 m.**

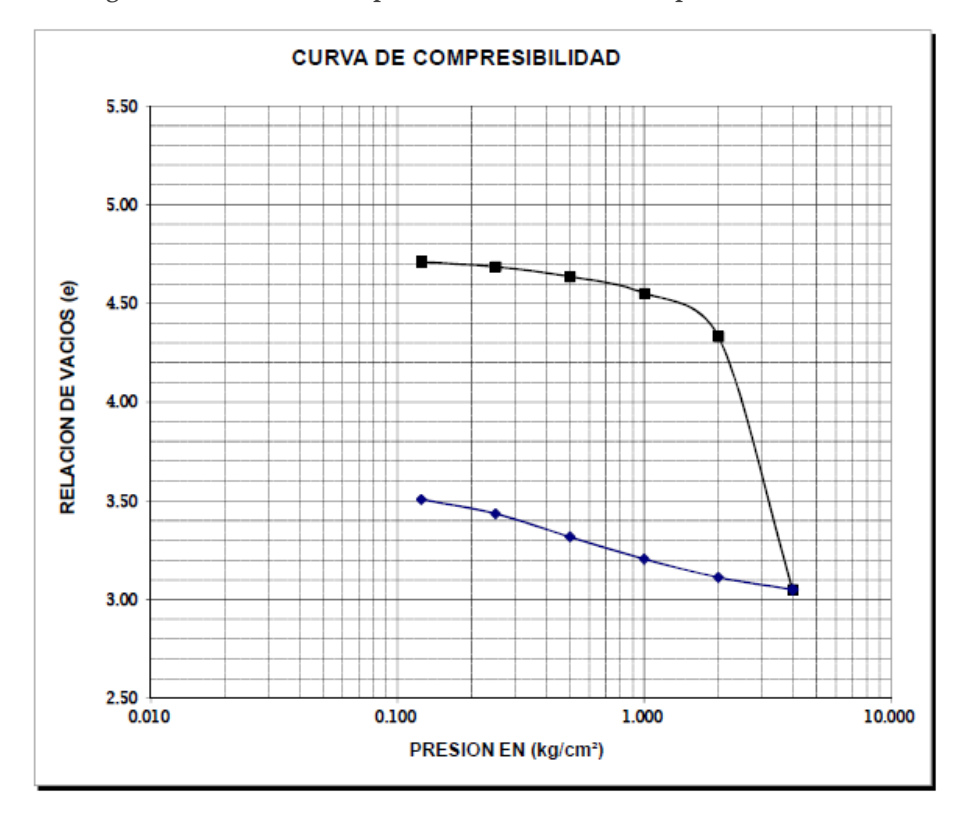

**Figura A. 19 Curva de compresibilidad, sondeo SM-1, prof.: 14.80 a 15.40m.**

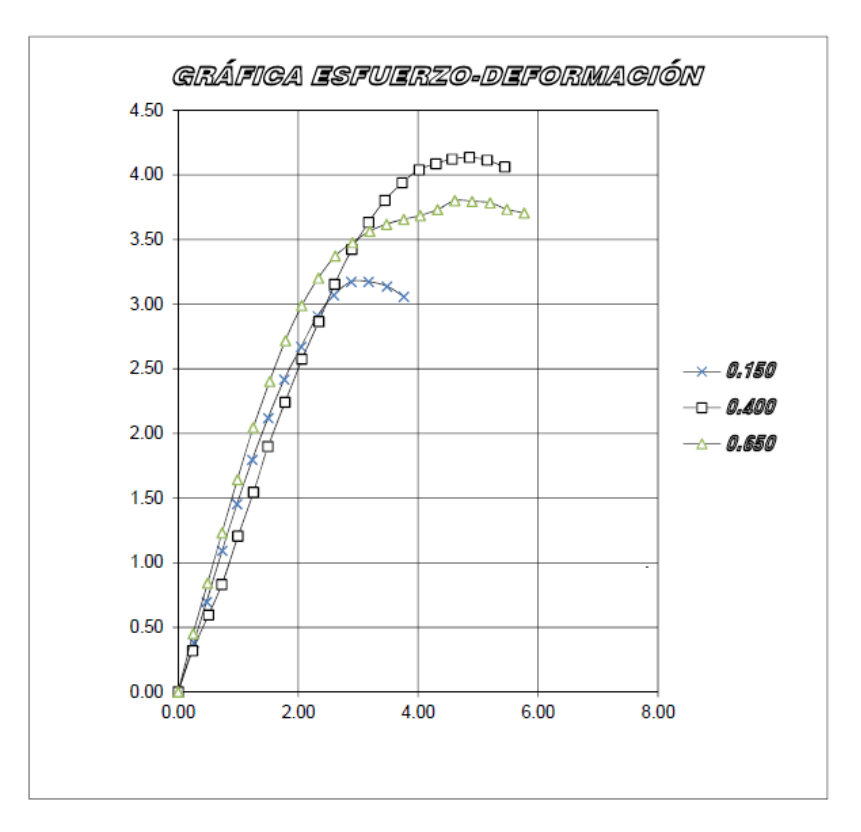

**Figura A. 20 Compresión triaxial UU, sondeo SM-1, prof.: 2.40 a 2.90 m.**

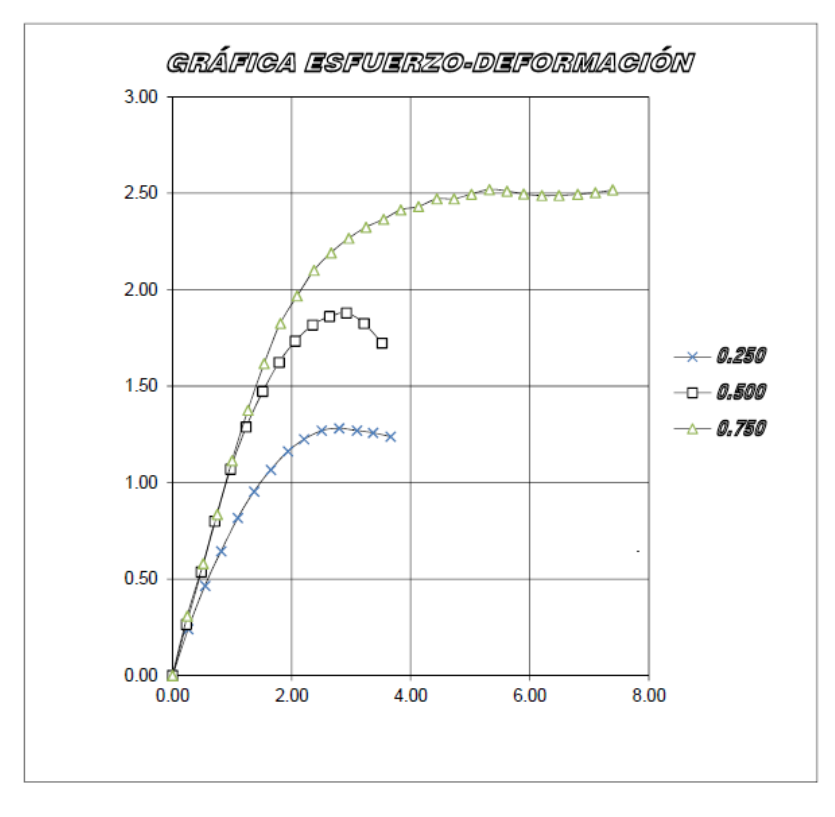

**Figura A. 21 Compresión triaxial UU, sondeo SM-1, prof.: 4.80 a 5.30 m.**

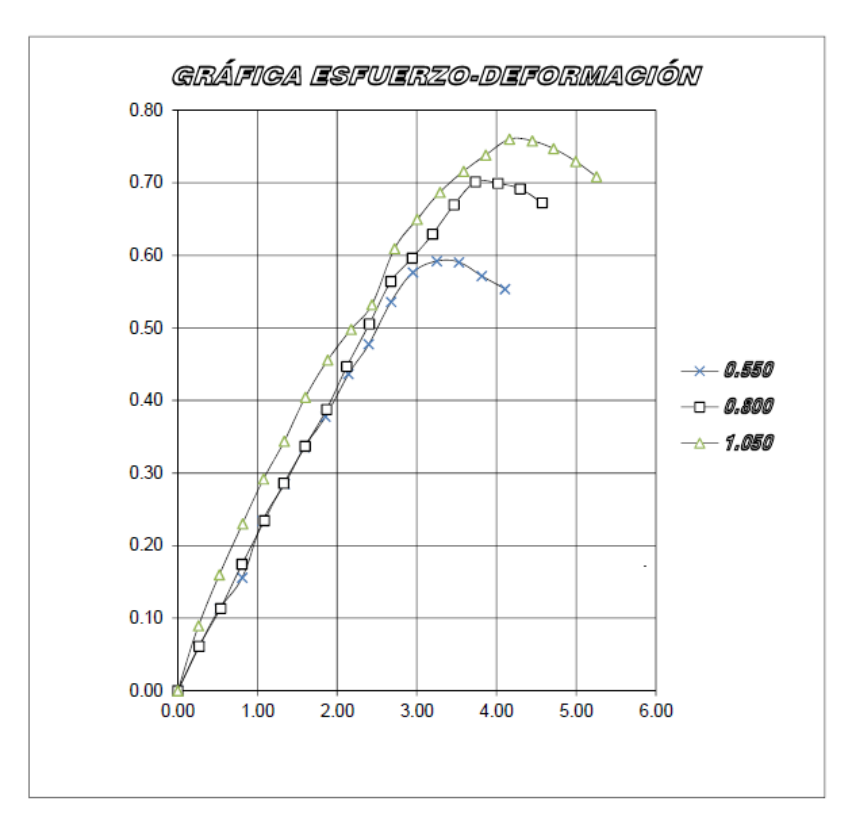

**Figura A. 22 Compresión triaxial UU, sondeo SM-1, prof.: 7.10 a 7.60 m.**

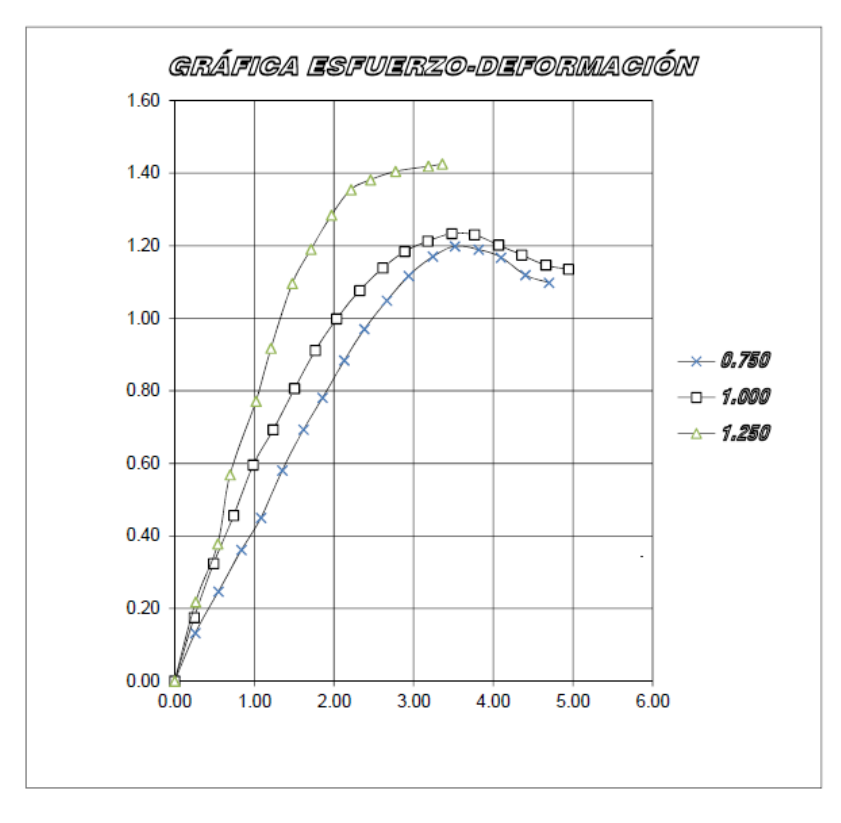

**Figura A. 23 Compresión triaxial UU, sondeo SM-1, prof.: 14.80 a 15.40 m.**
## 6.5 Anexo E

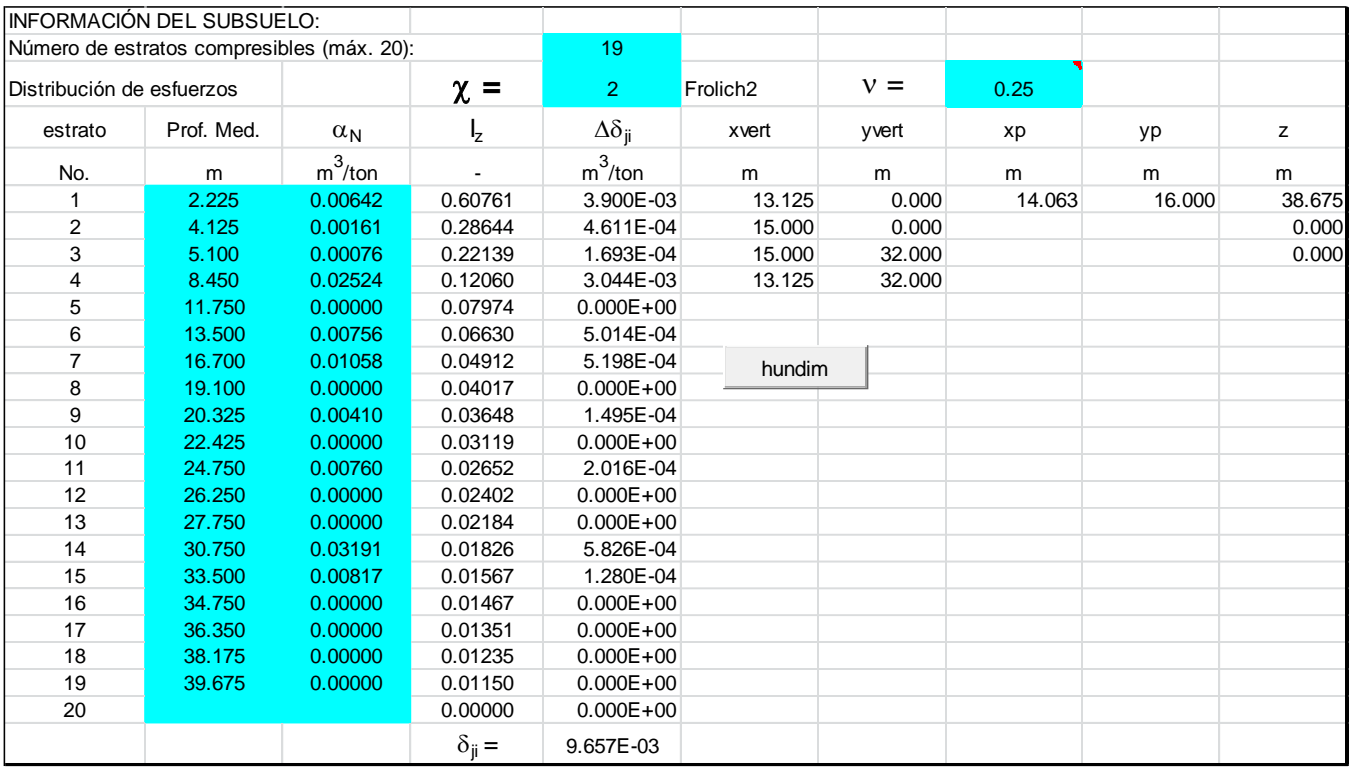

#### **Tabla A. 1 Información del subsuelo para interacción estática.**

#### **Tabla A. 2 Interacción estática, sentido longitudinal.**

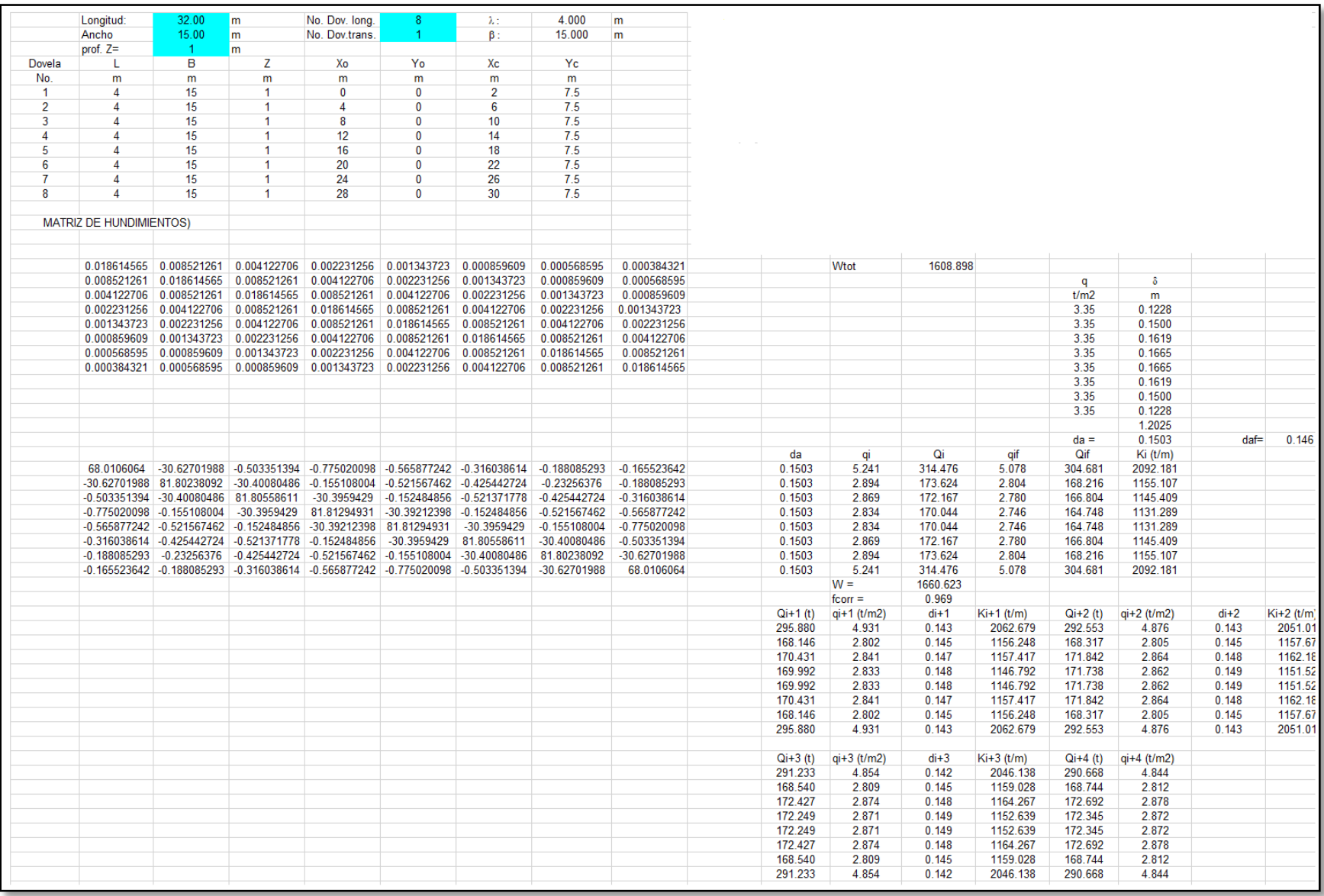

#### **Tabla A. 3 Interacción estática, sentido transversal.**

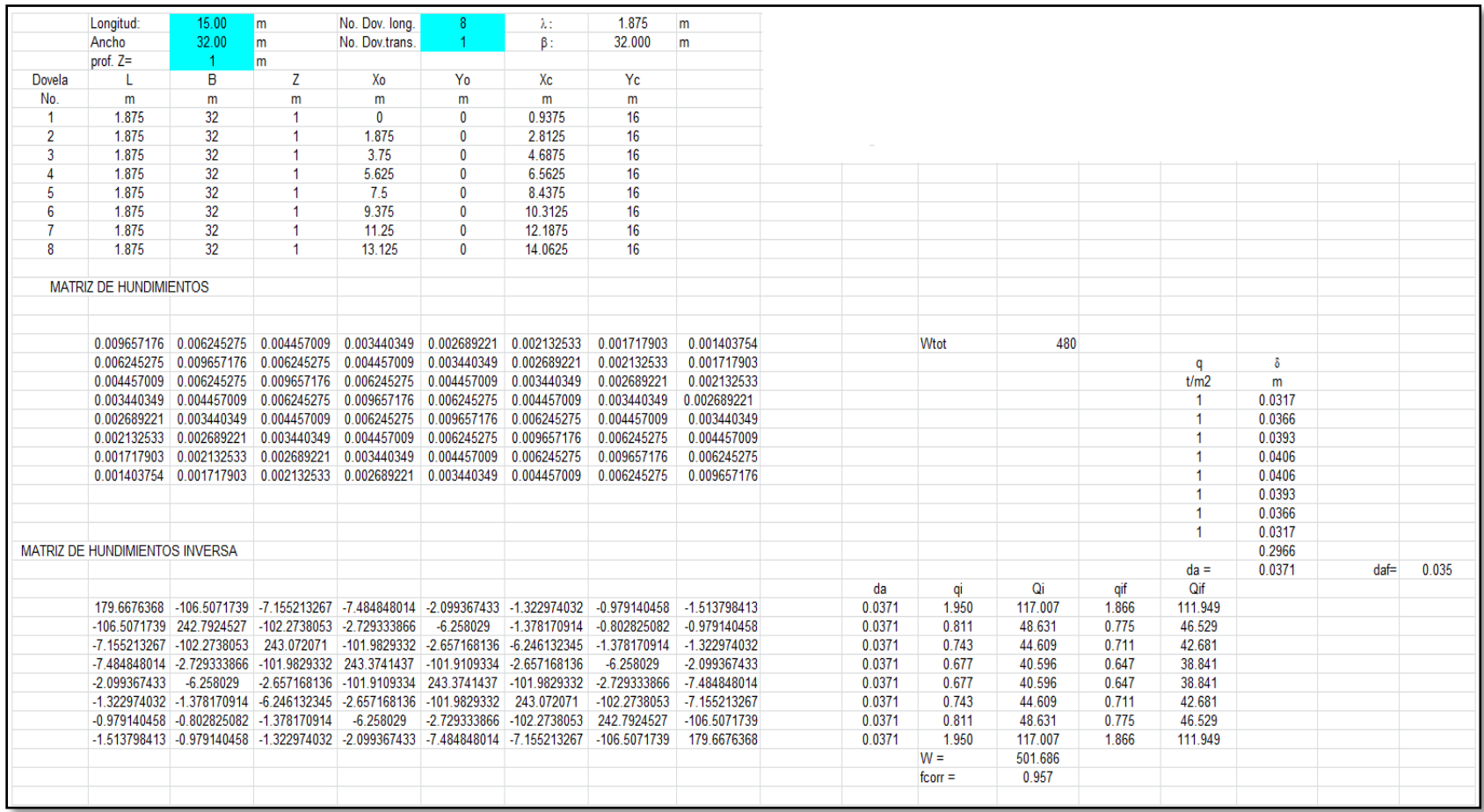

# 6.6 Anexo F

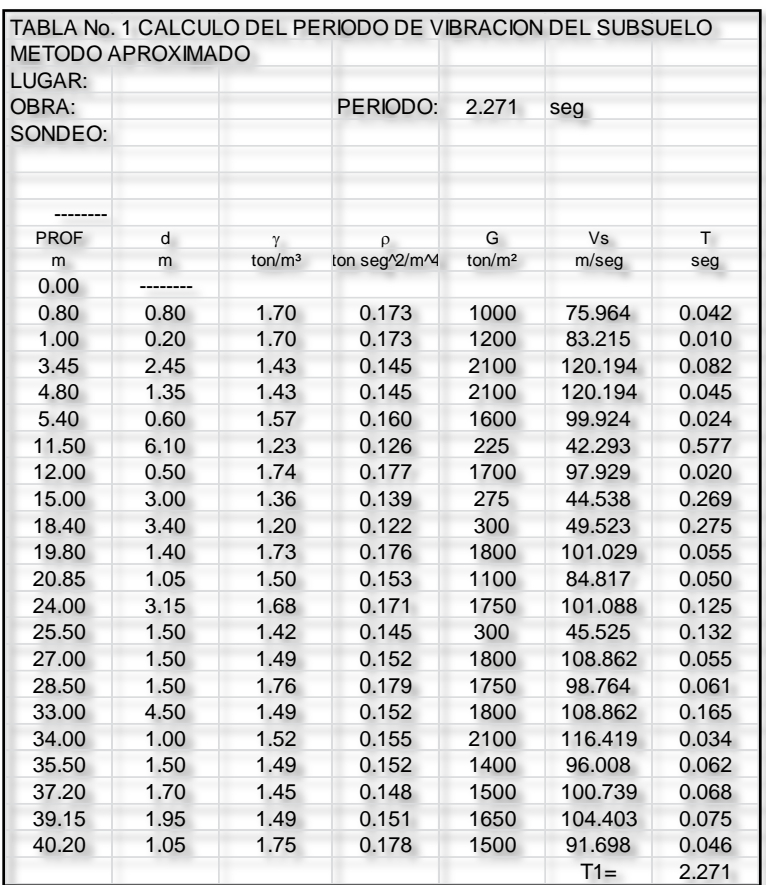

**Tabla A. 4 Propiedades dinámicas del suelo y cálculo aproximado del Ts.**

**Tabla A. 5 Análisis sísmico estático.**

| ANÁLISIS SÍSMICO ESTÁTICO                 |             |                     |        |         |                         |
|-------------------------------------------|-------------|---------------------|--------|---------|-------------------------|
|                                           |             |                     |        |         |                         |
| ZONA SÍSMICA:                             |             | Illa                |        |         |                         |
| CLASIFICACIÓN ESTRUCT.                    |             | <b>GRUPO A</b>      |        |         |                         |
| SUB-GRUPO                                 |             |                     |        |         |                         |
| COEFICIENTE SÍSMICO                       |             | 0.4                 |        |         |                         |
| FACTOR DE COMP.SIS.                       |             | $\mathbf{2}$        |        |         |                         |
|                                           |             | <b>ALTURA DESDE</b> |        |         |                         |
| <b>NIVEL</b>                              | <b>PESO</b> | LA CIMENTACIÓN      | Wi*hi  | Fi      | Fi*hi                   |
| No                                        | ton         | m                   | ton-m  | ton     | ton-m                   |
| $2^{\circ}$                               | 59.8        | 15.120              | 904.1  | 42.82   | 647.41                  |
| $1^{\circ}$                               | 388.8       | 10.080              | 3919.2 | 185.61  | 1870.92                 |
| PB                                        | 318.4       | 5.040               | 1604.7 | 76.00   | 383.03                  |
| <b>CIM</b>                                | 841.9       | 0.435               | 366.5  | 17.36   | 7.56                    |
|                                           | 1608.9      |                     | 6794.5 | 321.78  | 2908.91                 |
| FUERZA SÍSMICA= Wt*(c/Q)                  |             | 321.7796            | ton    |         |                         |
| $Fi = (Wi^*hi)/Suma(Wi^*hi)$              |             |                     |        |         |                         |
| <b>MASA POR METRO LINEAL =</b>            |             |                     |        | 5.125   | ton-seg <sup>2</sup> /m |
| ALTURA DEL CENTRO DE MASA =               |             |                     | 4.22   | m       |                         |
| MOMENTO DE VOLTEO AL NIVEL DE DESPLANTE = |             |                     |        | 2327.13 | ton-m                   |

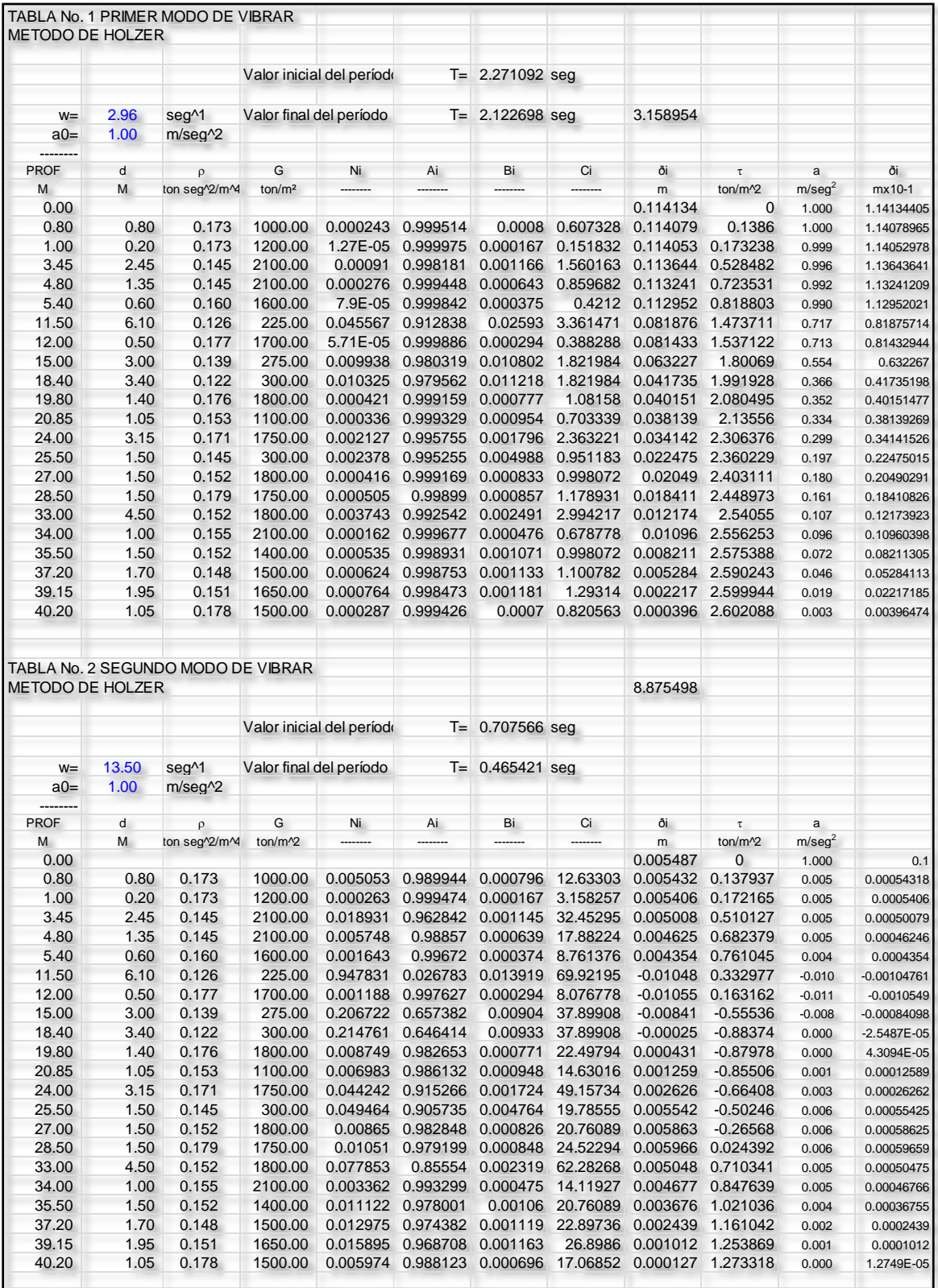

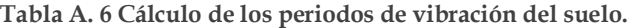

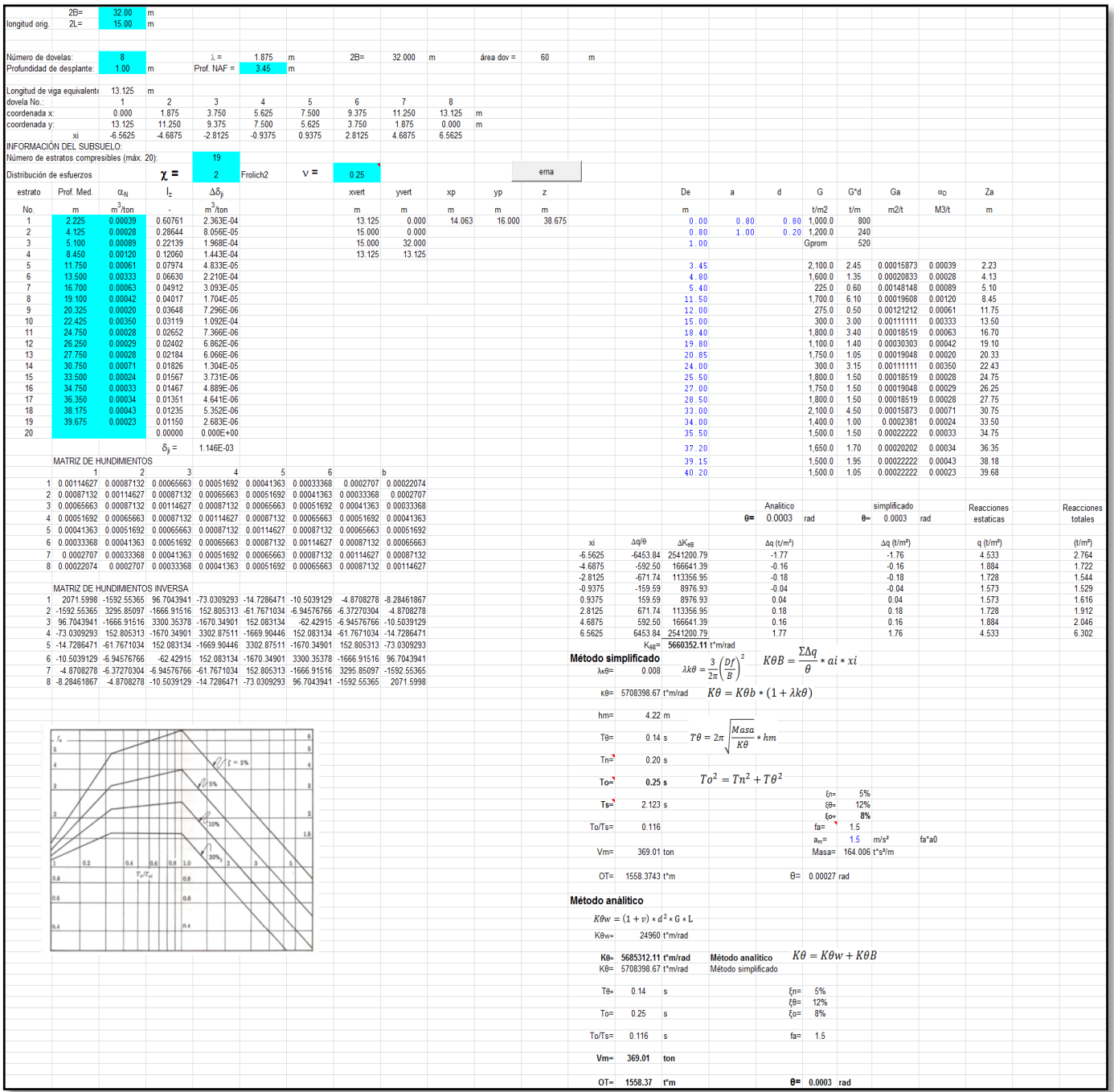

#### **Tabla A. 7 Interacción dinámica, sentido transversal.**

### 6.7 Anexo G

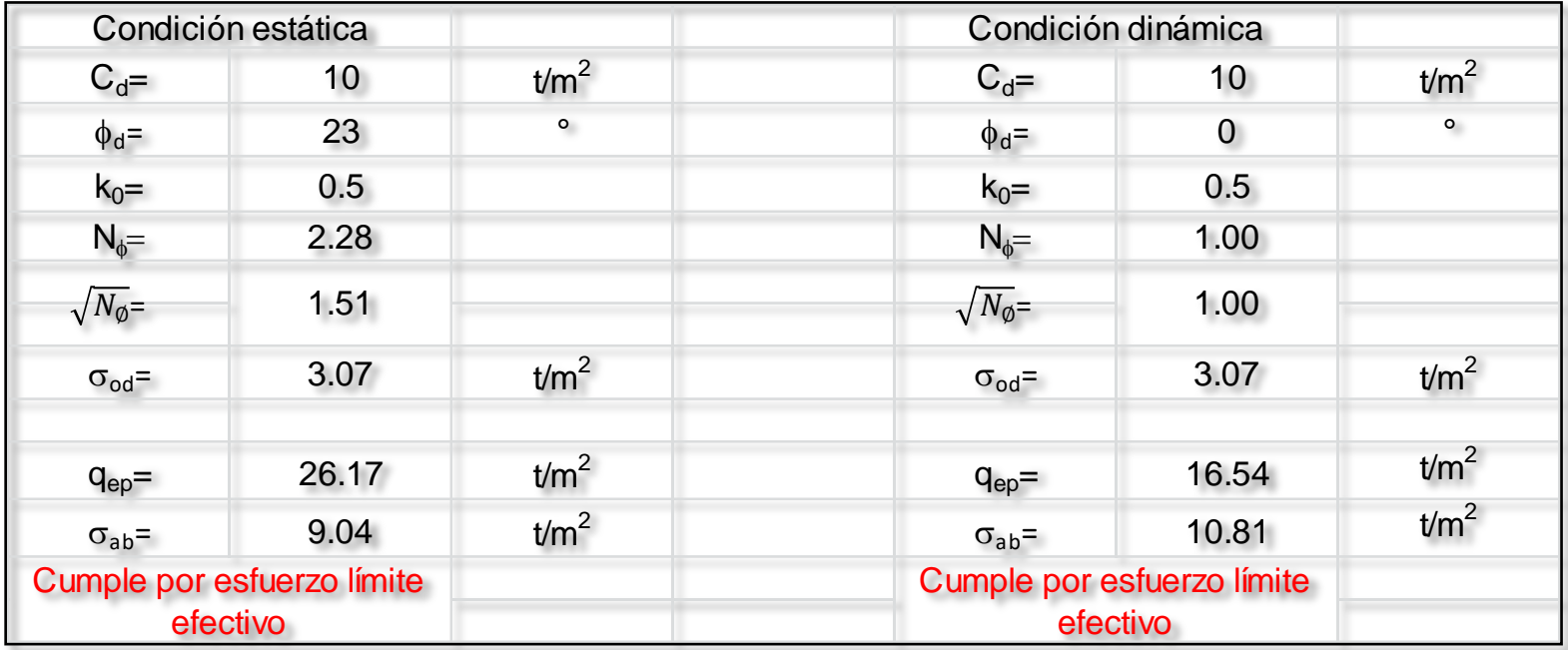

**Tabla A. 8 Análisis de esfuerzo límite en la orilla de la cimentación.**

### 6.8 Anexo H

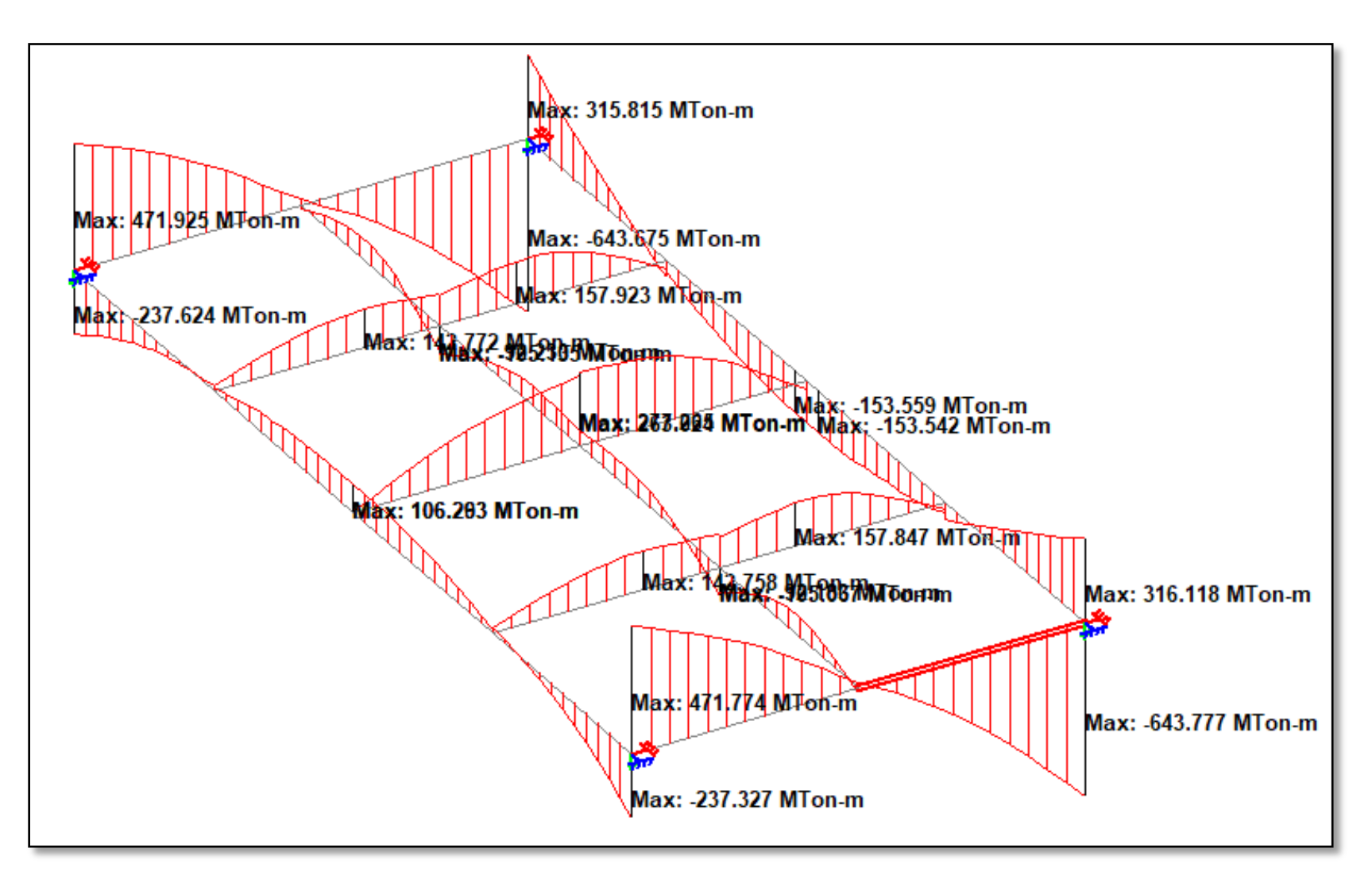

**Figura A. 24 Diagramas de elementos mecánicos. Momentos flexionantes. ISE.**

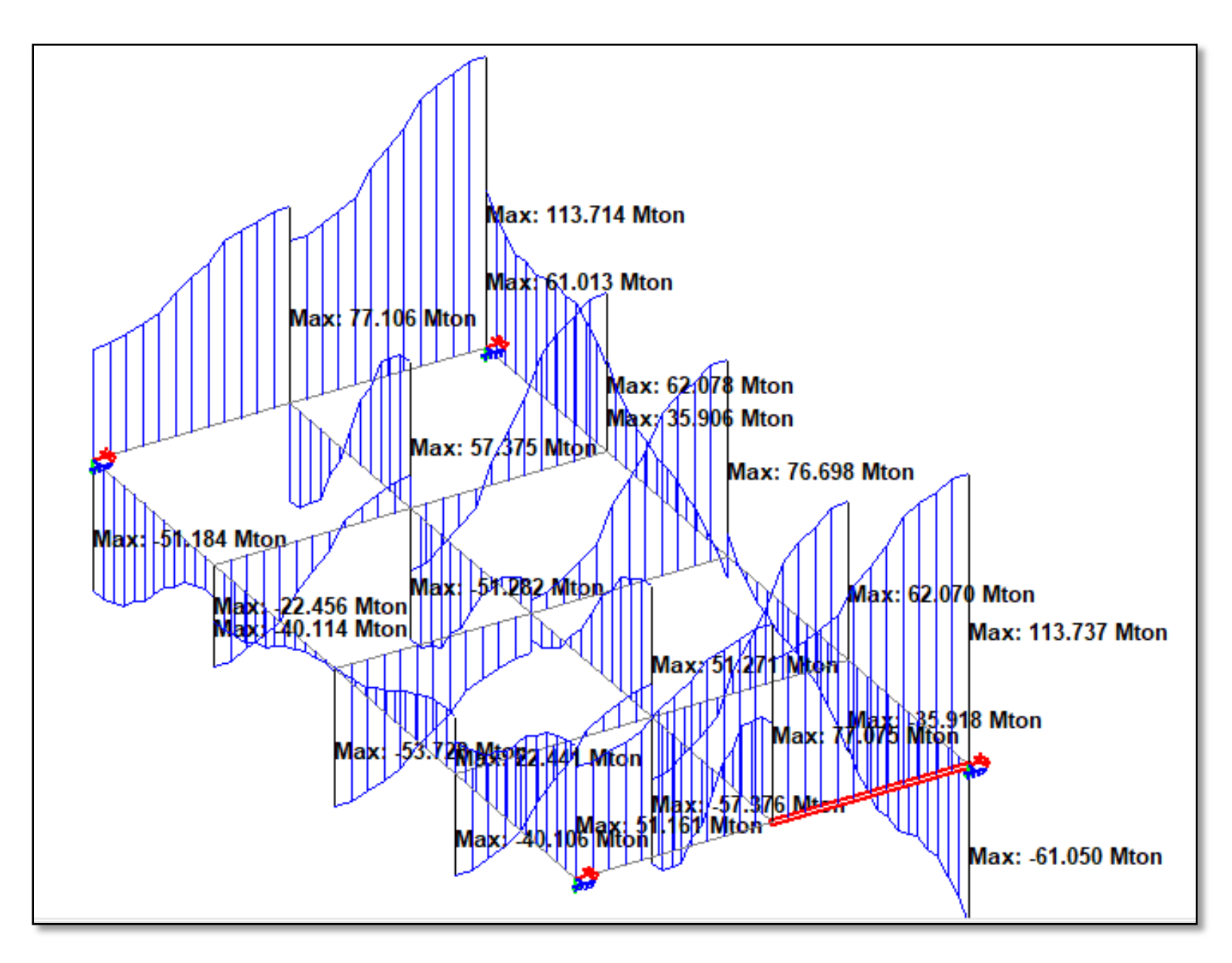

**Figura A. 25 Diagramas de elementos mecánicos. Fuerzas cortantes. ISE.**

### 6.9 Anexo I

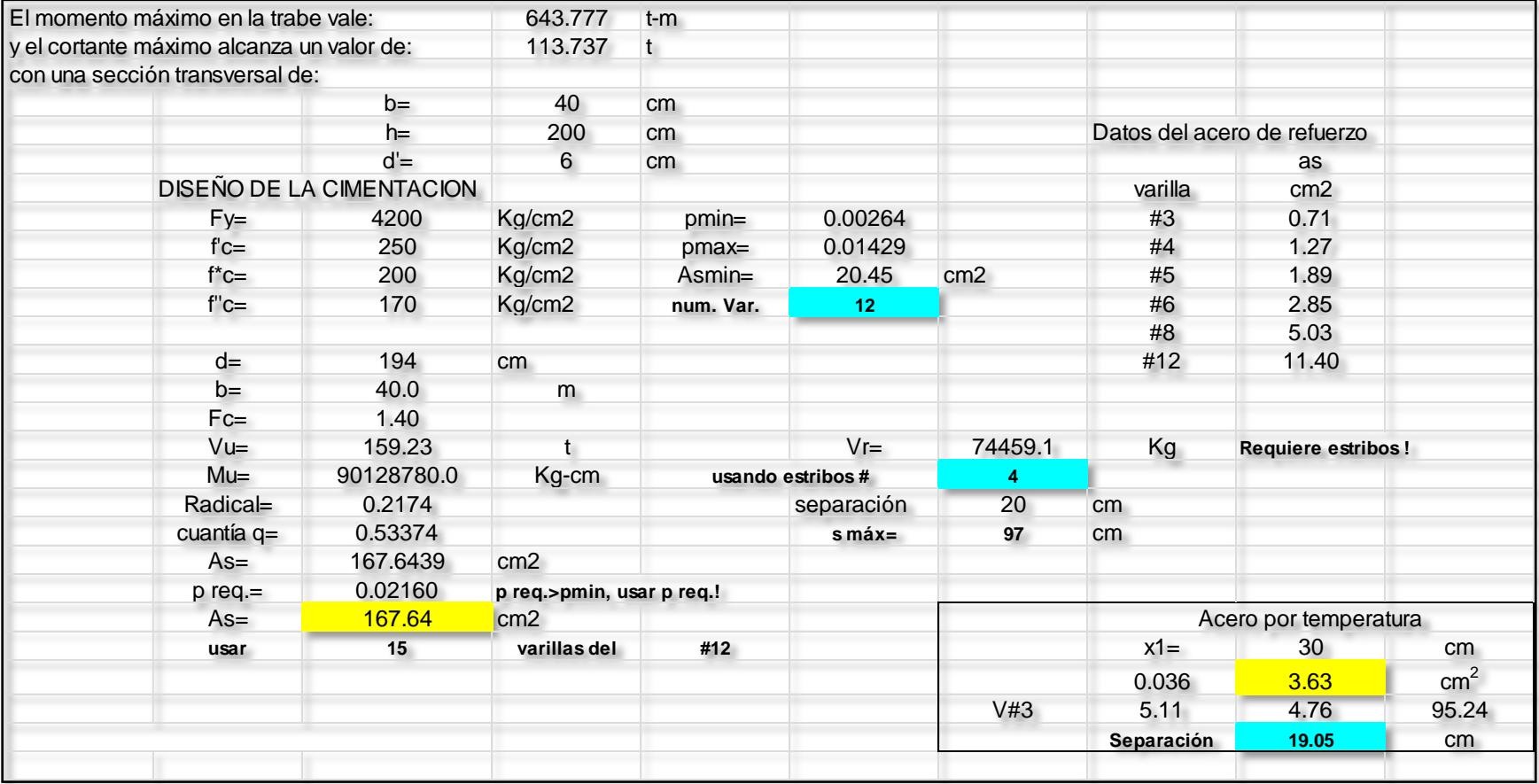

#### **Tabla A. 9 Diseño estructura de la contratrabe más esforzada.**

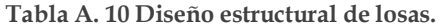

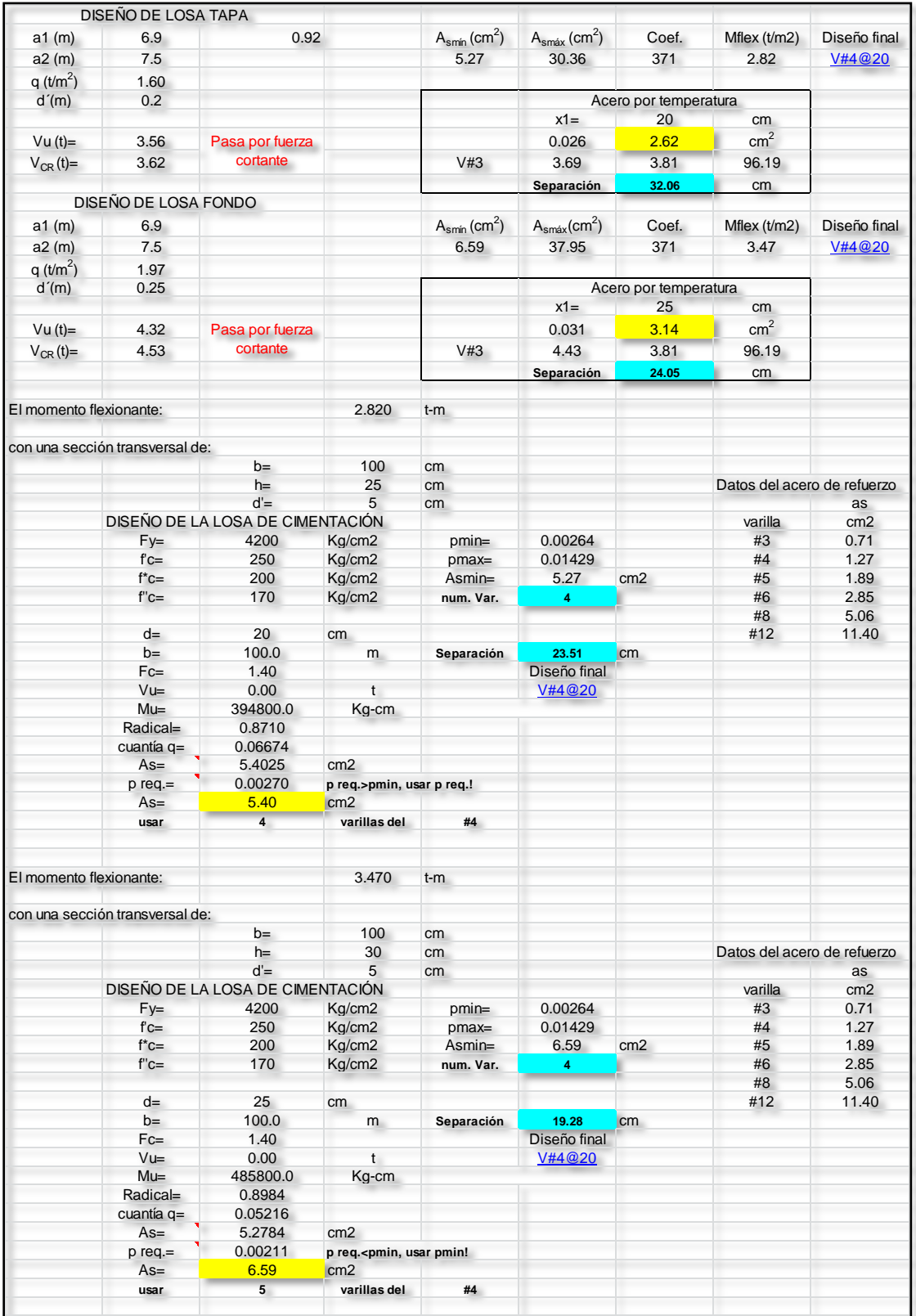

### 7. REFERENCIAS

#### BIBLIOGRÁFICAS

- 1. López R., G. (2005). Diseño de Cimentaciones Compensadas. Apuntes de la Facultad de Ingeniería, México, 18 pp.
- 2. Zeevaert W., L. (1973). Foundation Engineering for Difficult Subsoil Conditions. Van Nostrand Reynolds. New York, U.S.A., 630 pp.
- 3. Zeevaert W., L. (1980). Interacción Suelo-Estructura de Cimentación. Limusa. D.F., México, 265 pp.
- 4. Bowles, J. (1996). Foundation Analysis and Design. McGraw-Hill, U.S.A., 1207 pp.
- 5. Tamez E., G. (2001). Manual de Diseño Geotécnico. COVITUR. México, 202 pp.
- 6. Normas Técnicas Complementarias para Diseño y Construcción de Cimentaciones. Gaceta Oficial de la CDMX, México 37 pp.
- 7. Normas Técnicas Complementarias para Diseño y Construcción de Estructuras de Concreto. Gaceta Oficial de la CDMX, México 210 pp.
- 8. Normas Técnicas Complementarias para Diseño por Sismo. Gaceta Oficial de la CDMX, México 45 pp.